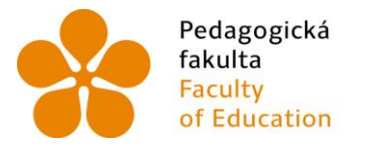

Jihočeská univerzita fakulta v Českých Budějovicích<br>Faculty – University of South Bohemia of Education in České Budějovice

Jihočeská univerzita v Českých Budějovicích Pedagogická fakulta Katedra geografie

Diplomová práce

Náměty na badatelsky orientované vyučování biogeografie ve vzdělávacích programech pro ZOO Ohrada v Hluboké nad Vltavou

> Vypracovala: Bc. Jana Bicanová Vedoucí práce: Mgr. Petra Karvánková, Ph.D.

> > České Budějovice 2015

Prohlašuji, že svoji diplomovou práci jsem vypracovala samostatně pouze s použitím pramenů a literatury uvedené v seznamu citované literatury.

Prohlašuji, že v souladu § 47b zákona č. 111/1998 Sb. v platném znění souhlasím se zveřejněním své diplomové práce, a to v nezkrácené podobě elektronickou cestou ve veřejně přístupné části databáze STAG provozované Jihočeskou univerzitou v Českých Budějovicích na jejich internetových stránkách, a to se zachováním mého autorského práva k odevzdanému textu této kvalifikační práce. Souhlasím dále s tím, aby toutéž elektronickou cestou byly v souladu s uvedeným ustanovením zákona č. 111/1998 Sb. zveřejněny posudky školitele a oponentů práce i záznam o průběhu a výsledku obhajoby kvalifikační práce. Rovněž souhlasím s porovnáním textu mé kvalifikační práce s databází kvalifikačních prací a systémem na odhalování plagiátů.

Jana Bicanová

V Českých Budějovicích dne 20. 7. 2015 …………………..

Podpis studenta

#### **Poděkování:**

Nejprve bych ráda poděkovala vedoucí mé diplomové práce Mgr. Petře Karvánkové, Ph.D. za její ochotu, pomoc a strávený čas při konzultacích, během kterých sdílela a podporovala mé nadšení pro realizaci diplomové práce. Dále bych ráda poděkovala Zoologické zahradě Ohrada Hluboká nad Vltavou, kde jsem měla příležitost strávit na oddělení vzdělávání celý rok, během kterého jsem nasbírala, jako lektorka vzdělávacích programů, mnoho zkušeností z praxe, které jsem dále využila pro zpracování této diplomové práce.

## **ANOTAČNÍ LIST DIPLOMOVÉ PRÁCE**

## JIHOČESKÁ UNIVERZITA V ČESKÝCH BUDĚJOVICÍCH

PEDAGOGICKÁ FAKULTA

**Autorka:** Bc. Jana Bicanová

**Katedra:** Geografie

**Studijní program:** P120267 Učitelství pro základní školy

**Studijní obory:** Učitelství zeměpisu pro 2. stupeň ZŠ

Učitelství přírodopisu pro 2. stupeň ZŠ

**Vedoucí práce**: Mgr. Petra Karvánková, Ph.D.

**Název práce:** Náměty na badatelsky orientované vyučování biogeografie ve vzdělávacích

programech pro ZOO Ohrada v Hluboké nad Vltavou

**Druh práce:** Diplomová práce

**Rok odevzdání:** 2015

**Počet stran:** počet stran práce 103 + počet stran příloh 123

#### **Anotace:**

Diplomová práce na téma Náměty na badatelsky orientované vyučování biogeografie ve vzdělávacích programech pro ZOO Ohrada v Hluboké nad Vltavou se skládá ze dvou částí – teoretické a praktické. Teoretická část je tvořena rešerší literatury, ve které autorka diskutuje o pročtené, odborné literatuře, ze které čerpala informace pro zpracování své práce. Rovněž práce obsahuje metodiku tvorby teoretické části práce a vlastního výukového materiálu. Autorka popisuje rovněž význam mimoškolního vzdělávání v ZOO Ohrada Hluboká nad Vltavou a věnuje se charakteristice a významu badatelsky orientovaného vyučování. Praktická část se zaměřuje na samotný popis a realizaci vlastních vzdělávacích programů. Celkem byly vytvořeny tři návrhy vzdělávacích programů. Tematické zaměření programů vychází ze vzdělávací koncepce Vzdělávacího centra při ZOO Ohrada v Hluboké nad Vltavou a charakterizuje tak především zástupce ze skupiny hadů, ptáků a šelem. Každý výukový program má čtyři části – prezentaci v programu SMART notebook, vlastní aktivitu žáků, soutěž pro žáky a pracovní list "na doma".

**Klíčová slova:** badatelsky orientované vyučování, vzdělávací program, biogeografie, mimoškolní vzdělávání, program SMART notebook

#### **ANOTATION LIST OF DIPLOMA THESIS**

## UNIVERSITY OF SOUTH BOHEMIA IN ČESKÉ BUDĚJOVICE

FACULTY OF EDUCATION

**Author:** Bc. Jana Bicanová

**Department:** Geography

**Study programme:** Primary school teaching

**Field of study:** Teaching of Geography on the 2nd stage of SP

Teaching of Biology on the 2nd stage of SP

**Leader of thesis:** Mgr. Petra Karvánková, Ph.D.

**Title:** Subject Matters for Inquiry Based Education of Biogeography in Educational Programme for ZOO Ohrada in Hluboká nad Vltavou

**Type of thesis:** Diploma thesis

**Year of delivery:** 2015

**Number of pages:** 103 pages of diploma thesis + 123 pages of supplement

#### **Annotation:**

The diploma thesis on the topic of Subject Matters for Inquiry Based Education of Biogeography in Educational Programmes for ZOO Ohrada in Hluboká nad Vltavou consists of two parts – theoretical and practical. The theoretical part is formed by research of literature, in which the author of the thesis discusses literature which was used as a source of information for further processing. The diploma thesis also describes methods used in the theoretical part and for creation of own teaching materials. The author describes importance of extracurricular teaching in ZOO Ohrada Hluboká nad Vltavou and characterizes Inquiry Based Education. The practical part focuses on description and realization of the educational programme as such. Three subject matters of educational programme were made in total. Topics of the programmes are based on the concept of Educational programme in ZOO Ohrada in Hluboká nad Vltavou and characterize representatives of animal groups of snakes, birds and predators. Concept of all the programmes is the same. Each programme includes four parts – presentation, practical activity of pupils, competition and working sheets for home.

**Keywords:** Inquiry Based Education, educational program, Biogeography, extracurricular teaching, SMART notebook

## Obsah

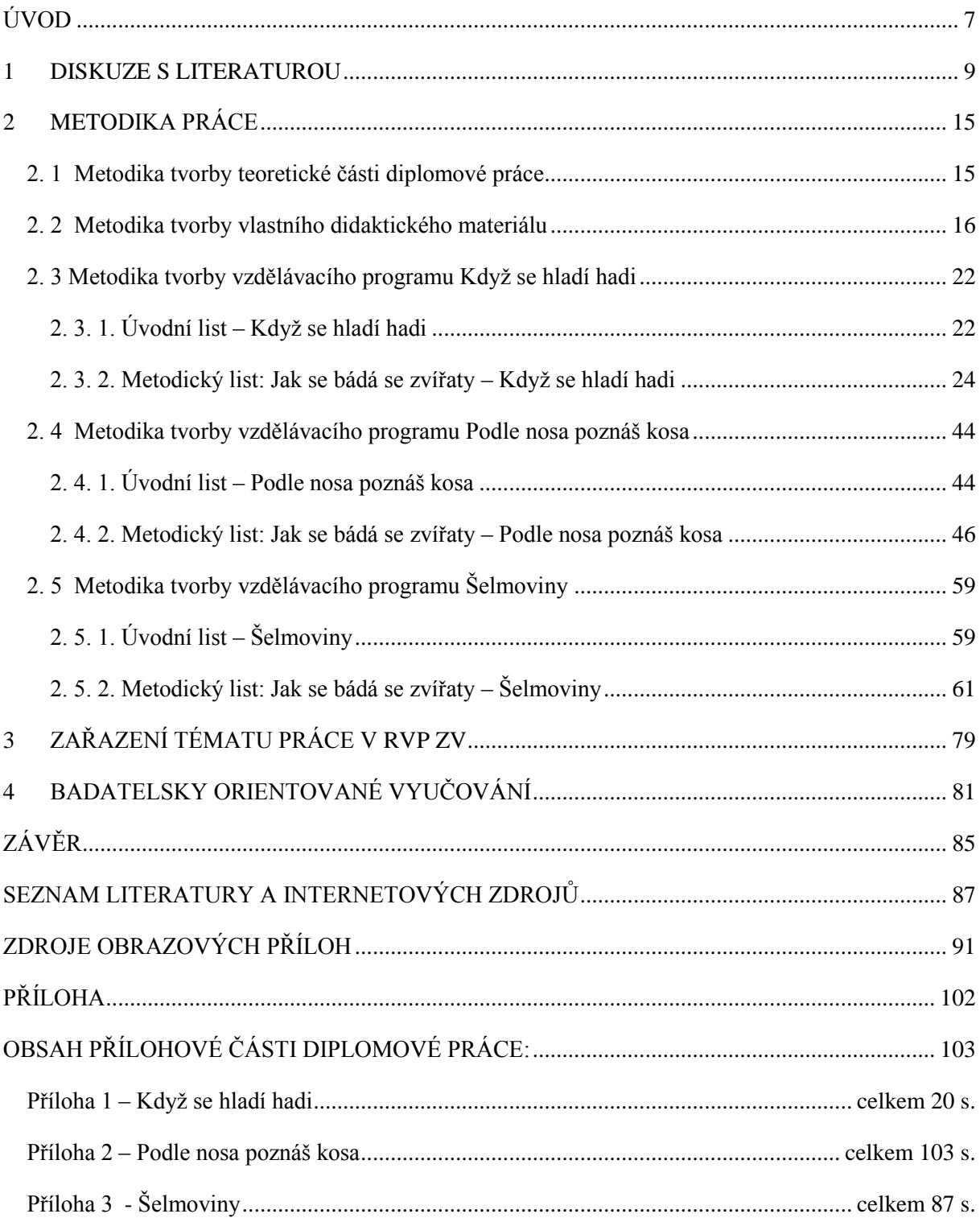

# <span id="page-6-0"></span>**ÚVOD**

Diplomová práce s názvem "Náměty na badatelsky orientované vyučování biogeografie ve vzdělávacích programech pro ZOO Ohrada v Hluboké nad Vltavou" se zaměřuje na realizaci vzdělávacích programů v rámci mimoškolního vzdělávání při ZOO Ohrada. Tematické zaměření vytvořených vzdělávacích programů bylo jednak zvoleno na základě vlastních praktických zkušeností autorky s vedením vzdělávacích aktivit v rámci Vzdělávacího centra při ZOO Ohrada v Hluboké nad Vltavou. Zároveň byla sledovaná problematika práce a její tematické zaměření konzultováno i s vedoucím Vzdělávacího centra RNDr. Romanem Kösslem. Hlavní cílem práce je obohacení nabízených vzdělávacích aktivit Vzdělávacího centra ZOO Ohrada a jejich celkové zatraktivnění. Autorka uplatnila při zpracovávání předkládané práce zejména vlastní zkušenosti a dovednosti s ročním vedením výukových aktivit v ZOO Ohrada, které byly zároveň jejím hlavním motivačním impulsem pro realizaci diplomové práce.

Hlavním cílem práce je vytvoření takových vzdělávacích programů, které žáky zaujmou a vzbudí v nich zájem o živou přírodu a v nichž se sami žáci stanou strůjci jejich průběhu. K tomuto bude využito především metodických postupů badatelsky orientovaného vyučování, díky nimž se žáci v rámci programů stanou "zvídavými badateli", kteří mohou své nabyté zkušenosti, dovednosti a vědomosti získané ve školních lavicích a v průběhu vzdělávacího programu uplatnit v praktickém životě.

Vytvořené vzdělávací programy mohou také sloužit jako nevšední nadstandard běžné výuky vzdělávacího oboru přírodopis či zeměpis, který žákům nelze zajistit každý den ve škole, např. z důvodů nižší časové dotace apod. Žáci by se tak měli v rámci vytvořených výukových aktivit dozvědět i vidět a prakticky si vyzkoušet něco nevšedního a zajímavého ze světa zvířat, čímž by si měli utřídit a ověřit v praxi dosavadní získané poznatky ze školních lavic. Samotné Vzdělávací centrum v srdci zoologické zahrady k výše zmiňované badatelsky orientované výuce více než vybízí. Žáci mohou plně využívat při výuce prostředí zoologické zahrady a zažít tak přímý kontakt se živými zvířaty, čímž se do samotného výukového procesu vnáší silný reálný prožitek. Reálné zážitky a pocity žáků, které vznikají při přímém kontaktu se zvířaty, tvoří přidanou hodnotu výukového procesu a jsou silným motivačním prvkem vedoucím k vzrůstajícímu zájmu žáků o danou problematiku.

Dílčím cílem vytvořených vzdělávacích programů je, mimo jiné, naučit žáky bádat, pozorovat a samostatně přemýšlet v souvislostech a v rámci učení využívat kritického myšlení. Vzdělávací programy by v neposlední řadě měly být zajímavou, hravou, ale zároveň i efektivní formou výuky.

Autorkou vytvořené vzdělávací programy jsou tematicky zaměřeny na vybrané zástupce živočišné říše, konkrétně podkmen obratlovci. Z této široké škály zvířat se autorka soustředila pouze na tři třídy, kterými jsou plazi, ptáci a savci. Důvodem výběru těchto konkrétních tříd je atraktivita a rozmanitost jednotlivých zástupců, která vzbuzuje u žáků enormní zájem o bližší poznání jejich života a jich samotných. Rozporuplný řád hadů představuje pro některé žáky zbytečně obávaný, hrůzu vzbuzující symbol strachu, ale pro jiné zase nevšední a magickou krásu beznohého života. Oblibu ptáků u dětí vyvolává především jejich barevné peří a kosmopolitní způsob života. Naopak savci jsou z hlediska evoluce nejmladší a nejdokonaleji vyvinutější skupinou živočichů. Tato skutečnost tak zvyšuje zájem dětí o jejich poznání, neboť je známo, že se děti se více zajímají o velké, dokonaleji vyvinuté skupiny zvířat, které jim samotným jsou bližší a skutečnější. Z této třídy však největší úspěch sklízejí šelmy, a to díky své statnosti, síle a vznešenosti. Jsou to mocní predátoři, kteří při lovu používají nespočet taktik, čímž u žáků vzbuzují jistý obdiv a zájem o jejich bytí. Autorka záměrně při tvorbě vlastních výukových programů zvolila takové zástupce živočichů, kteří jsou přímo obyvateli ZOO Ohrada v Hluboké nad Vltavou. Tato volba tak podporuje možnosti využití metodických postupů badatelsky orientovaného vyučování v rámci vytvořených výukových aktivit.

## <span id="page-8-0"></span>**1 DISKUZE S LITERATUROU**

#### **Badatelsky orientované vyučování**

Badatelsky orientované vyučování, jak uvádí například **Karvánková, Popjaková, Vančura, Blažek, Dvořák (2015)** vzbuzuje v žácích zájem nejenom o zeměpis či přírodopis a jiné přírodní vědy, ale v prvé řadě také zájem o jejich okolí, přírodu a krajinu, ve které žijí. Žáci si během realizace badatelsky orientovaného vyučování osvojují mnoho dalších postojů, rozvíjí své praktické dovednosti a schopnosti aplikace teoretických poznatků v praxi**.** 

Například **Brown (2011)** chápe a přirovnává badatelsky orientovanou výuku ke hře. Hlavní smysl celé hry podle Browna (2011) je tvůrčí napětí mezi pravidly hry, tudíž mezi tím co je žákům známe a neznámé. Aby se vždy každá hra úspěšně dokončila, musí se člověk řídit určitými pravidly. Proto, aby bádání bylo pro žáky co nejúspěšnější, musí mít také jasně danou strukturu a hranice. Brown razí teorii, že na rozdíl od tradičních metod, které měly v popisu pouze učení existenčních znalostí, je v procesu bádání naprosto otevřen neznámému. Prostor neznáma symbolizuje pro studenty možnost tvoření, interpretace a účasti celé hry. Stejně jako Brown (2011), vidí i **Perkins (2008)** badatelsky orientované vyučování jako "hraní celé hry". Perkins (2008) říká, že učitelé se řídí dvěma způsoby výuky. První jejich používanou metodou je zvláštní rozřazení informací z jednotlivých témat do bloků, na základě kterých poté staví komplexnější myšlenky. Smyslem tohoto způsobu je naprosté oddělení dovedností od učení. Žáci tím pádem vnímají učivo jako rozkouskovaný celek, u kterého může nastat problém v neschopnosti hlubšího pochopení daných souvislostí. Druhá metoda spočívá v přístupu učitelů, který je založen na žákovo seznámení s konkrétním tématem, ve kterém se žáci seznámí a využijí pouze myšlenky druhých a na své nápady moc prostoru nemají. Podle Perkinse (2008), učitelé zaměňují kritické myšlení a tvůrčí činnost žáků v procesu učení za náročné vědomosti a znalosti, které se žáci musí naučit bez budování jakýchkoliv dovedností a souvislostí. Řešením podle Perkinse (2008) je ve změně návrhu a struktury učení. Říká, že by se žáci měli učit celkům, které jim napomůžou lépe pochopit dané souvislosti. Svoji teorii přirovnává k basebalovému zápasu, ve kterém se žáci učí pouze izolovaným dovednostem, jakými je například hod míčem, nebo pouze teoretickým poznatkům ohledně hry, aniž by se někdy zúčastnili reálného zápasu. Tato výstižná metafora popisuje izolované vědomosti, které se žáci učí bez souvislostí a bez poskytnutí zážitku "celé hry".

**Stephenson (2007)** zase vyzdvihuje badatelsky orientované vyučování v té věci, že podle něho by bádání mělo být vizí, ke které učitel přivede své žáky. Učební látku by žáci měli chápat jako vhodné téma, o kterém se dá přemýšlet, diskutovat či ho použít do výzkumu. Stephenson (2007) chápe bádání jako komplex vzájemně propojených myšlenkových konstrukcí a věří, že na budování učení se podílí jak učitel, tak žák. Na rozdíl od Perkinse (2008), Stephenson (2007) říká, že badatelsky orientované vyučování přispívá ke zvýšení intelektového zapojení a k posílení vlastních zkušeností žáků v praxi, ale nemělo by se tak řadit mezi výukové metody.

Oproti tomu **Rychnovský (2010)** bere badatelsky orientované vyučování jako jednu z metod problémové výuky. Tuto myšlenku sdílí i **Papáček (2010)**, se kterým se shodují, že učitel by měl žákům předat učivo cestou řešení problému za pomoci otázek, které mají výzkumný charakter. Papáček (2010) charakterizuje tuto metodu jako formulaci hypotéz přes hledání řešení výsledků až po jejich interpretaci, kde soubor hypotéz označuje jako soubor vlastních otázek vedoucí k poznání šetření. Rychnovský (2010) se dále také shoduje s Perkinsem (2008), v té skutečnosti, že badatelsky orientované vyučování je podle nich založené na prohlubování kritického myšlení žáků. Dále Rychnovský (2010) tvrdí, že je bádání ideální metodou pro nadměrně talentované žáky. Naopak dle **Stuchlíkové (2010)** spočívá hlavní princip badatelsky orientovaného vzdělávání v procesu formulování problému, který bere jako cílevědomý, edukační proces. Dále říká, že by žáci měli pracovat s posuzováním alternativ, ze kterých vyvodí závěry a se kterými mají nadále experimentovat a porovnávat je s jinými informacemi. Až na základě těchto skutečností zformulují žáci své vlastní konkrétní argumenty. O badatelském vyučování polemizuje i **Petr (2010)**, který badatelsky orientované vyučování chápe jako: *"způsob vyučování, při kterém se znalosti budují během řešení určitého problému v postupných krocích, které zahrnují stanovení hypotézy, zvolení příslušné metodiky zkoumání určitého jevu, získání výsledků a jejich zpracování, shrnutí, diskuzi a mnohdy i spolupráci se spolužáky."*

Stejně jako Perkins (2008) a Rychnovský (2010) vidí hlavní význam badatelsky orientovaného vyučování v podpoře kritického myšlení žáků i **E. Hammerman (2006)**. Dále Hammerman (2006) bere bádání, jakož to proces, který podporuje logické myšlení žáků a jejich využití rozumových dovedností. Na rozdíl od ostatních popisuje ve své knize osm zásad bádání v přírodních vědách, které jsou podrobně vysvětleny. První s druhou zásadou je rozvoj pochopení hlavních myšlenek a rozvoj procesních a myšlenkových dovedností. Třetí zásadou je aktivní zapojení studentů do učebního procesu. Čtvrtá zásada se zabývá porozumění způsobům, kterými jsou věda, technika a společnost spojovány. Pátá zásada poskytuje

zkušenosti, které jsou potřebné k podpoře a rozvoji interpretacím světa. Šestá zásada má za úkol vylepšit dovednost žáků v oblasti psaní a čtení. Další zásada povoluje učitelům v edukačním procesu různorodost strategií a poslední zásada povoluje studentům rozmanitost ve způsobu jak ukázat co vědí a co jsou schopni udělat. Již před formulací Hammermanových zásad bádání v přírodních vědách (2006) vytvořil **Fisher (1997)** ve své knize přehledné schéma o tom, co je potřebné k tomu, aby si dítě upevnilo své učivo. Fisher (1997) popisuje jako hlavní problém žáků neschopnost formulování otázek na dané téma, které je zajímá. To je především způsobené tím, že jsou přehlcováni otázkami, které nemají žádnou funkci a nerozliší tak jejich význam.

Význam badatelsky orientovaného vyučování a jeho využití ve výukové praxi neustále vzrůstá. Důkazem toho je řada mezinárodních konferencí či projektů věnující se badatelskému vyučování. Například **Mezinárodní konference z Yorku (2010)** přinesla, jak uvádí např. **Mc CRORY (2011)**, na badatelsky orientované vyučování poněkud obecnější a komplexnější pohled. Závěry z konference definují badatelsky orientované vyučování v přírodních vědách jako proces a výsledek učení o světě kolem nás. Dále přinesla názory, že by se žáci měli učit pomocí vlastních fyzických a mentálních aktivit. Na základě vlastních zkušeností a myšlenek totiž žáci lépe chápou látku. Například **Annenberg Learner (2014)** je organizace, která význam badatelsky orientovaného vyučování staví na otázkách a zvídavosti studentů, kteří mají zájem o řízení vlastního učebního plánu. Tato charakteristika se vymyká od těch ostatních zejména svoji podobou ve sběru informací. Tato organizace podporuje zvídavost studentů a zastává názor, že by si žáci měli řídit svůj učební plán sami. Sběr informací pro výzkumy, které si žáci mají zkusit na vlastní kůži, se uskutečňuje pomocí smyslů (sluch, hmat, chuť, čich, zrak).

Na rozdíl od všech ostatních se **Nezvalová a kol. (2010)** dívá na badatelsky orientované vyučování ze tří pohledů, které interpretuje v rámci projektu "Zvyšování kvalit vzdělávání učitelů přírodovědných předmětů". První pohled se týká BOV a jeho vztahu ke vzdělávacímu procesu. Jde o proces, ve kterém žáci získávají badatelské dovednosti, a které slouží ke zkoumání přírody. V rámci tohoto bádání žáci pochopí smysl pokládání otázek a dále tvoření, objasňování a vysvětlování jednotlivých důkazů. Druhý pohled se zabývá badatelským vyučováním a jeho vztahem k učení či činnosti žáka. Bádání pro žáky představuje aktivní proces, během kterého si žáci budují vlastní poznatky na základě vlastního porozumění a objevování živé přírody. Důležitou roli hraje předchozí zkušenost a vědomost, které mohou být poté doplňovány. Poslední pohled, týkající se BOV, se zabývá vztahem k vyučování z pohledu činnosti učitele a jedná se o formy vyučování, které si žáci sami formují a učitel je pouze kontroluje a doprovází.

Mezi další autory, kteří se zabývají podobným charakterem badatelského vyučování, například patří**: Abell (2000), Čížková (2006) a Janoušková, Novák, Maršák (2008)** i **Březina (2010),** aj.

#### **Zoologická a biogeografická odborná literatura**

Autorka pro vytvoření vlastních návrhů na vzdělávací programy prostudovala rovněž odbornou zoologickou a biogeografickou literaturu. Anatomické znaky a základy fyziologie zvířat jsou nejlépe a nejpodrobněji popsány v knize *Zoologie obratlovců* od **Gaislera a Zímy (2007)**. Obecné znaky nalezneme také v knize *Zvíře* od **Burnie a kol. (2005)**. Burnie a kol. (2005) vyzdvihuje spíše geografické rozšíření a konkrétní prostředí, ve kterém zvířata žijí. Avšak v knize *Říše zvířat* **Burnie (2014)** popisuje přizpůsobení a adaptace samotných zvířat geografickému prostředí. Autorka nejvíce využila kapitoly z knihy týkající se ptáků a jejich letových adaptací, zároveň informace věnující se specifickému pohybu hadů či samotnému vývoji savců. O přizpůsobení zvířat svému geografickému prostředí a konkrétním biomům se zmiňuje i **Uhlenbroeková (2009)** v knize *Život zvířat*. Ta se na rozdíl od Burnieho (2014) zaměřuje na vývoj a na skutečnosti, které vedli živočichy k jejich funkčním adaptacím. Dále také porovnává jednotlivé skupiny živočichů, diskutuje především jejich odlišnosti či podobnosti. Životní styl zvířat a způsob jejich života nejlépe popisuje **Kleimand a kol**. **(2010),** ve své knize *Wild mammals in captivity*. Nejvíce zajímavostí ohledně zvířat shromáždila **Bičíková a kol. (2013)** v knize *Pozoruhodný svět zvířat*. Zajímavostmi z živočišné říše se zabývá i **Carwardine (1995)**, který se ale ještě navíc zabývá v *Guinnesově knize zvířat* i jejich rekordy a "nej".

Etologií neboli chováním zvířat se zabývají např. **Anděrová (1990)** a **Veselovský (1976, 1992, 1998, 2000, 2008)**. Anděrová (1990) se více soustřeďuje na zvířata žijící v Evropě, kdežto Veselovský (2008) zaujímá komplexnější pohled a popisuje chování větší skupiny zvířat vyskytující se po celém světě. Konkrétní informace o etologii šelem autorka čerpala také v knize *Savci* od **Puschmanna (2013)**. Naopak jednotlivé zástupce ze skupiny hadů výborně popisuje **Mattison (2001)**. V neposlední řadě tematiku ptáků prostudovala například od **Felixe (2000)** aj.

Ekologické pojetí a charakter jednotlivých biomů vyskytujících se ve světě popisuje v knize Ekologie a rozšíření biomů na Zemi **Prach, Štěch, Říha (2009).** Tato kniha popisuje jednotlivé ekologické příčiny a jejich vliv na samotný vznik světových biomů. Dále ve své publikaci popisují nespočet adaptací, kterými se zástupci z řad živočichů dokázali přizpůsobit daným, klimatickým a floristickým podmínkám. Na základě této skutečnosti vznikla velká druhová biodiverzita, kterou autoři dále rozebírají v dalších kapitolách. Spolek autorů dále v této publikace popisuje dosti podrobné členění přírodní krajiny. Veškerý přírodní svět je v této knize dělen celkem na 12 přírodních oblastí. První přírodní oblastí je tropický deštný les, dále sezónní tropický les a savany, pouště a polopouště, tvrdolistá vegetace, vždy zelené lesy, temperátní zóny, opadavé lesy mírného pásu, stepi, boreální jehličnaté lesy, tundra, subarktické keřové formace. V poslední řadě se autoři věnují výskytu konkrétních zástupců fauny v jednotlivých oblastech a kontinentech světa, ve kterých žijí a dokázali se tak adaptovat na místní podmínky.

Vliv ekologických příčin na dané rozmístění živočichů v rozličných přírodních podmínkách popisuje i **Horník (1986)**, který své poznatky shromáždil a publikoval v knize, Fyzická geografie II. Na rozdíl od Pracha, Štěcha, Říhy (2009), Horník (1986) rozlišuje přírodní svět jen na 10 typů přírodní krajiny, kterými jsou – polární pustiny, tundra, boreální jehličnaté lesy, opadavé listnaté lesy, tvrdolisté lesy a křoviny, stepi, pouště, savany, tropické střídavě vlhké lesy a tropické deštné lesy. Dále pojednává o způsobech, jakými jsou jednotlivý zástupci živočichů přizpůsobeni k životu a jak se vyrovnávají s biotickými a abiotickými faktory. Horník (1986) u každého biomů popisuje zvlášť přírodní podmínky jednotlivých oblastí, které zahrnují klima, podnebí, půdy a další podrobnější členění. Svět na 10 typů přírodních zón publikuje i **Strahler (2006)** v knize *Introducing Physical Geography*. Ten rozeznává tropické lesy, tropické střídavě vlhké lesy, tropické savany, pouště, stepi, tvrdolisté lesy a křoviny, opadavé lesy mírného pásu, boreální lesy a tundru. Nejstručněji ze všech tuto problematiku popisuje **Burnie (2014)** ve své knize *Zvíře,* kde se zabývá pouze stručným popisem jednotlivých biomů u každého zástupce živočichů zvlášť a žádné klimatické charakteristiky biomů nepoužívá.

Specifika, ohledně konkrétních zástupců ze třídy ptáků, autorka čerpala z publikací od autorů **Bezzel (2006)** a **Reicholf, Steinbach (2003)**. Bezzel ve své knize popisuje stavbu peří, variabilitu zobáků a tvar nohou u konkrétních zástupců, kdežto Reicholf, Steinbach (2003) charakterizují jednotlivé skupiny jako celek. Zabývají se například skupinou dravců, hrabavých, krátkokřídlých aj. Poznatky, z tématiky šelem potřebné pro využití a realizaci vzdělávacího programů Šelmmoviny, autorka čerpala především z publikací od **Veselovského (1990, 1998**), **Dr Udo Gansloβer (2005), Anděry (2008) a Burniho (2014).** Veselovský ve svých knihách perfektně a podrobně popisuje život Tygra ussurijského a Vydry říční. Na životní procesy medvědů se naopak soustřeďuje Dr Udo Gansloβer (2005). Anděra se spíše zabývá šelmami České republiky a střední Evropy. Kdežto Burni (2014) obsáhl ve své knize větší škálu zástupců z řádů šelem. Jeho kniha se skládá z kratších, obecnějších popisů a charakteristik životu všech šelem po celém světě. Informace o životě hadů byly získány z odborných knížek od **Firtha, Speichla – Millera (2004),** který se soustřeďuje na tvar, zbarvení těla, lov kořisti a hadí uštknutí, a od **Javorského (2008)**, který ve své knize popisuje život a vzorce chování Krajty královské.

# <span id="page-14-0"></span>**2 METODIKA PRÁCE**

Metodika celé práce se skládá z pěti částí. První část s názvem "Metodika tvorby teoretické části diplomové práce" popisuje veškeré kapitoly týkající se teorie obsažené v diplomové práci. Druhá část se zabývá popisem tvorby vlastního didaktického materiálů, jeho složením, zacílením a význam. Autorka zde také vysvětluje význam použitých metod a prostředků, které použila pro realizaci návrhů na vzdělávací programy a dále kvantifikuje přesný počet vlastního vytvořeného, didaktického materiálu jako například počet pracovních listů, prezentací, interaktivních úkolů a otázek. Dále autorka popisuje základní rysy, specifika a shody jednotlivých programů a upozorňuje na konkrétní skutečnosti, ve kterých se programy liší. Třetí, čtvrtá a pátá část metodiky se zabývá konkrétním popisem jednotlivých návrhů na vzdělávací programy. Metodika každého programu je uvedena zvlášť a skládá se ze dvou podkapitol. První podkapitolou je Úvodní list, který shrnuje celý obsah programu, časovou náročnost, pomůcky, zařazení tématu do výuky ve školách a dovednosti, které by žáci měli získat v průběhu programů. Další podkapitolou vlastního didaktického materiálu jednotlivých programů jsou metodické lisy s názvem "Jak se bádá se zvířaty" ve kterých jsou podrobně popsány jednotlivé kroky nutné pro realizaci programů.

## <span id="page-14-1"></span>**2. 1 Metodika tvorby teoretické části diplomové práce**

Celá diplomová práce se skládá z teoretické a praktické části. Teoretická část zahrnuje rešerši literatury, která pojednává o badatelském přístupu ve výuce a dále srovnává zdroje odborné literatury, ze kterých autorka čerpala poznatky na zpracování a realizaci vzdělávacích programů. Druhou částí teorie je metodika práce, která pojednává a popisuje veškerou teorii obsaženou v celé práci, dále popis jednotlivých části vzdělávacích programů s jejich významem a zacílením. Autorka zde shrnuje, kvantifikuje a popisuje společné a rozdílné rysy vlastního didaktického materiálu. Součástí metodiky je také popis tvorby vlastního didaktického materiálu a souboru metodických listů pro učitele s názvem – Jak se bádá se zvířaty, ve kterých jsou popsány podrobné kroky pro realizaci vzdělávacích programů. Další součástí teoretické části je ještě popis významu mimoškolního vzdělávání na základních školách v ZOO Ohrada Hluboká nad Vltavou a zařazení tématu do RVP ZV. Poslední teoretická část se zabývá vysvětlením a charakteristikou badatelsky orientovaného vyučování, která se zaměřuje na historii, principy, výhody a nevýhody badatelské metody.

#### <span id="page-15-0"></span>**2. 2 Metodika tvorby vlastního didaktického materiálu**

V rámci diplomové práce byly vytvořeny celkem tři návrhy vzdělávacích programů. Každý vzdělávací program se týká určité skupiny živočichů žijících převážně v Zoo Ohrada Hluboká nad Vltavou. Autorka se zaměřila na zástupce zvířat ze tříd plazů (konkrétně na řád hadů), ptáků a savců (konkrétně na řád šelem). Vzdělávací program o plazech se jmenuje "Když se hladí hadi", program o ptácích "Podle nosa poznáš kosa" a poslední program o šelmách nese název "Šelmoviny". Výběr této tématiky byl zvolen na základě praktických zkušeností autorky. Autorka realizovala po celý rok vzdělávací programy v ZOO Ohrada Hluboká nad Vltavou, a sledovala zájem dětí o jednotlivé skupiny živočichů. Na základě těchto poznatků vyhodnotila, kteří živočichové vzbuzují u dětí největší zájem o bádání a rozhodla se vytvořit návrhy na detailnější a propracovanější vzdělávací programy týkajících se těchto zvířat, s důrazem na badatelsky orientované vyučování. Metodika vlastního didaktického materiálu u jednotlivých programů se skládá z úvodního a metodického listu (viz kapitola 2.3, 2.4, 2.5).

V úvodním listu se pojednává o stručné charakteristice vzdělávacích programů, o cílovém zaměření vzdělávacích programů, o časové náročnosti, prostorových požadavcích na realizaci programů, materiálech, pomůckách, o zařazení vzdělávacích programů do Rámcově vzdělávacího programu základního vzdělávání (RVP ZV) a o dovednostech a znalostech, které žáci získají během vzdělávacích programů.

Metodický list s názvem "Jak se bádá se zvířaty" obsahuje podrobný popis všech čtyř částí programu (prezentace, vlastní aktivita žáků, soutěž pro žáky a domácí listy na doma). Metodický list zahrnuje konkrétní popis všech částí vzdělávacích programů, ukázku potřebných materiálů a jednotlivé kroky, které musí lektor podniknout pro jejich realizaci. V každém metodickém listu jsou postupně popsány části vzdělávacích programu podle toho, v jakém pořadí po sobě následují. Program, Když se hladí hadi a Podle nosa poznáš kosa, začínají shodně a to interaktivní prezentací. Druhá část jejich programů je vlastní aktivita žáků. Na rozdíl od nich, program Šelmoviny, začíná vlastní aktivitou žáků a poté až přichází na řadu interaktivní prezentací. Třetí a čtvrtá část u všech programů je stejná. Třetí částí je soutěž pro žáky a čtvrtou pak pracovní list na doma. Ke všem částem je vytvořen podrobný manuál, který obsahuje popis činností lektora a žáků na realizaci vzdělávacích programů. V poslední řadě jsou zde obsaženy i doprovodné otázky a úkoly lektora a žáků.

Koncepce všech programů má stejný základ, který se u každého z nich trochu liší. Celkem jsou navrženy tři vzdělávací programy, které se skládají ze 4 části - teoretické, praktické, opakovací a upevňovací. První teoretická část slouží k předání některých informací, které žáci dále využijí v praktické části programu. Teorie by neměla být žákům předána jen formou přednášky, ale spíše by měla žáky zaktivizovat. Druhou částí programu je vlastní aktivita žáků. Jde vlastně o praktickou část, která je naprosto v režii dětí. Oni sami bádají, pozorují a přemýšlejí. V opakovací části žáci shrnou veškeré informace, poznatky a dovednosti, které si získali během programu. Forma opakování by měla být spíše zábavná, nežli odborná. Proto je pro žáky připravená soutěž v programu SMART notebook. Poslední upevňovací částí jsou pracovní listy na doma, které zjistí, zda si žáci z návštěvy zoo něco zapamatovali a zároveň můžou žáky i zmotivovat na další prohloubené bádání, které se může uskutečnit za pomoci otázek, na které žáci neznají odpověď a musí si pomocí odborné literatury či internetu vyhledat.

První části vzdělávacích programů tvoří prezentace, které jsou vytvořené v programu SMART notebook. Prezentace slouží k předání teoretických poznatků dětem. Jde o to, aby žáci pochopili některé souvislosti ze světa zvířat a ujasnili si základní fakta ohledně jednotlivých zástupců včetně jejich zařazení do systému. Prezentace obsahují vždy základní charakteristiku dané třídy a poté konkrétní zajímavosti vybraných živočichů z řad zástupců v Zoo Ohrada Hluboká nad Vltavou. V rámci prezentace jsou pro žáky připravené otázky a interaktivní úkoly, které je vedou k přemýšlení a odvozování poznatků ohledně konkrétních zástupců ze všech třech tříd. Interaktivní úkol, týkající se zařazení živočichů do biogeografických areálů světa, je v prezentacích u všech třech programů stejný. Ostatní interaktivní úkoly v dalších prezentacích jsou u každého programu buď to podobné anebo naprosto rozdílné. Podobné interaktivní úkoly se liší v podobě provedení. Prezentace není založena na monologu lektora, nýbrž na vzájemné komunikaci, lektor - žáci. Důvodem použití interaktivní prezentace pro žáky je ten, že doprovázené úkoly výklad lektora zpestří a tím pádem není pro žáky tak nudný. Interaktivita dokáže žáky vtáhnout do dění celého programu a zvyšuje tím jejich zájem o danou věc. Prezentace, k programu Když se hladí hadi, je doprovázena ukázkou živých hadů, na kterých děti popisují jejich určující znaky. Pomocí otázek, jako například: "Co žáci na hadovi vidí?" "Jaké mají tělo?" "Proč vyplazují jazyk *nebo jestli mají uši?"* žáky dovedeme k závěrům, které sami odvodí. U prezentace k programu Podle nosa poznáš kosa, jsou pro lepší porozumění žáků připravené ukázky ptačích per, ptačích vajec a ptačích vycpanin. Během prezentace - Šelmoviny nemůžeme žákům přivést živé šelmy, proto žáci pracují pouze ve venkovní části zoo, kde mohou šelmy pozorovat v jejich výbězích. Dále také pracují s vycpaninami, lebkami a kůžemi. Pro vzdělávací programy byly celkem vytvořené tři prezentace v programu SMART notebook, které dohromady měly 93 slidů a 45 interativních úkolů. Prezentace, pro vzdělávací program když se hladí hadi, měla 24 slidů s 12 interaktivními úkoly. Program, Podle nosa poznáš kosa, o 25 slidech obsahoval 11 interaktivních úkolů a program Šelmoviny se 44 slidy měl 22 interaktivních úkolů. Vzdělávací programy Když se hladí hadi a Podle nosa poznáš kosa, by měly začínat touto prezentací. Program Šelmoviny by měl začínat vlastní aktivitou žáků a interaktivní prezentace by měl následovat hned po ní, jako druhá část programu. Všechny tři prezentace jsou nahrány na CD ROMU, který je součástí přílohy.

Druhou praktickou částí prezentace je vlastní aktivita žáků, která je zaměřena na praktickou činnost dětí. Obecně je známo, že si žáci lépe zapamatují to, co si sami vyzkouší, nebo to, co uvidí na vlastní oči. Proto v této části vzdělávacích programů je veškerá aktivita přenechaná v režii žáků, kde oni sami pracují a bádají, a na základě živých zvířat, vycpanin a dalších pomůcek oni sami popisují jejich určující znaky a projevy života. Dalším záměrem této činnosti je žákům ukázat, že každé zvíře, ač patří do stejné skupiny živočichů, se od sebe liší v závislosti na jejich geografickém výskytu. V programu, Když se hladí hadi a Podle nosa poznáš kosa, tvoří vlastní aktivita žáků druhou část vzdělávacího programu a následuje hned po interaktivní prezentaci. Je to z toho důvodu, aby si žáci utřídili během prezentace své poznatky, popřípadě nabyli nové vědomosti o jednotlivých zástupcích a uplatnili je při praktické části vzdělávacího programu. Nejprve se lektor žáků zeptá na tři opakovací otázky týkající se problematiky probrané během interaktivní prezentace a poté na ně čekají samostatné úkoly. Vlastní aktivita žáků, v programu Když se hladí hadi, se skládá ze třech opakovacích otázek a ze dvou úkolů. První úkol, nesoucí název Hadí košilky, je zaměřen na práci s živými hady a jejich hadími svlečkami. Žáci pozorují a hladí živé hady a na základě svých hmatových schopností určí, která hadí svlečka patří Krajtě královské, Užovce Červené, Hroznýši královskému a Korálovce sedlaté. Pomocí vlastního doteku zjistí, že hadi vůbec nejsou slizcí, a že každý druh hada se od sebe liší ať už ve velikosti těla, tvaru hlavy, struktury šupin či zbarvením. Druhý úkol, se jménem Všímáme si detailů, je založen na důkladném pozorování a na smyslu pro detail. Většina žáků ve školách nemá moc dobré pozorovací schopnosti. To je zapříčiněno neznalostí správných pozorovacích zásad anebo jejich roztěkaností během výkladu. Jednoduše řečeno žáci nesoustředí anebo prostě nevědí, na které části se během pozorování mají soustředit. Tato činnost u žáků lze trénováním a soustředěním se na věc mnohonásobně zlepšit. Žáci obdrží čtyři téměř shodné fotografie každého druhu hada. Živý had je ale pouze na jedné z nich. Na ostatních fotkách se od sebe hadi liší v drobných znacích. Na základě vlastního, detailního pozorování živého hada, mají žáci ve skupině určit, s jakou fotografií je živý had naprosto identický. Vlastní aktivita žáků u

programu Podle nosa poznáš kosa je téměř shodná. Liší se pouze tím, že na rozdíl od programu Když se hadi hladí, se zde nepracuje s živými ptáky. K dispozici jsou žákům ptačí pera, vycpaniny ptáků, nástroje a zalamované fotografie. Aktivita je zaměřena na tvar a funkci zobáku v závislosti na geografickém rozšíření jednotlivých druhů a způsobu přijmu potravy. Na tuto skutečnost a na to, proč každý pták má jiný tvar a funkci mají žáci díky prezentace a praktické dovednosti přijít sami. Koncepce vlastní aktivity žáků se také skládá ze třech opakovacích otázek, které lektor žákům položí po skončení interaktivní prezentace, a dále ze dvou úkolů. První úkol se jmenuje, Klofni si. Žáci obdrží do skupin nástroje, které představují svojí funkcí jednotlivé druhy zobáků a předměty, které symbolizují druh potravy. Žáci si ve skupině vyzkoušejí každým nástrojem uchopit jednotlivé druhy potravy. Po praktickém ozkoušení určí, kterým nástrojem šel jaký druh potravy co nejsnáze uchopit. Poté popíší tvar a funkci jednotlivých zobáků, které jsou napodobovány pomocí nástrojů. To samé provedou i u předmětů, na základě kterých odhadnou, čím se asi ptáci živí. Druhý úkol nese název, Není zobák, jako zobák a volně přechází na úkol číslo jedna. Poté, co žáci určí, kterým zobákem ukořistí jaký druh potravy, dostanou 12 zalaminovaných fotografií ptáků. Jednotlivé fotografie mají přiřadit podle jejich tvaru zobáku k jednotlivým nástrojům, představující zobáky a říci, jakou potravou se živí. Vlastní aktivita žáků v programu Šelmoviny se úplně liší od těch dvou předchozích. Vzhledem k tomu, že nelze dětem dopřát kontakt s živým tygrem či medvědem aniž by přišli k úhoně, musí být praktické poznání pouze v podobě pozorování živých zvířat ve výbězích. Program Šelmoviny by měl začínat vlastní aktivitou žáků, která je situována do venkovní části zoo Ohrada Hluboká nad Vltavou a to z toho důvodu, že o této skupině zvířat toho žáci hodně vědí. Proto může program začít vlastním bádáním a prozkoumáváním zoologické zahrady. Vlastní aktivita je založena na pozorování šelem ve výběhu, na základě něhož žáci dokážou odvodit jejich jednotlivé charakteristické znaky, které dále uplatní pro vyplnění svých pracovních listů. Samozřejmě se může stát, že některé šelmy budou schované ve svých vnitřních ubikacích. Tento problém je vyřešen v podobě informačních tabulí, které jsou rozvěšené u jednotlivých výběhů a obsahují veškeré informace potřebné pro vyplnění pracovních listů. Po vlastní aktivitě žáků následuje interaktivní prezentace, která dohromady shrnuje všechny poznatky o šelmách, které by žáci měli po absolvování vlastní aktivity znát. Nástin, jak by měla vlastní aktivita žáků vypadat u jednotlivých programů i s řešením, je umístěn v příloze 1., 3. a 5. Celkem se jedná o 17 souborů s počtem 100 stran, 132 otázek a 8 úkolech. Vlastní aktivita žáků u programu, Když se hladí hadi, je vytvořena v programu Microsoft PowerPoint a obsahuje 4 slidy s třemi otázky a dvěma úkoly. Řešení této aktivity je také vytvořeno v témže programu a obsahuje

také 4 slidy s odpověďmi a řešením na dané otázky a úkoly. Vlastní aktivita k programu Podle nosa poznáš kosa je taktéž vytvořena v programu Microsoft PowerPoint a skládá se z 6 slidů, stejně jako její řešení, které mají po 6 slidech, ve kterých jsou tři otázky a dva úkoly. Pro vlastní aktivitu k programu Šelmoviny jsou připravené pro skupiny dětí čtyři varianty pracovních listů, které jsou odlišené barvou (růžová, fialová, zelená, modrá). Každá varianta je vytvořena v programu Microsoft PowerPoint a obsahuje 8 slidů s 15 otázkami. To je celkem 32 slidů s 60 otázkami. Pro každou variantu pracovního listu je vytvořené řešení, taktéž v programu Microsoft PowerPoint, s celkovým počtem 32 slidů, ve kterých je dohromady obsaženo 60 otázek. Dále ke každé variantě pracovního listu jsou vytvořené mapy celé zoo. Jde celkem o 4 slidy z programu Microsoft PowerPoint. Poslední součástí vlastní aktivity žáků k programu Šelmoviny jsou 4 dokumenty s celkovým počtem 12 stran, které jsou vytvořené v programu Microsoft Word. Každý dokument obsahuje tři stránky textu, které slouží jako informační tabule pro vlastní aktivitu žáků k programu Šelmoviny.

Třetí částí vzdělávacích programů jsou soutěže pro žáky, které jsou u všech programů vytvořené v programu SAMRT notebook a dají se použít pouze v součinnosti s interaktivní tabulí. Princip hry u každé soutěže v rámci jednotlivých vzdělávacích programů je odlišný. Pro všechny vzdělávací program jsou vytvořené tři soutěže o 6 prezentací s celkovým počtem 130 slidů. Ke každému programu jsou vytvořeny dvě prezentace. Jedna z prezentací slouží jako hra pro žáky a ta druhá představuje řešení pro lektora a obsahuje správné odpovědi. Ke vzdělávacímu programu, Když se hladí hadi, je připravena soutěž – Chcete být milionářem. Prezentace hry má 15 slidu s 26 otázkami. Prezentace s řešením má 17 slidů a obsahuje odpovědi na 26 otázek. Soutěž ke vzdělávacímu programu, Podle nosa poznáš kosa, se jmenuje, Riskuj a její prezentace ke hře obsahuje 18 slidů s 16 otázkami. Prezentace s řešením má 19 slidů s 16 odpověďmi na předchozí otázky. Soutěž pro vzdělávací program Šelmoviny je AZ kvíz, jejíž prezentace má 30 slidů s 28 otázkami. Prezentace k řešení soutěže obsahuje 31 slidů s 28 odpověďmi na dané otázky. Soutěže jsou pro žáky připravené proto, aby se po vzdělávacím programu odreagovali a zopakovali si dovednosti, které během něj získali, popřípadě se dozvěděli nové zajímavosti ze světa zvířat. Pro vítězné družstvo může být připravená malá odměna v podobě magnetky, nálepky či odznáčků s tématikou Zoo Ohrada Hluboká nad Vltavou. U většiny žáků jsou soutěže oblíbenou činností a zvyšují tak jejich zájem. Obzvlášť v případě, že na konci soutěže na ně čeká za jejich snahu malá odměna na památku. Všechny prezentace v interaktivní tabuli jsou vypáleny na CD ROMU, který je součástí přílohy.

Poslední, čtvrtou částí vzdělávacích programů jsou pracovní listy na doma. Ke každému vzdělávacímu programu jsou vytvořené dvě varianty pracovních listů. Celkem jde o 6 pracovních listů s 24 slidy a 21 otázkami vytvořených v programu Microsoft PowrePoint. Také dále obsahují 21 otázek s příslušnými odpověďmi. První tři varianty pracovních listů jsou zhotoveny pro vypracování a jsou určeny pro žáky. Druhé tři varianty obsahují správné řešení pracovních listů a jsou určeny pro lektora či učitele/ky. Pracovní list na doma ke vzdělávacímu programu "Když se hladí hadi" má dvě varianty po 4 slidech s 9 otázkami. Pracovní listy na doma ke vzdělávacímu programu Podle nosa poznáš kosa má dvě varianty po 4 slidech a s 6 otázkami. Obě varianty pracovního listu na doma ke vzdělávacímu programu Šelmoviny mají 4 slidy po 6 otázkách. Pracovní listy na doma jsou určené pro učitele. Po skončení vzdělávacích programů je vždy obdrží a on sám rozhodne, jak a kdy žáci pracovní listy využijí. Buď jim učitel může zadat pracovní listy hned v zoo po skončení vzdělávacího programu, nebo je nechat až do třídy, jakož to samostatnou práci na známky, nebo jako hromadné opakování. Poslední variantou může být zadání pracovních listů na doma, jako domácí úkol. Náplní pracovních listů jsou otázky týkající se základních faktů jednotlivých skupin zvířat, které se probírali v průběhu programu. Tím pádem učitel po nějaké době zjistí, co si žáci zapamatovali z návštěvy zoologické zahrady. Z větší části jsou ale tvořeny otázkami, na které si žáci sami musejí vyhledat odpovědi. Otázky v jednotlivých pracovních listech se od sebe liší. Odpovědi si zjistí pomocí odborné literatury, internetu či pomocí učitele. Účelem pracovních listů na doma je, aby žáci poznali ostatní zástupce z jednotlivých tříd (nejen zvířata v Zoo Ohrada Hluboká nad Vltavou) a probádali vlastní iniciativou zajímavosti z jejich života. Všechny varianty pracovních listů na doma k jednotlivým vzdělávacím programům jsou k dispozici v příloze 2., 4. a 6.

#### <span id="page-21-0"></span>**2. 3 Metodika tvorby vzdělávacího programu Když se hladí hadi**

## <span id="page-21-1"></span>**2. 3. 1. Úvodní list – Když se hladí hadi**

#### **Shrnutí**

Hadi patřící do skupiny plazů jsou pozoruhodná zvířata, která se během vývoje dokázali přizpůsobit životu na souši či ve vodě, aniž by k tomu potřebovali nohy nebo ploutve. Na základě pozorování žáci určí tvar těla, charakteristický pohyb a odhadnou, jak to, že se dokážou bez končetin tak perfektně a rychle pohybovat. Během vzdělávacího programu "Když se hladí hadi" se žáci občas dělí na dva odlišné tábory. Ten první, mnohdy s větším počtem příznivců, je fascinován krásou plazících se hadů a nemůže se dočkat na živý kontakt. Druhý tábor většinou s menším počtem žáků ba dokonce i s jedinci nechtějí o hadech ani slyšet. Mají z nich strach, respekt a cítí k nim jistý odpor. Většinou tato panika plyne ze špatných či mylných informací nebo báchorek, které se o hadech tradují. Ve skutečnosti jde o velice exemplární zvířata, která rozhodně nechtějí primárně člověku ublížit. Z velké neznalosti nebo bez praktické zkušenosti se některé děti domnívají, že jsou hadi slizcí a nechtějí si je ani pohladit. Tato lidská představa, se kterou se často setkáváme, jim na odvaze moc nepřidá, ba naopak, ještě více je zradí a utvrdí ve své fobii. Chceme jim pomoci tento strach odbourat a ukázat jim krásy hadího života a přesvědčit je na vlastní kůži, že se hadi dobře hladí.

#### **Cílová skupina**

Výukový program je primárně zaměřen na žáky 2. stupně základních škol a na nižší cyklus osmiletého gymnázia. Podle školních osnov spadá výuka živočichů do 8. třídy (tercie), ale program lze využít a přizpůsobit nižším i vyšším ročníkům. Také může sloužit jako opakovací materiály pro žáky středních škol.

#### **Časová náročnost**

Celý vzdělávací program včetně prezentace, kontaktu se čtyřmi živými hady a soutěží trvá přibližně 165 minut (2h 45 min). Do této časové dotace je zahrnuto seznámení s životem hadů pomocí prezentace s interaktivními úkoly, dále vlastní aktivita žáků za pomoci živých hadů a jejich svlečených hadích kůží a v poslední řadě soutěž Chcete být milionářem. Celková délka trvání může být ovlivněna zájmem žáků, kdy se celkový čas prodlouží jejich chováním a hlazením. Dílčí části vzdělávacího programu mají takovýto časový harmonogram –

prezentace (45 min), vlastní aktivita dětí (30 min) a soutěž (45 min). Vyplnění pracovního listu na doma zabere žákům přibližně 45 minut.

#### **Prostorové požadavky**

Vzdělávací program je situován do výukové učebny ve vzdělávacím centru Zoo Ohrada Hluboká nad Vltavou. Program lze ale zrealizovat v jakékoli učebně s interaktivní tabulí, diaprojektorem, počítačem, živým materiálem a potřebnými pomůckami.

#### **Získané dovednosti a znalosti**

- Zařadí hady do systému a uvědomí si, že patří do třídy plazů
- Poznají ostatní zástupce třídy plazů, budou vědět, kteří zástupci patří do této skupiny a rozeznají je od jiných živočichů
- Dokážou charakterizovat určující znaky plazů, konkrétně hadů
- Dozví se, kteří zástupci z řádu hadi jsou největší a kteří nejmenší
- Určí podle vzhledu a popisu jednotlivé druhy hadů a rozeznají je od sebe
- Uvědomí si rozdílnost jednotlivých hadů, která spočívá v různém tvaru a velikosti hadích šupin, v rozmanitém zbarvení a ve velikosti (délka i tloušťka)
- Uvědomí si závislost zbarvení šupin jednotlivých hadů na základě geografického rozšíření
- Zjistí biotopy jednotlivých hadů a poznají jejich výskyt ve volné přírodě
- Dozví se stavbu těla hadů, včetně jejich kostry, svalů, smyslů, orgánů, zubů
- Pochopí rozdílnost lovu kořisti u jednotlivých druhů hadů a jejich rozličný způsob konzumace potravy
- Seznámí se s potravními specialisty z řad hadů
- Naučí se pozorovat a rozeznávat jednotlivé hady podle detailů
- Uvědomí si, na co používají hadi svůj jed
- Porovnají jedovaté a nejedovaté hady
- Odhalí hadí rekordy
- Zjistí díky soutěži spoustu hadích zajímavostí
- Překonají svůj strach či nedůvěru hadů a porozumějí krásám hadího světa

## **Návaznost na RVP**

## *Učivo RVP ZV:*

Přírodopis: Biologie živočichů (stavba a funkce těla hadů, chování hadů, potrava hadů). Zeměpis: Geografické rozšíření hadů.

#### *Učivo RVP G:*

Biologie: Biologie živočichů (anatomie, fyziologie, etologie hadů). Geografie: Biogeografie živočichů.

#### **Materiál a pomůcky**

- dataprojektor, počítač, interaktivní tabule, prezentace v programu SMART notebook
- živý hadi (Krajta královská, Korálovka sedlatá, Užovka červená, Hroznýš královský) v plastových boxech či pytlích
- čtyři hadí svlečené kůže (Krajta královská, Korálovka sedlatá, Užovka červená, Hroznýš královský)
- vajíčko užovky, zub užovky
- celkem 16 zalaminovaných fotografií hadů, na kterých jsou jen 4 druhy (Krajta královská, Korálovka sedlatá, Užovka Červená, Hroznýš královský). Od každého druhu hada mají být 4 stejné fotografie, ale vždy jen na jedné je vyobrazený had shodný s tím živým. Ostatní tři jsou upravené fotky živého hada, kterému chybí, nebo přebývají určité části, či má rozdílné zbarvení a tím pádem se neshoduje s tím živým
- pracovní listy, papíry, psací potřeby
- jakékoliv drobné ceny se zvířecí tématikou

## **2. 3. 2. Metodický list: Jak se bádá se zvířaty – Když se hladí hadi**

## <span id="page-23-0"></span>**PREZENTACE – Když se hladí hadi (viz CD)**

Prezentace pro vzdělávací program je vytvořen v programu SMART notebook a lze použít pouze v součinnosti s interaktivní tabulí. Prezentace se skládá celkem z 24 slidů, jejíž součástí jsou obrázky, interaktivní úkoly pro žáky a i teoretické znalosti. Slidy se správným řešením jednotlivých úkolů jsou součástí prezentace a vždy následují po slidu s interaktivním úkolem. Vzdělávací program by měl začínat touto interaktivní prezentací.

**Slide čs. 1**. – nadpis vzdělávacího programu, logo Zoo Ohrada Hluboká nad Vltavou, obrázek hada, který slouží jako symbol pro všechny části vzdělávacího programu Když se hladí hadi.

#### **Slide čs. 2. – interaktivní úkol - Zařazení hadů do systému**

Vedle pojmů říše, kmen, podkmen a třída jsou zkomolená slova s přeházenými písmenky, která řadí hady do systému. Úkolem žáků je rozluštit zkomolená slova, díky nimž zjistí, do jaké říše, kmenu, podkmenu a třídy hadi patří. Správnou formu slov napíší fixem do příslušných obdélníčků na interaktivní tabuli.

#### **Slide čs. 3**. **– správné řešení interaktivního úkolu - Zařazení hadů do systému**

ŘÍŠE: ČIVOŽIVÉCHO -) ŽIVOČICHOVÉ KMEN: NATSTRUCI -) STRUNATCI PODKMEN: TLOBRAOVCI -) OBRATLOVCI TŘÍDA: ZIPLA -) PLAZI

#### **Slide čs. 4. – interaktivní úkol - Která zvířata patří do skupiny plazů?**

Na obrázku je aligátor, želva, krokodýl, čolek, žížala, ještěrka, žába, mlok, stonožka, užovka. Žáci mají přiřadit interaktivně - posuvným pohybem ruky červenou fajfku k těm zvířatům, o kterých si myslí, že patří do třídy plazů.

#### **Slide čs. 5. – řešení interaktivního úkolu - Která zvířata patří do skupiny plazů?**

Mezi plazy patří aligátor, želva, krokodýl, ještěrka, užovka.

Doprovodné otázky a odpovědi lektora:

#### **Pojmenujte všechny zvířata a určete, do kterých větších skupin patří?**

*Aligátor, želva, krokodýl, ještěrka a užovka patří mezi plazy, čolek, mlok žába patří mezi obojživelníky a žížala se stonožkou patří mezi bezobratlí.*

#### **Jak poznáte aligátora od krokodýla? Čím se od sebe liší?**

*Tvarem a velikostí hlavy, aligátor má širší, placatější a kratší hlavu než krokodýl, dále aligátorovi nejsou vidět dolní zuby, za to krokodýl má vidět vždy čtvrtý, dolní zub.*

## **Slide čs. 6. – Největší a nejmenší had na světě**

Nejprve se žáků zeptáme, zda znají největšího a nejmenšího hada na světě, většinou největšího hada na světě poznají, je to Anakonda velká a toho nejmenšího neznají. Nejmenší had na světě je z čeledi slepanovitích, můžeme říci i jeho latinské jméno Leptotyphlopscarlae, protože český název ještě nemá. Poté jim ukážeme jejich fotky. Důležité je zmínit i jejich velikostní rozměry. Zeptáme se žáků, kolik si myslí, že měří. Anakonda velká měří přes 9 m a váží kolem 200 kg a leptotyphlopscarlae okolo 30 cm. Pro lepší představivost je vždy nejlepší jejich velikost k něčemu přirovnat. Například, že anakonda je tak dlouhá jako celá učebna, kdežto leptotyphlopscarlae asi jako obyčejná tužka.

#### **Slide čs. 7. – interaktivní úkol – Velká šestka**

Žáci zkusí pomocí obrázků a nápověd přiřadit a odvodit jména šesti největších hadů na světě. Nápovědy vyjadřují jejich jména, jsou to žluté obdélníčky s obrázky a symboly, které žáci musí prstem posunout k příslušným obrázkům. První jméno toho největšího hada už znají – Anakonda velká. K obrázku anakondy žádnou nápovědu nemají, stačí jen, aby žáci poznali, na kterém obrázku anakonda je a napsali k ní její jméno. Dále tam je obrázek hada, který

z těchto šesti hadů je nejmenší, a u něhož stačí vyluštit jen rodové jméno. Poslední čtyři obrázky hadů doprovází nápis krajta, žáci mají za úkol z nápovědy odvodit jejich druhová jména a poznat o jaké krajty jde. Nápovědy jsou ve žlutých obdélníčkách v podobě obrázků, které symbolizují jejich jména. Na závěr lektor může zmínit hadí rekordy – nejdelší (Krajta mřížkovaná), nejjedovatější (Vodnář), největší (Anakonda), nejrychlejší (Mamba černá).

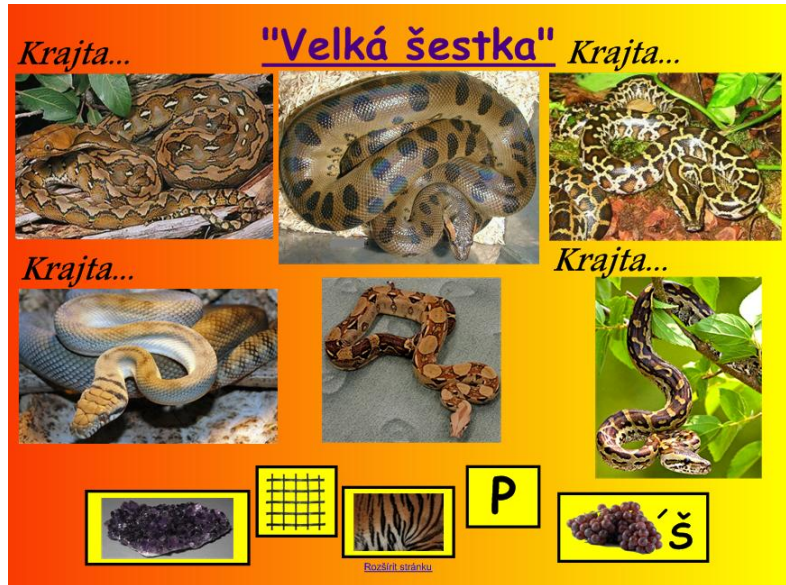

Zdroj: SMART notebook (2013), náplň výukové aktivity (autorka, 2015)

#### **Slide čs. 8. – řešení interaktivního úkol – Velká šestka**

Největší had je Anakonda velká, nejdelší Krajta mřížkovaná, ostatní Krajty jsou tygrovitá, ametystová a písmenková a nejmenším hadem z těchto šesti je Hroznýš královský.

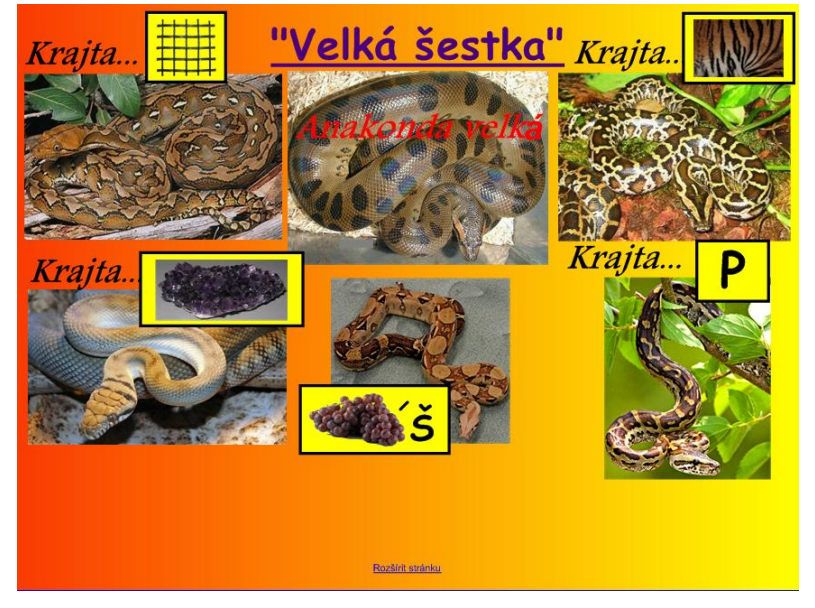

Zdroj: SMART notebook (2013), náplň výukové aktivity (autorka, 2015)

#### **Slide čs. 9. – interaktivní úkol – Určování hadů**

V levém sloupečku jsou pod sebou napsané jména hadů. Hned vedle, v druhém sloupečku jsou obdélníčky, ve kterých je popsaný jejich charakteristický vzhled. V posledním sloupečku jsou fotky hadů, které jsou přeházené a neodpovídají svým názvům. Žáci mají za úkol pomocí jejich charakteristického popisu a vlastního pozorování živých hadů určit, který had se jak jmenuje. Na tabuli, pomocí prstů, přetáhnou jednotlivé obrázky ke správným jménům. Doprovodné otázky a odpovědi lektora:

**Pohlaďte si hada a řekněte, zdali je teplý, nebo studený a proč?** *Je studený, protože plazi se řadí mezi studenokrevné živočichy, tzn., že jejich teplota těla je závislá na teplotě okolí.*

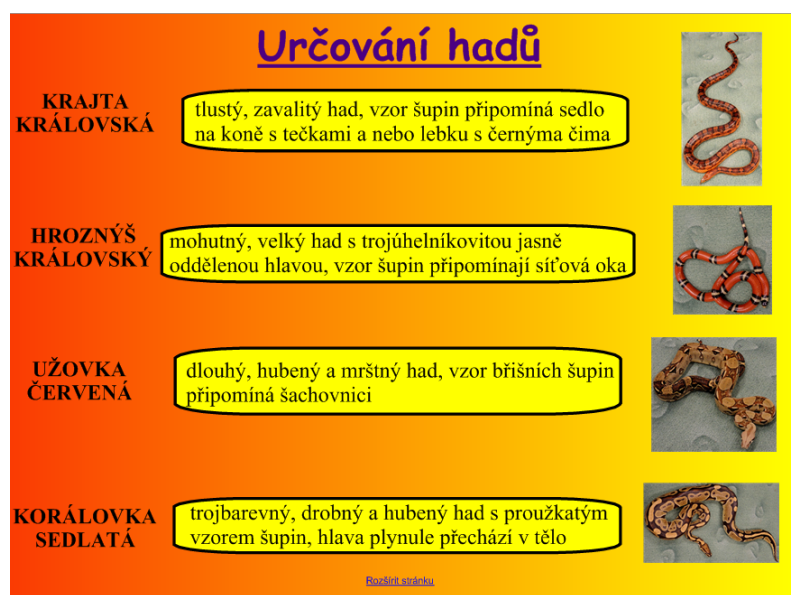

Zdroj: SMART notebook (2013), náplň výukové aktivity (autorka, 2015)

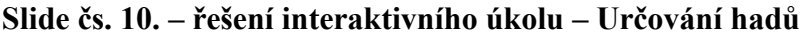

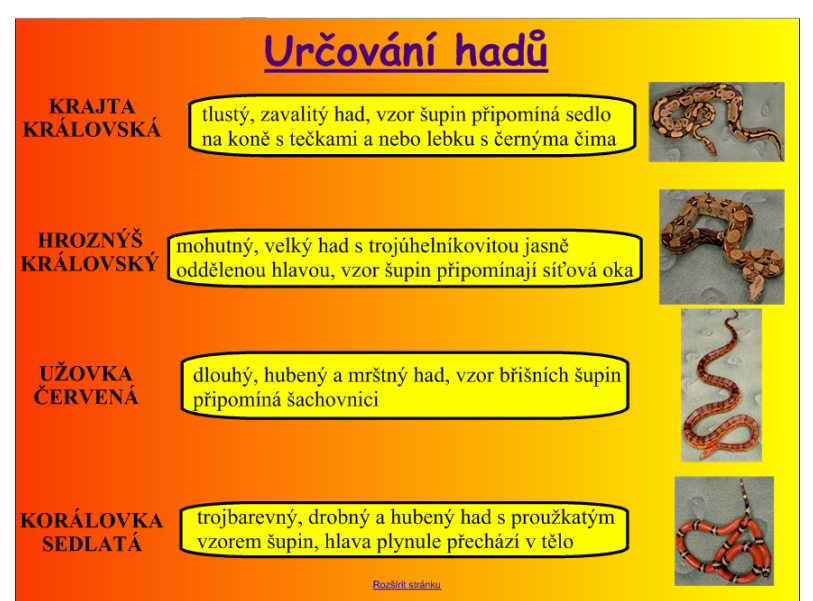

Zdroj: SMART notebook (2013), náplň výukové aktivity (autorka, 2015)

#### **Slide čs. 11. – interaktivní úkol – Biogeografické rozšíření hadů**

Do mapy, která je rozdělena na zoogeografické oblasti světa, mají za úkol žáci přiřadit obrázky hadů, dle jejich výskytu. Žáci prstem a tahem přesunou obrázky hadů do jednotlivých areálů. Dále žáci zkusí popsat přírodní podmínky a určit biom, ve kterém hadi žijí.

Doprovodné otázky a odpovědi lektora:

**Jaké máme biogeografické (konkrétně faunistické) členění světa?** *Celý svět živočichů se dělí celkem na čtyři faunistické oblasti, které se dále člení na různé podoblasti. První oblast je Arktogea, která se dělí na podoblast Nearktickou (Severní Amerika) a Palearktickou (Evropa, část Severní Afriky). Druhou oblastí je Neogea (Střední a Jižní Amerika), která se dále nedělí. Třetí oblast je nejrozsáhlejší a jmenuje se Paleogea (Afriky, Madagaskar, Indie, Indonésie). Ta se dělí na Etiopskou, Madagaskarskou a Indomalajskou podoblast. Poslední oblastí je Notogea (Austrálie, Nový Zéland), která se člení na Australskou a Novozélandskou podoblast.*

#### **Co je to biom?**

*V užším slova smyslu je biom prostředí, v němž žijí živočichové. V širším slova smyslu biom znamená charakteristické uskupení živých organismů a jejich prostředí, ve kterém žijí. Biomy obsahují živou i neživou složku Některé biomy, jako například pouště, moc živé hmoty nemají, kdežto v tropickém deštném lese je svět živočichů nejbohatší. Kdekoliv živočichové žijí, působí vzájemně na sebe, na jiné organismy a i na své neživé okolí. Dohromady tvoří mimořádné prostředí složitých sítí života, které se dohromady nazývají biomy.*

**Jaké máme jednotlivé biomy?** *Biomy jsou step, poušť, tropický les, les mírného pásu, jehličnatý les, hory, polární oblasti, řeky a moře, korálové útesy.*

**Proč se vymezují takovéto oblasti?** *Každé místo na zemi je výjimečné svými přírodními podmínkami, proto se dokázali na různá místa přizpůsobit jen určité druhy živočichů. Díky tomu vznikla klasifikace faunistických oblastí, která seskupuje živočichy, kteří mají něco společného, to, že se dokázaly adaptovat na stejné podmínky a žijí společně na jednom místě.*

#### **Slide čs. 12. – řešení interaktivního úkolu – Biogeografické rozšíření hadů**

Krajta královská patří do oblasti Paleogea (Afrika), Hroznýš královský do oblasti Neogea (Jižní Amerika), Užovka červená do oblasti Arktogea (Severní Ameriky) a Korálovka sedlatá spadá do dvou oblastí a to do oblasti Arktogea (Severní Amerika) a oblasti Neogea (Střední Amerika). Hlavním cílem je, aby žáci znali alespoň výskyt hadů podle kontinentů. Faunistické členění světa jen pro ně pouze doplňkovou informací. Biomy výskytu jednotlivých hadů jsou: Krajta královská – savany, tropický deštný les; Hroznýš královský – les mírného pásu,

tropický deštný les, pouště, polopouště; Užovka červená – les mírného pásu, křovinaté plochy; Korálovka sedlatá – les mírného pásu, tropický les, pouště, křovinaté plochy.

#### **Slide čs. 13. - interaktivní úkol – Charakteristika hadů**

Žáci mají na tabuli dva barevné velké obdélníky, na kterých jsou napsané dvě otázky. Odpovědi se skrývají pod obdélníky. Otázky jsou: *Co mají hadi na povrchu těla? Co mají hadi uvnitř těla?* Na základě pozorování živých hadů a jejich chování či hlazení, žáci určí, co kryje jejich tělo a naopak co tvoří oporu jejich těla.

#### **Slide čs. 14. – řešení interaktivního úkolu – Charakteristika hadů**

Aby se žáci přesvědčili o správnosti svých odpovědí, musí barevný obdélník s otázkami prstem odsunout a tím pádem odkryjí správné řešení. Pod barevnými obdélníky jsou obrázky svlečené hadí kůže, povrchu a vnitřní stavby těla. Povrch těla hadů tvoří šupiny a oporou celého těla je kostra složená z obratlů a žeber, na níž se upíná velice dobře vyvinuté svalstvo. Doprovodné otázky a odpovědi lektora:

#### **Jsou všechny šupiny stejné?**

*Šupiny nejsou stejné, liší se podle částí těla. Na hlavě rozeznáváme hlavové, na hřbetu hřbetní (=dorzální), na břiše břišní (kaudální) a pod ocasem podocasní (subkaudální.)*

## **Proč jsou břišní šupiny širší než delší?**

*Břišní šupiny jsou širší než delší proto, aby se had mohl lépe pohybovat.*

## **Mají šupiny všech hadů stejný tvar i zbarvení? Odpověď zdůvodni.**

*Každý had je jiný tvarem šupin i jejich zbarvením. Šupiny mohou být drobné, velké, kulaté, oválné, kýlnaté či lístečkovité. Zbarvení šupin je závislé na výskytu hada ve volné přírodě a jeho maskování. Zbarvení šupin musí být tak dokonalé, aby had co nejlépe splynul s okolím a byl téměř neviditelný.*

## **Lektor žákům ukáže hadí svlečenou kůži a zeptá se co to je, jak celý proces svlékání probíhá a s jakým účelem?**

*Hadi svlékají svoji pokožku, protože je opotřebovaná a malá. Celý proces začíná narážením hlavou na kámen až do té doby, než hadům praskne první šupiny na tlamě. Poté se svrchní část kůže svléká naruby a had zdánlivě vylézá ze staré pokožky.*

## **Poznáme na hadovi, že se začne svlékat?**

*Pár dnů před svlekem je had matný a má jiný odstín svého zbarvený než obvykle. Dále může mít zakalené oči, protože hadi mají srostlá oční víčka, přes něž je průhledná šupiny. Zakalení oka je způsobeno tekutinou, která vzniká pod starou pokožkou, aby se z ní mohla vytvořit ta nová.*

#### **Co znamená, když se nám had začne omotávat kolem ruky? Chce nás uškrtit?**

*Uškrtit nás nechce, jen si myslí, že jsme strom a chce rozložit svoji váhu těla tak, aby se mu dobře leželo. Má výborně vyvinuté svaly, proto i jeho nepatrný stisk se zdá velice silný a pevný. Velká část dětí začne panikařit, že je chce had uškrtit a sníst, ale to není pravda, on ví, že jsme na něj moc velká kořist.*

**V čem je jiné jejich uspořádání orgánů?** *Z hlediska evoluce došlo u hadů k redukci či změně uspořádání některých orgánů. Důvodem je jich válcovitý, podlouhlý tvar těla. Příkladem změny může být redukce jedné plíce, nebo posunutí párových varlata ledvin z polohy vedle sebe - za sebe.*

**Kolik můžou mít obratlů?** *Hadi mohou mít až 400 obratlů, žebra se upínají na kostru, na břišní straně nejsou spojená, proto mohou pozřít tak velké sousto a roztáhnout se.*

#### **Jak to, že hadi dokážou sníst větší potravu než je jejich tlama?**

*Hadi nemají čelistní kloub, dokážou si vykloubit čelist. Horní a dolní čelist se otevírá nezávisle na sobě, u savců tomu tak není. Kolem hlavy hada je velké množství svalů a vazů, které drží vše pohromadě a odolávají velkému tlaku při polykání kořistit.*

#### **Slide čs. 15. – interaktivní úkol – Smysly hadů**

Na počítači jsou tři kreslené obrázky seřazené od 1. do 3. (1. - oko, 2. – ucho, 3. – jazyk). Úkolem dětí je seřadit smysly od prvního do třetího místa, podle jejich významnosti. Který smysl je nejlépe vyvinutý a je pro hada nejdůležitější. 1. představuje první, nejlepší místo. Jednotlivé obrázky smyslů žáci přiřadí tahem ruky k číslům a určí tak příslušném pořadí. Součástí tohoto slide jsou ještě dva obdélníky s dvěma otázkami, pod kterými opět jsou schované odpovědi. Otázky jsou: *Nezapomněli jsme ještě na nějaký smysl, pořádně si prohlédni krajtu, nebo hroznýše? A co hmat?*

#### **Slide čs. 16. – řešení interaktivního úkolu – Smysly hadů**

Na třetím místě je ucho znázorňující sluch. Na druhém místě oko symbolizující zrak a na prvním místě je obrázek jazyka představující chuť. Žákům je třeba objasnit, že chuť, čich i hmat mají mezi sebou jistou souvislost. V podstatě mají speciální orgán, který zastává všechny tyto funkce. Poměrně dost dětí tuto skutečnost ví a zná funkci tohoto smyslu. S tím souvisí otázky v obdélníčku, tudíž se volně naváže na první otázku: A co hmat?

Po odkrytí obdélníčku žáci naleznou obrázek Jacobsonova orgánu, který souží k ochutnávání pachových molekul pomocí jazykem a zastává tak hmatovou, čichovou a chuťovou funkci. Druhá otázka se týká posledního smyslu, který mají krajty a hroznýši. Na základě pozorování by děti měly odhalit termoreceptory v podobě narůžovělých teček na hlavě krajty a hroznýše.

Pokud si žáci jamek na živém hadovi nevšimnou, uvidí je na detailním obrázku pod obdélníkem s otázkou. Ty fungují na stejné bázi jako termokamery a napomáhají v noci hadům při lovu kořisti.

Doprovodné otázky a odpovědi lektora:

## **Myslíte, že hadi slyší? Kde mají ucho?**

*Neslyší, redukovalo se jim vnější ucho, mají pouze pozůstatky vnitřního ucha v dolní čelisti. Když se plazí po zemi, dokážou vnímat pouze vibrace.*

**Proč na nás nemůžou hadi zamrkat?** *Hadi mají srostlé oční víčka, překryté průhlednými šupinami, které se svlékají spolu s ostatními.*

#### **Proč hadi vyplazují jazyk?**

*Hadi neustále odebírají kmitajícím jazykem vzorky pachu ze svého okolí, které dále putují přes horní patro až do mozku. V mozku dochází k rozpoznání pachu a vyhodnocení v informaci. Tento smysl se jmenuje Jacobsonův neboli vomeronasální orgán a zastává hmatovou a chuťovou funkci. Zároveň značně podporuje i vysoce vyvinutý čich.*

#### **Slide čs. 17. – interaktivní úkol - Chrup hadů**

Žáci na základě obrázku určí, které typy zubů u hadů rozeznáváme. Tahem ruky žáci odkryjí tvar, který zakrývá názvy typů zubů. Řekneme žákům, jaké typy zubů rozeznáváme a ukážeme jim je na obrázku, oni je poté spojí s fotkami a určí, který had má jaký typ zubů.

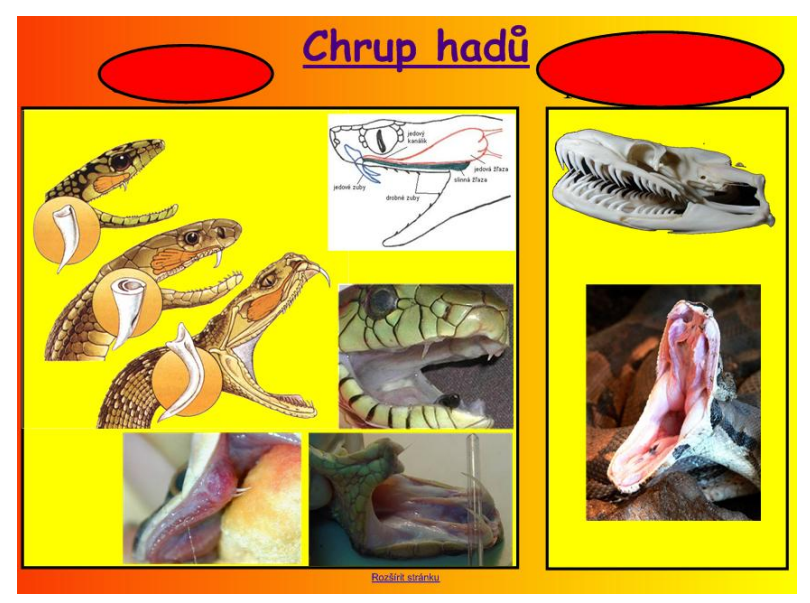

Zdroj: SMART notebook (2013), náplň výukové aktivity (autorka, 2015)

## **Slide čs. 18. – řešení interaktivního úkolu – Chrup hadů**

Po odkrytí tvaru žáci zjistí, že u hadů rozeznáváme jedové a nejedové zuby (aglyfní). Jedové zuby se dále dělí na tři podtypy podle jejich posazení v tlamě. Rozeznáváme přední jedové,

nezatažitelné zuby (proteroglyfní), přední jedové zatažitelné zuby (solenoglyfní) a zadní jedové zuby (opistoglyfní). Proteroglyfní chrup má mamba, solenoglyfní zmije a opistoglyfní užovka. Možnost ukázky hadího zubu – konkrétně užovky.

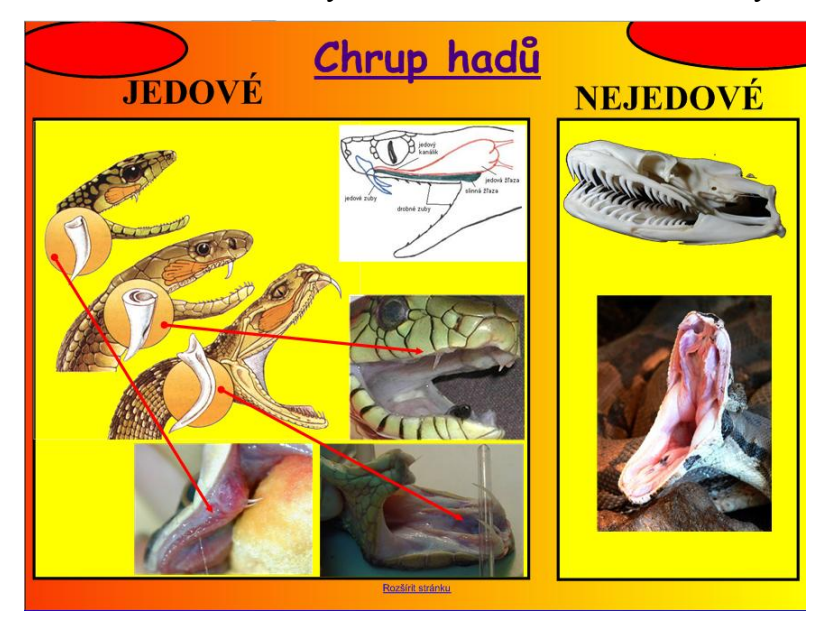

Zdroj: SMART notebook (2013), náplň výukové aktivity (autorka, 2015) Doprovodné otázky a úkoly lektora:

**Na co jedovatí hadi používají svůj jed?** *Primárně na lov kořisti, sekundárně na obranu.*

## **Znáte konkrétní příklady hadů a jejich typy zubů?**

*Korálovcovití mají přední, jedové nezatažitelné, zmijovití mají přední, jedové zatažitelné a Korálovka sedlatá, Užovka červená, hroznýši a krajty mají nejedové zuby.*

## **Znáte nějaké další jedovaté a nejedovaté hady?**

*Jedovatý je chřestýš, mamba, křovinář, taipan, vodnář, kobra, zmije a korálovec. Nejedovatý had je psohlavec, korálovka, užovka, krajta, anakonda a hroznýš.*

## **Slide čs. 19. – interaktivní úkol – Jak hadi loví?**

Žáci mají k dispozici šest na sebe nenavazujících fotografií, na kterých hroznýš loví a poté konzumuje svoji potravu. Mají za úkol pomocí šipek seřadit posloupnost fotografií.

**Slide čs. 20. - řešení interaktivního úkolu – Jak hadi loví?**

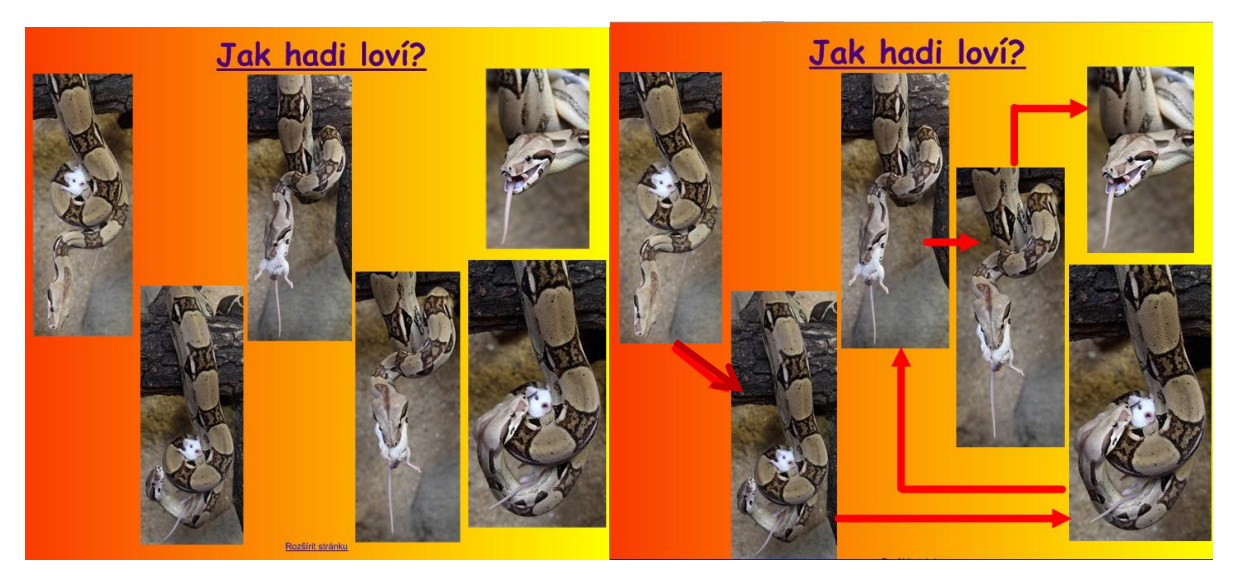

Zdroj: SMART notebook (2013), náplň výukové aktivity (autorka, 2015)

#### Doprovodné otázky a úkoly lektora:

#### **Jakým způsobem loví svoji kořist jedovatí a nejedovatí hadi?**

*Jedovatí hadi zakousnou kořist a vpraví do ní jed, který jde z jedového váčku, jedovým kanálkem do dutého, jedového zubu. Nejedovatí hadi jsou škrtiči. Mají pouze nejedové zuby, tudíž kořist kousnutím pouze omráčí a poté kolem ní udělá smyčku ze svého svalnatého těla a poté jí začne škrtit, až jí úplně udusí.*

**Jakým způsobem hadi svoji potravu zkonzumují? Rozkoušou jí na kousky?** *Hadi si na kořisti naleznou nejužší místo (většinou hlava), od kterého ji začnou celou v kuse polykat.*

## **Jak často hadi jí? Vícekrát či méněkrát než lidé?**

*Záleží na velikosti hada, princip lovu a konzumace u hadů je takový, že si uloví živou kořist, která je poměrně větší než oni sami, neskutečně se přejí a pak dlouhou dobu tráví, tudíž nepotřebují konzumovat potravu v tak časných frekvencích.*

## **Slide čs. 21. – interaktivní úkol – Potrava hadů**

Žáci pomocí přednastavené aktivity v programu SMART notebooku mají zjistit, co si Hroznýš královský a Korálovka sedlatá rádi uloví. Počítač sám aktivitu vyhodnotí. Připravené jsou dva sloupečky s názvem hroznýš a korálovka. Do každého sloupečku mají žáci podle toho čím se hroznýš s korálovkou živí přesunout tahem ruky příslušný obrázek potravy. Nabídka potravy je ještěrka, žába, žížala, laboratorní myš, kuře, kapybara, krysa a holub.

| Potrava hadů  |                |
|---------------|----------------|
| Edit<br>Check | Reset<br>Solve |
| hroznýš       | korálovka      |
|               |                |
|               |                |
|               |                |
|               |                |
|               |                |
|               |                |

Zdroj: Šablona interaktivního úkolu (Databáze SMART notebook, 2013), náplň výukové aktivity (autorka, 2015)

#### **Slide čs. 21. – řešení interaktivního úkolu – Potrava hadů**

Po dokončení aktivity lektor zmáčkne na liště tlačítko "check" a počítač sám vyhodnotí odpovědi. Zelené fajfky označují správné odpovědi, kdežto červené křížky špatné odpovědi. K Hroznýšovi královskému patří kapybara, krysa, holub a kuře. Ke Korálovce sedlaté patří žížala, ještěrka, žába a laboratorní myš.

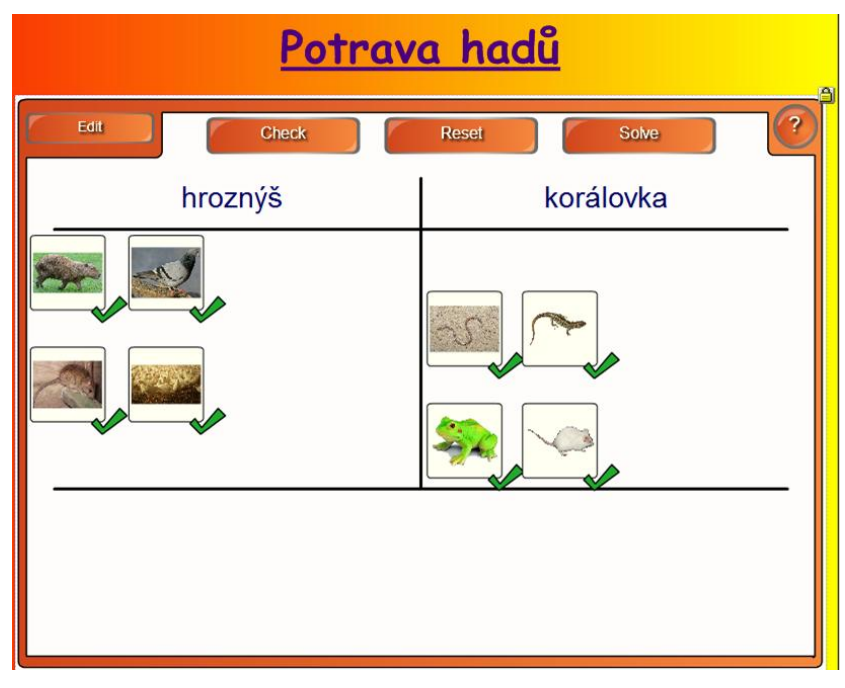

Zdroj: Šablona interaktivního úkolu (Databáze SMART notebook, 2013), náplň výukové aktivity (autorka, 2015)

#### **Slide čs. 22. – interaktivní úkol – Potrava hadů**

Žáci pomocí přednastavené aktivity v programu SMART notebooku mají zjistit, co si krajta královská a užovka červená ráda uloví. Počítač sám aktivitu vyhodnotí. Připravené jsou dva

sloupečky s názvem krajta a užovka. Do každého sloupečku mají žáci podle toho čím se krajta s užovkou živí přesunout tahem ruky příslušný obrázek potravy. Nabídka potravy je dvakrát laboratorní myšky, kuřata, krysa.

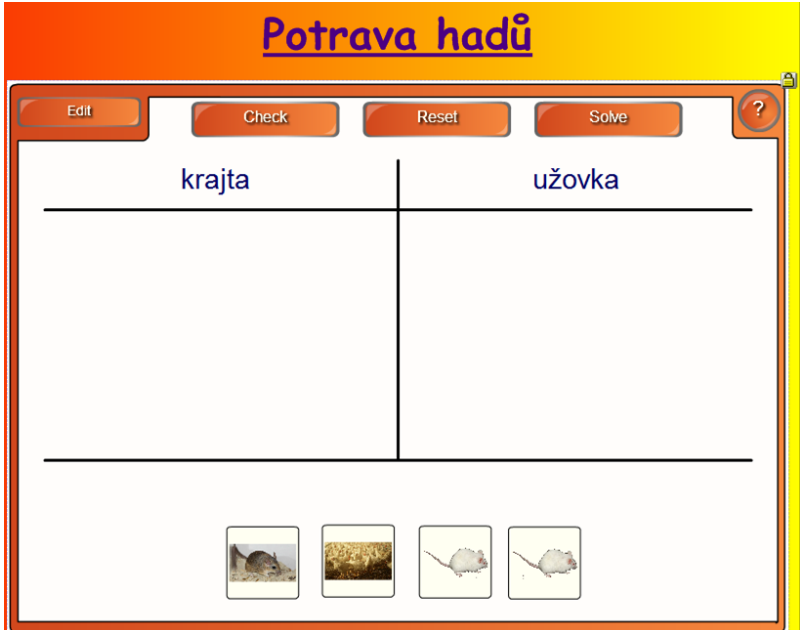

Zdroj: Šablona interaktivního úkolu (Databáze SMART notebook, 2013), náplň výukové aktivity (autorka, 2015)

#### **Slide čs. 22. – řešení interaktivního úkolu – Potrava hadů**

Po dokončení aktivity lektor zmáčkne na liště tlačítko "check" a počítač sám vyhodnotí odpovědi. Zelené fajfky označují správné odpovědi, kdežto červené křížky špatné odpovědi. Ke Krajtě královské patří laboratorní myška a krysa, k Užovce červené také myška a kuřata.

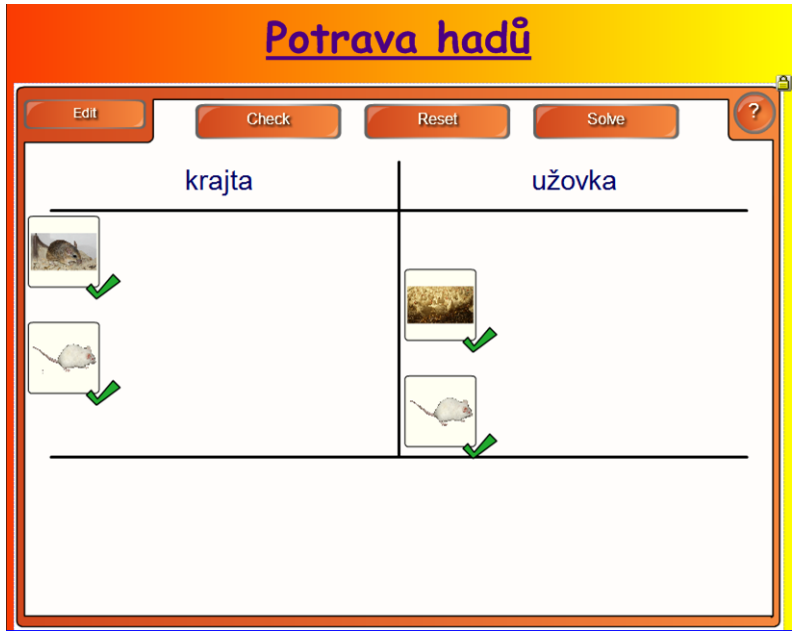

Zdroj: Šablona interaktivního úkolu (Databáze SMART notebook, 2013), náplň výukové aktivity (autorka, 2015)

#### **Slide čs. 23. – Potravní specialisti**

Ukážeme a zmíníme žákům druhy hadů, kteří jsou potravními specialisty. Je to Vejcožrout africký a šnekožrout. Popsat žákům druh a způsob získávání jejich potravy. Vejcožroutovi africkému umožňuje polykání vajec velmi poddajná lebka, tlama i hrdlo. Jakmile vejce doputuje do hrdla, proříznou skořápku speciálními výběžky páteře, proděraví ji a obsah vejce spolknou. Zbytek skořápky had vydáví. šnekožrout má přizpůsobené čelisti k přímému vytahování hlemýžďů z jejich schránek. Dolní čelist zarazí do schránky, zuby se zakousne do masa a tělo vytáhne ven.

#### **Slide čs. 24. – Rozmnožování**

Žáci by se měli dozvědět, že každému rozmnožování předchází výběr partneru. Samec a samice se hledají pomocí feromonů a chemických pachových stop, které ve volné přírodě zanechávají. Dále je potřeba žáky seznámit s tím, že většina hadů klade vajíčka. Žákům ukážeme, jak vypadá vajíčko užovky a zmíníme se o jeho kožovité struktuře. Důležité je také říci, že se najdou jedinci, kteří jsou živorodí ba dokonce vejcoživorodí. Uvedeme příklady – živorodí jsou zmije, pakobra, smrtonoš; vejcoživorodí jsou hroznýši, Chřestýši, anakonda a vejcorodý jsou krajty, korálovka, šnekožrout a užovka červená. Zmíníme, že až na krajty a kobry, hadi o svá mláďata nijak zvlášť nepečují. Krajty omotávají a zahřívají svým tělem vajíčka a kobry, zase hlídají hnízda před nepřáteli. Velice oblíbenou otázkou dětí je, jak se pozná samec od samice. Žáci by měli znát a umět vysvětlit pojem kloaka. Pokud žáci nevědí, máme pro ně malou nápovědu – tři v jednom = společný vývod pro rozmnožovací, vylučovací a trávicí soustavu. Kloaku mají obojživelníci, plazi, ptáci. Samci na rozdíl od samic mají rozmnožovací, pohlavní orgán hemipenis, který je v klidu schovaný v kloace, ale při rozmnožování se z kloaky vysune ven (viz obrázek na slidu čs. 24.). Samici od samce stoprocentně poznají jenom odborníci, kteří zavedení speciální sondy do kloaky zjistí, zdali má či nemá had hemipenis a určí, které je to pohlaví.

#### **VLASTNÍ AKTIVITA ŽÁKŮ – Když se hladí hadi (viz Příloha 1)**

Vlastní aktivita žáků následuje po prezentaci a jedná se o praktickou část. Vlastní aktivita dětí je celkem tvořena třemi otázkami a dvěma úkoly. Otázky se týkají lehkého opakování, abychom zjistili, zda si žáci něco zapamatovali. Během plnění úkoly necháme žáky samostatně pracovat, poté jim necháme přednést výsledky a společně vyhodnotíme aktivitu.
#### **Otázky čs. 1., 2., 3. – Opakování**

Zeptáme se žáků, čím se od sebe hadi liší, proč každý had vypadá jinak a v jakém biogeografickém prostředí se vyskytují.

#### **Úkol čs. 1. – Hadí košilky**

Pro lepší představivost je pro žáky připravená ukázka čtyř hadích svlečených kůží. Nejprve se žáky zopakujeme co je to hadí svlečka, proč ji hadi svlékají a jak to celé probíhá. Poté na základě pozorování živých hadů mají žáci za úkol poznat a přiřadit k jednotlivým hadům jejich správnou hadí svlečku.

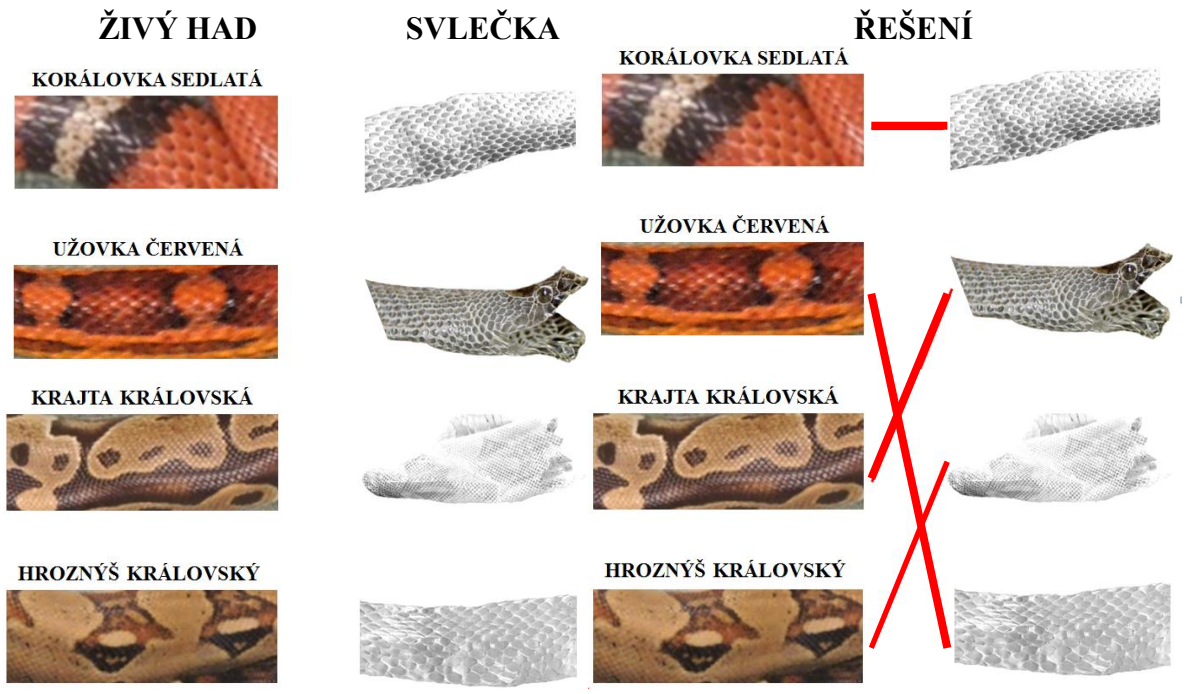

Zdroj: autorka 2015

# **Úkol čs. 2.** – **Všímáme si detailů**

Další úkol je založen na detailním pozorování hadů. Žáci si všímají detailů na těle živého hada a zároveň je porovnávají s hady na obrázku. Žáci se rozdělí do skupin, ve kterých obdrží vždy čtyři podobné, zalaminované fotografie každého druhu hada – celkem 16 zalaminovaných fotografií (čtyři fotky Užovky červené, čtyři fotky Korálovky sedlaté, čtyři fotky Krajty královské, čtyři fotky Hroznýše královského). Živý had je ale vyfocen vždy jen na jedné z nich. Ostatní tři fotografie jsou upravené a daný had se liší od toho živého. Úkolem žáků je identifikovat a vybrat správnou fotku, na které je vyobrazen živý had a přiřadit ji k němu.

# **ZALAMINOVANÉ FOTOGRAFIE ŽIVÝ HAD**

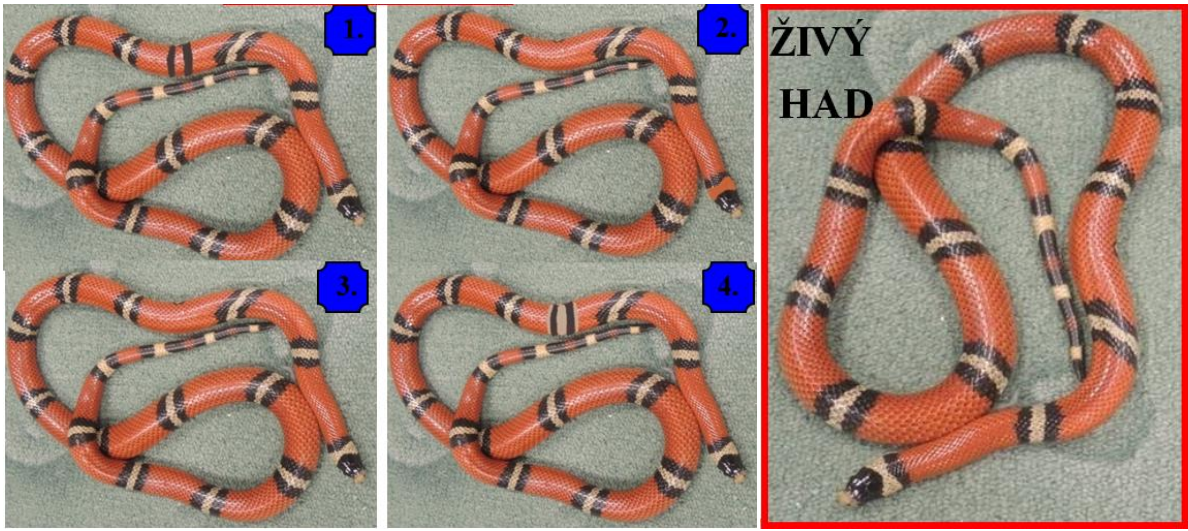

**ŘEŠENÍ**

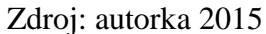

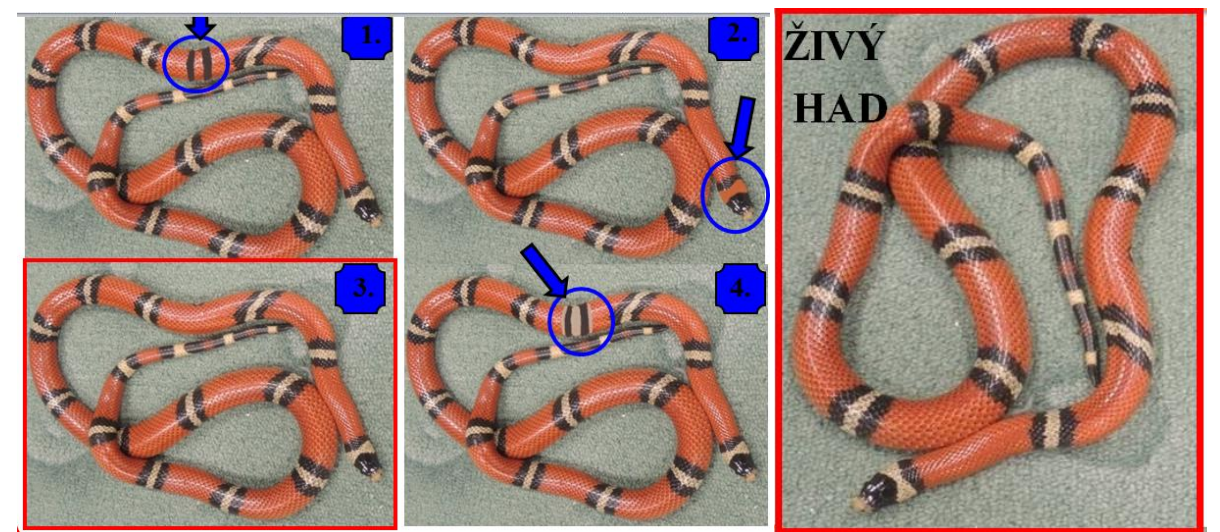

Živý had je na fotografii číslo tři. Zdroj: autorka 2015

# **SOUTĚŽ – CHCETE BÝT MILIONÁŘEM – Když se hladí hadi (viz CD)**

Soutěž je pro žáky připravená v programu SMART notebook. Její součástí jsou dvě prezentace. První prezentace slouží jako soutěžní hra s otázkami pro děti a má celkem 15 slidů. Druhá prezentace slouží pro lektora a nalezneme v ní správné řešení s ukázkou nápověd. Ta má celkem 17 slidů.

Před začátkem hry se žáci rozdělá na dvě skupiny (červení a zelení). Každá skupina si zvolí svého týmového kapitána, který řekne vždy odpověď za celý tým. Nejprve si kapitáni mezi sebou střihnou kámen, nůžky papír. Kapitán, který vyhraje, tak se svým týmem začíná hrát jako první. Kapitán, který prohraje, si vybere, jestli chtějí být se svým týmem zelení, nebo

červení. Pro každou skupinu jsou připravené otázky zvlášť. Lektor vysvětlí pravidla hry, které jsou velice podobné soutěžní, televizní hře – Chcete být milionářem. Soutěž se skládá z otázek, které mají na výběr čtyři odpovědi a tým musí vybrat tu správnou. První otázka je za 1 000 korun, pokud tým správně zodpoví otázku, pokračuje na vyšší částku. Vyhrává tým, který se dostane až na 10 000 000 korun. Pokud tým špatně odpoví na otázku, končí v soutěži. Pokud během soutěže překonají dva záchytné body, což je – 10 000 korun a 640 000 korun, odpoví špatně na otázku, tak také končí v soutěži, ale dostanou alespoň malou cenu útěchy v podobě nálepky. Pokud se, ale tým nedostane ani na první záchytný bod – což je 10 000 korun, nezískává vůbec nic. Během soutěže může každý tým využít své tři nápovědy. První nápověda je 50% na 50%, což znamená, že lektor jim škrtne u otázky dvě možnosti, tudíž týmu pomůže při výběru odpovědi. Druhá nápověda je divák v sále, to znamená, že poprosíme pana/í učitele/ky, aby k jednotlivým odpovědím přiřadil/a procenta, podle toho, které odpovědi považuje za správné. Poslední nápověda je pomoc lektora, který žákům sdělí svůj názor ohledně správnosti jedné z odpovědi. Žáci lektorovi můžou i nemusí věřit, rozhodnutí je na nich samotných. Nápověda od lektora i od učitele/ky by měla být vždy pravdivá. Hlavní cenou pro vítěze jsou magnetky či odznáčky Zoo Ohrada Hluboká nad Vltavou.

**Slide čs. 1.** – nadpis vzdělávacího programu, nadpis soutěže, logo Zoo Ohrada Hluboká nad Vltavou, obrázek hada, který slouží jako symbol pro všechny části vzdělávacího programu Když se hladí hadi.

**Slide čs. 2**. **– hrací deska s penězi** - po zodpovězení otázky kapitán z každého týmu tahem ruky posune svoji šipku (červený tým červenou, zelený tým zelenou šipku) na následující příslušné políčko s vyšší částkou peněz. Fialové políčka 10 000 a 640 000 korun jsou záchytnými body a políčko 10 000 000 korun je vítězné políčko.

Vždy když ťukneme prstem na políčko s penězi, automaticky nám to přeskočí na slide s příslušnou otázkou. Například máčkneme-li na políčko 1 000 korun prezentace automaticky skočí na slide čs. 3. – otázka za 1 000 korun. Na otázkových slidech je vždy ruka s ukazováčkem, pokud se na ni ťukne, přepne se tam opět hrací plocha s penězi a tým si může popojet barevnou šipkou na políčko s vyšší částkou peněz. Následuje hra druhého týmu.

# **PRVNÍ PREZENATCE (HRA) DRUHÁ PREZENTACE (ŘEŠENÍ)**

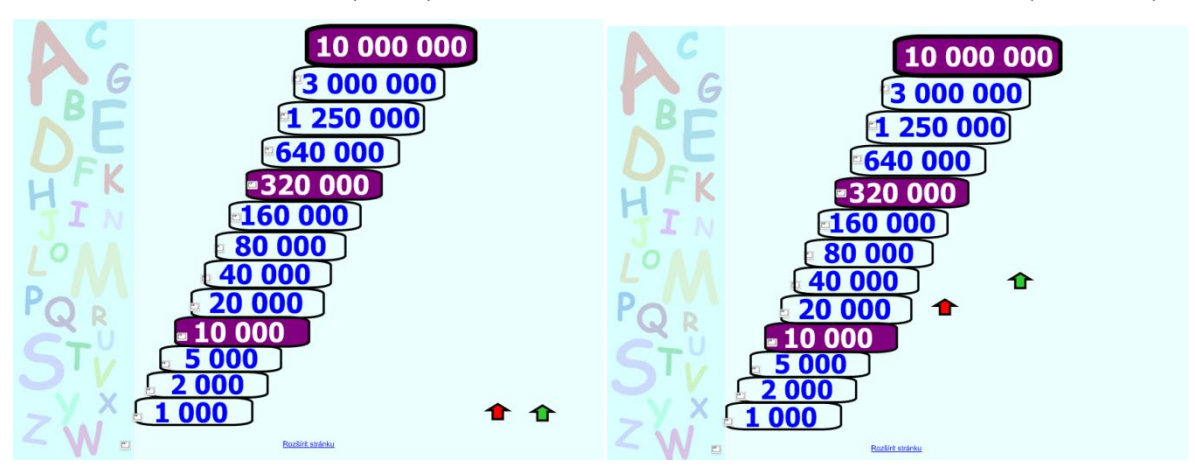

Zdroj: Šablona interaktivního úkolu (Databáze SMART notebook, 2013), náplň výukové aktivity (autorka, 2015)

#### **Slide čs. 3. – První otázka za 1 000 korun Správná odpověď: červení a); zelení b)**

Červení: Hadi patří do třídy: a) plazi b) ryby c) obojživelníci d) savci

#### Zelení: Mezi plazy nepatří: a) želva b) mlok c) had d) krokodýl Hadi patří do třídy: Hadi patří do třídv:  $1000$  $\boxed{1000}$ **PLAZI PLAZI RYBY RYBY OBOJŽIVELNÍCI OBOJŽIVELNÍCI SAVCI SAVCI** Mezi plazi nepatří: Mezi plazi nepatří: ŽELVA ŽELVA **MLOK MLOK HAD HAD KROKODÝL KROKODÝL**

Zdroj: Šablona interaktivního úkolu (Databáze SMART notebook, 2013), náplň výukové aktivity (autorka, 2015)

#### **Slide čs. 4. – Druhá otázka za 2 000 korun Správná odpověď: červení d); zelení b)**

- Červení: Povrch těla tvoří: a) chlupy b) štětiny c) peří d) šupiny
- Zelení: Oporu těla tvoří:
- 
- c) jehlicovité útvary z oxidu křemičitého d) poměrně měkká vazivová tkáň

#### **Slide čs. 5. – Třetí otázka za 5 000 korun Správná odpověď: červení d); zelení c)**

Červení: Vyber správnou odpověď:

- 
- 

- 
- a) chrupavčitá kostra b) kostra z obratlů a žeber
	-

- a) hadi nemají žebra b) žebra se upínají na páteř, na břichu jsou spojená
- c) 1 pár žeber se upíná na páteř d) žebra se upínají na páteř a na břiše nejsou spojená

Zelení: Oporu těla tvoří: a) hadi nemají čelisti b) hadi mají čelisti srostlé c) hadi mají volně spojené čelisti d) hadi mají čelisti spojené kloubem **Slide čs. 6. – Čtvrtá otázka za 10 000 korun Správná odpověď: červení c); zelení b) (první záchytný bod)** Červení: Mezi nejlépe vyvinuté smysly patří: a) čich a sluch b) čich a zrak c) hmat a čich d) hmat a sluch Zelení: Hadi můžou mít až: a) 50 obratlů b) 400 obratlů c) 800 obratlů d) 1 000 obratlů **Slide čs. 7. – Pátá otázka za 20 000 korun Správná odpověď: červení c); zelení a)** Červení: Který had nepochází z jižní Ameriky?: a) Hroznýš královský b) Křovinář c) Zmije Gabunská d) Anakonda velká Zelení: Který had pochází z Afriky? a) Krajta královská b) Korálovka sedlatá c) Kobra královská d) Užovka červená **Slide čs. 8. – Šestá otázka za 40 000 korun Správná odpověď: červení d); zelení b)** Červení: Který z hadů není jedovatý? a) Zmije rohatá b) Pakobra písková c) Chřestýš d) Psohlavec zelený Zelení: Který z hadů je jedovatý? a) Psohlavec orinocký b) Kobra královská c) Hroznýš královský d) Anakonda velká **Slide čs. 9. – Sedmá otázka za 80 000 korun Správná odpověď: červení b); zelení a)** Červení: Který had patří mezi hady ČR? a) Užovka červená b) Užovka hladká c) Užovka černá d) Užovka zelená Zelení: Který z živočichů nepatří mezi hady ČR a) Slepýš b) Užovka stromová c) Užovka obojková d) Užovka podplamatá **Slide čs. 10. – Osmá otázka za 160 000 korun Správná odpověď: červení a); zelení b)** Červení: Mezi potravní specialisty patří: a) Vejcožrout b) Listožrout c) Stromožrout d) Bungarec Zelení: Mezi potravní specialisty patří: a) Žabožrout b) Šnekožrout c) Broukožrout d) Hroznýšovec

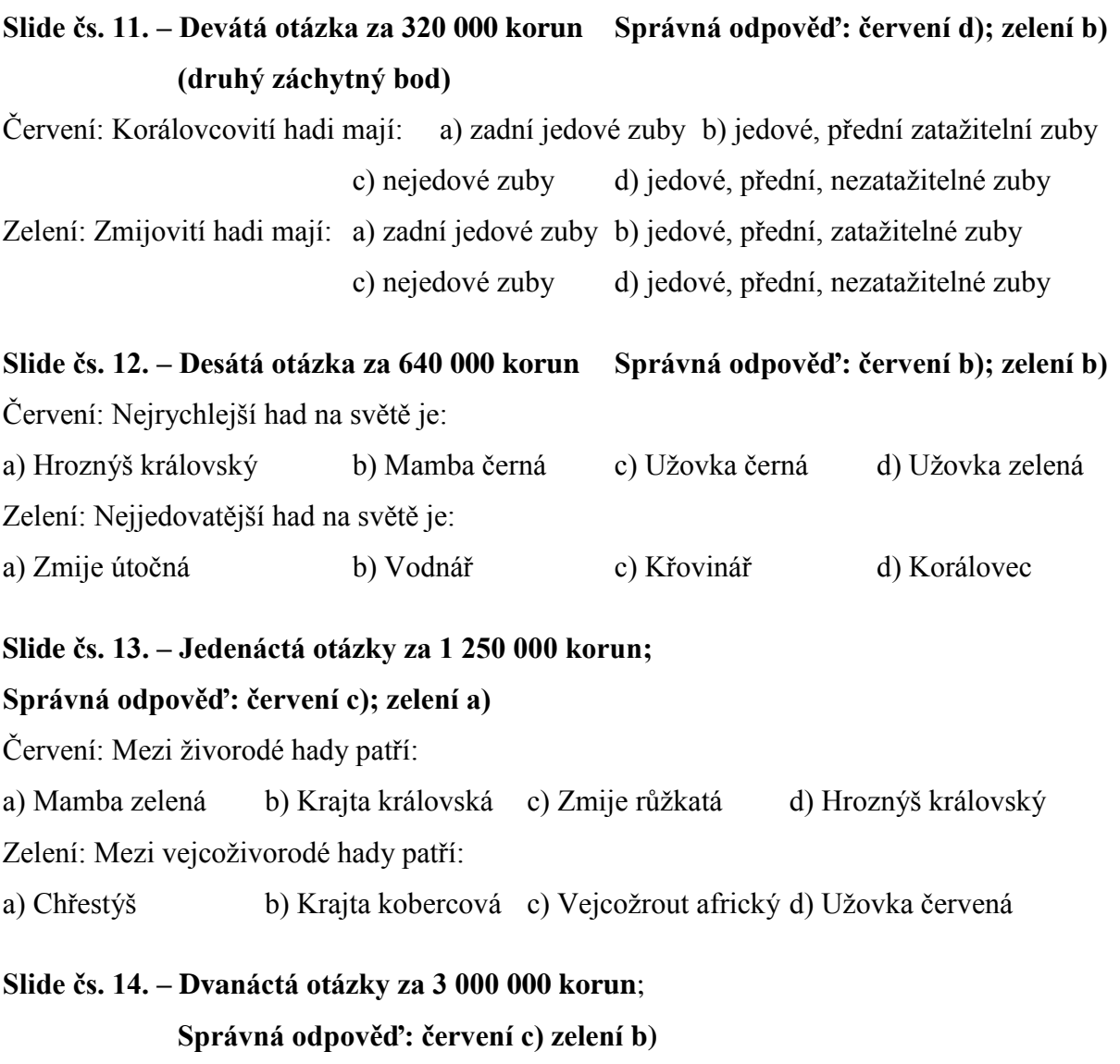

Červení: Držitelem rekordu nejtěžší had je:

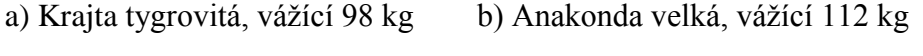

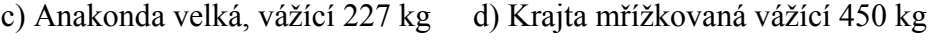

Zelení: Nejdelším hadem světa je:

- a) Anakonda velká měřící 8 m b) Krajta mřížkovaná měřící 9,7 m
- c) Krajta královská měřící 15 m d) Krajta tygrovitá měřící 20 m

# **Slide čs. 15. – Třináctá otázka za 10 000 000 korun;**

# **Správná odpověď: červení d); zelení c)**

Červení: Nauka o plazech (hadech) je:

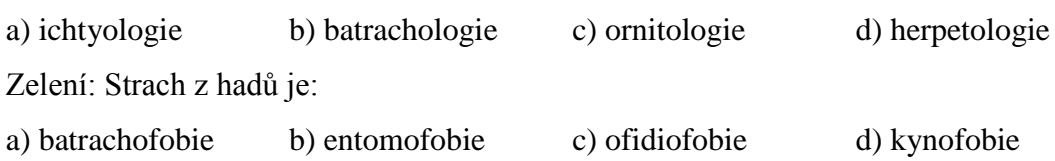

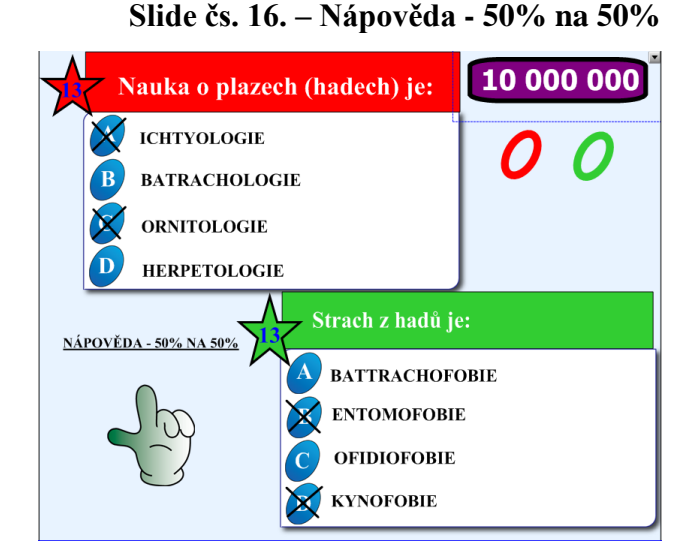

Zdroj: Šablona interaktivního úkolu (Databáze SMART notebook, 2013), náplň výukové aktivity (autorka, 2015)

# **Slide čs. 17. – Nápověda - Divák v sále**

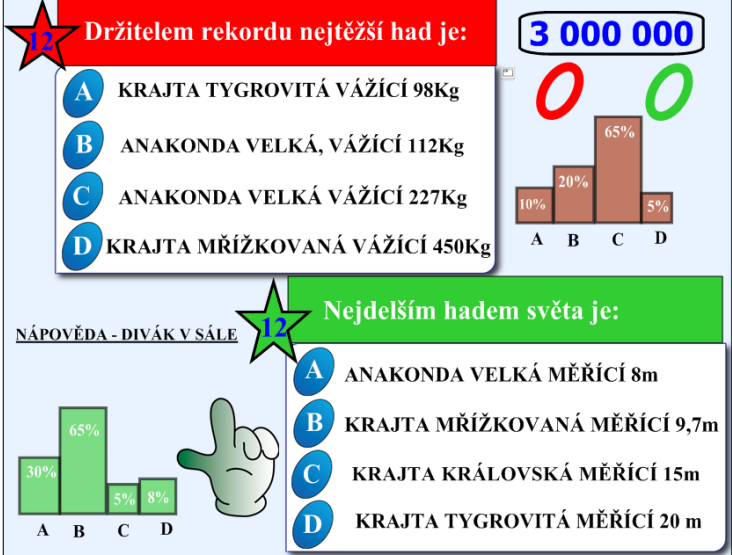

Zdroj: Šablona interaktivního úkolu (Databáze SMART notebook, 2013), náplň výukové aktivity (autorka, 2015)

#### **PRACOVNÍ LIST NA DOMA – Když se hladí hadi (viz Příloha 1)**

Pracovní list na doma se skládá ze čtyř listů A<sup>4</sup> a obsahuje 9 otázek. Některé odpovědi si žáci musí sami vyhledat. Pracovní listy obdrží pan/í učitel/ka a on/a si rozhodne, jak a kde pracovní listy žáci využijí.

# **2. 4 Metodika tvorby vzdělávacího programu Podle nosa poznáš kosa**

# **2. 4. 1. Úvodní list – Podle nosa poznáš kosa**

#### **Shrnutí**

V rámci programu dětí objeví život velmi pestré skupiny zvířat, která se důvtipně přizpůsobila přírodním podmínkám po celém světě. Žáci se dozvědí, jakým způsobem se ptáci přizpůsobili životu ve vzduchu a díky kterým letovým adaptacím se z nich stali kosmopolitní živočichové. Ukážeme jim, co kryje povrch těla ptáku a z čeho se skládá. Žáci na základě praktické dovednosti odvodí, nevšední originalitu a nápaditost, se kterou ptáci vyřešili získávání potravy v rozličných, biogeografických areálech světa. Díky tomu ptáci přizpůsobili svůj života v daných přírodních podmínkách. Žáci si vše budou moci vyzkoušet na vlastní zobák.

## **Cílová skupina**

Výukový program je primárně zaměřen na žáky 2. stupně základních škol a na nižší cyklus osmiletého gymnázia. Podle školních osnov spadá výuka živočichů do 8. třídy (tercie), ale program lze využít a přizpůsobit nižším i vyšším ročníkům. Také může sloužit jako opakovací materiály pro žáky středních škol.

# **Časová náročnost**

Celý vzdělávací program včetně prezentace, vlastní aktivity žáků a soutěže trvá přibližně 165 minut (2h 45 min). Do této časové dotace je zařazena základní charakteristika ptáků a jejich přizpůsobení k životu ve vzduchu. Tyto teoretické poznatky se žákům předají pomocí prezentace, vytvořené v interaktivním programu SMART notebook. Prezentace se odhaduje přibližně na 30 min. Vlastní aktivita žáků, spočívá v praktické dovednosti, díky níž žáci určí jednotlivé přizpůsobení tvaru a funkce zobáku u ptáků, vzhledem k jejich potravě. Vlastní aktivita dětí je dlouhá 30 min. Soutěž pro děti je připravena přibližně na 60 min. Vyplnění pracovního listu na doma zabere žákům přibližně 45 minut.

#### **Prostorové požadavky**

Vzdělávací program je situován do výukové učebny ve vzdělávacím centru Zoo Ohrada Hluboká nad Vltavou. Program lze ale zrealizovat v jakékoli učebně s interaktivní tabulí, dataprojektorem, počítačem a potřebným materiálem.

## **Získané dovednosti a znalosti**

- Zařadí ptáky do systému
- Odvodí letové adaptace ptáků
- Poznají stavbu pera
- Poznají druhy per a variabilitu per u ptáků
- Popíší stavbu kostry ptáků
- Určí, které kosti mají ptáci navíc než ostatní živočichové
- Seznámí se stavbou ptačího vejce
- Odůvodnit variabilitu ve zbarvení a tvaru ptačích vajec u jednotlivých ptáků
- Uvědomí si variabilitu zobáků v závislosti na biogeografickém rozšíření a způsobu získání či zpracování určitého druhu potravy
- Podle obrázků ptáků poznají závislost jejich zobáků na určitém druhu potravy

## **Návaznost na RVP**

#### *Učivo RVP ZV:*

Přírodopis: Biologie živočichů (základní stavba pera, typy pera, stavba ptačího vejce, tvar a funkce zobáků v závislosti na potravě, letové adaptace)

Zeměpis: Geografické rozšíření hadů (rozšíření ptáků a přizpůsobení tvaru a funkce zobáku v závislosti na druhu potravy).

#### *Učivo RVP G:*

Biologie: Biologie živočichů (základní stavba pera, detailní mikro stavba ptačího pera, typy pera, stavba ptačího vejce, tvar a zbarvení ptačího vejce, tvar a funkce zobáků v závislosti na potravě, letové adaptace)

Zeměpis: Geografické rozšíření hadů (rozšíření ptáků a jejich adaptace zobáků v závislosti na druhu potravy, zbarvení a tvar ptačích vajec v závislosti na výskytu ptáků v rozličných přírodních podmínkách).

#### **Materiál a pomůcky**

- počítač, interaktivní tabule, dataprojektor
- vycpaniny ptáků (kormorán, volavka, pelikán, čáp, plameňák, kachna, tetřev)
- pera ptáků (kasuár, sova, páv, papoušek, plameňák)
- křídlo dravce, kostra hlavy ptáků, ptačí vejce (emu, čáp, sova, křepelka)
- 4 x 12 zalaminovaných fotografií ptáků
- 4x tác, miska s vodou, mrkev na kousíčky, síto, malá pinzeta, velká pinzeta, jablko se zapíchanými semínky (symbolizující červy), štípačky, hasák, rohlík, oříšky, brčko, úzká trubičkovitá nádoba se šťávou, proso se semínky
- pracovní list, papíry a psací potřeby
- jakékoliv drobné ceny se zvířecí tématikou

# **2. 4. 2. Metodický list: Jak se bádá se zvířaty – Podle nosa poznáš kosa**

#### **PREZENTACE – Podle nosa poznáš kosa (viz CD)**

Celý vzdělávací program by měl začínat touto prezentací. Prezentace pro vzdělávací program je vytvořena v programu SMART notebook a lze použít pouze v součinnosti s interaktivní tabulí. Prezentace se skládá celkem z 25slidů, jejíž součástí jsou obrázky, interaktivní úkoly pro žáky a i teoretické znalosti. Slidy se správným řešením jednotlivých úkolů jsou součástí prezentace a vždy následují po slidu s interaktivním úkolem.

**Slide čs. 1.** – nadpis vzdělávacího programu, logo Zoo Ohrada Hluboká nad Vltavou, obrázek ptáka, který je symbolem pro všechny části vzdělávacího programu Podle nosa poznáš kosa.

#### **Slide čs. 2. – interaktivní úkol - Zařazení ptáků do systému**

Vedle pojmů říše, kmen, podkmen a třída jsou vedle napsané, názvy skupin, které řadí ptáky do systému, akorát, že jsou přeházené a nejsou posloupně za sebou, tak jak to má být. Úkolem žáků je tahem ruky přemístit názvy skupin k příslušným pojmům – říše, kmen, podkmen třída. Říše: Obratlovci Kmen: Živočichové Podkmen: Ptáci Třída: Strunatci

#### **Slide čs. 3. – řešení interaktivního úkolu – Zařazení ptáků do systému**

Říše: Živočichové Kmen: Strunatci Podkmen: Obratlovci Třída: Ptáci

#### **Slide čs. 4. – interaktivní úkol - Letové adaptace ptáků**

Na obrázku je letící pták, na něhož je nasměrováno pět šipek. Žáci mají k šipkám napsat, jaké se u ptáků vyvinuly letové adaptace, díky nimž můžou létat. Žáci sami přemýšlí a vymýšlejí. Pokud je vůbec nic nenapadá, lektor se jich může ptát a lehce napovídat.

#### **Slide čs. 5. – řešení interaktivního úkolu – Letové adaptace ptáků**

První šipka – peří; druhá šipka – křídla, silné nohy na přistání; třetí šipka – dobře vyvinuté létací svaly, krátké, lehké, pevné a kompaktní tělo; čtvrtá šipka – vzdušné vaky; pátá šipka – pneumatizované kosti, srůst kostí, redukce kostí

#### Doprovodné otázky a odpovědi lektora:

# **Co znamená, že jsou kosti pneumatizované?** *Pneumatizované kosti znamená, že jsou duté.* **Proč jsou kosti pneumaizované?**

*Snižuje se díky tomu hmotnost ptáka a uchovává si tím energii pro let.*

#### **Jak vznikla křídla?**

*Přeměnou předních končetin, došlo k redukci kostí, hlavně v oblasti zápěstí a ruky.*

#### **Pečují ptáci nějakým způsobem o své peří? Proč?**

*Ano, protože peří je namáháno a vystavováno značnému otírání. Proto si ho ptáci čití, mastí a urovnávají zobákem. Jinou formou péče o peří je drbání, čepýření, koupání, popelení a slunění. Dále si vyměňují peří (pelichají). Staré pero vypadne a z téhož samého váčku vyroste nové. Pelichání je hormonálně řízeno a u každého vypadává alespoň jedno do roka.*

**Jaké dvě funkce plní ptačí pera?** *Pera vytváří letovou plochu a dále chrání a izolují tělo.* **Proč mají ptáci silné nohy?** *Z důvodu odstartování letu a k změkčení nárazu při přistání.*

#### **Na co slouží vzdušné vaky? Mají vůbec ptáci plíce?**

*Plíce mají a k tomu se jim vyvinuly ještě vzdušné vaky, aby dýchací systém byl co nejefektivnější. Vzdušné vaky jsou napojeny na plíce a je to systém pro čerpávání vzduchu. Vzdušné vaky mají tenké stěny bez svaloviny a fungují podobně jako bránice u člověka.*

**Proč mají ptáci vysoce účinný dýchací systém?** *Protože obývají vyšší nadmořské výšky, kde je řidší vzduch – méně O2, tudíž musí načerpat více kyslíku, aby mohli být ve vzduchu aktivní.*

**Proč je kostra lehká a zároveň pevná?** *Je to podstatné pro aktivní let, aby se mohli vznést, musí mít malou hmotnost a aby odolaly odporu vzduchu, musí mít kostru velice pevnou.*

**Jaká je teplota těla u ptáků? Proměnlivá jako u plazů, nebo stálá jako u savců?** *Teplota těla je stálá, patří na rozdíl od plazů mezi teplokrevné živočichy. Jejich stálá teplota je 41 °C což je o něco málo vyšší než u savců. Je to díky izolaci, která je způsobena jejich peřím.*

#### **Slide čs. 6. – interaktivní úkol – Mají ptáci peří po celém těle?**

V prezentaci jsou dva obdélníčky označené žlutou a zelenou hvězdičkou. Obdélníček se žlutou hvězdičkou symbolizuje místa na ptačím těle, kde roste peří a obdélníček se zelenou hvězdičkou znázorňuje místa na ptačím těle, která jsou nahá, a žádné peří zde neroste. Vedle obdélníčků mají žáci malou nápovědu, ze které mají rozluštit, jak se těmto místům říká. Písmenka v těchto slovech jsou přeházená a žáci jej musí vyluštit. Žáci napíší na tabuli fixem správný tvar slov.

*Místům, kde roste peří, se říká: REPNICE, Nahým místům, kde peří neroste se říká: ANŽINY*

#### **Slide čs. 7. – řešení interaktivního úkolu – Mají ptáci peří po celém těle?**

*Místům, kde roste peří jsou REPNICE-)PERNICE, Nahá místa jsou ANŽINY -) NAŽINY*

#### **Slide čs. 8. – interaktivní úkol – Stavba pera**

Žáci mají za úkol popsat stavbu ptačího pera. V nabídce mají tři pojmy, které tahem ruky posunou a přiřadí je k šipkám, které směřují na jednotlivé části pera na obrázku. Dále pod barevným tvarem se skrývá obrázek s mikrostrukturou ptačího pera. Žákům ukážeme, že detailní stavba pera je mnohem složitější, než se zdá na první pohled. Drobné háčky jsou pevně zaklesnuté do paprsku, které z každé strany ohraničují dvě větvičky. Tento celý systém tvoří prapor pera. Vnitřní struktura pera má za úkol držet pero jako celek pohromadě.

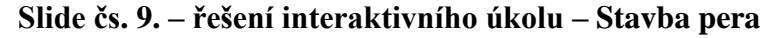

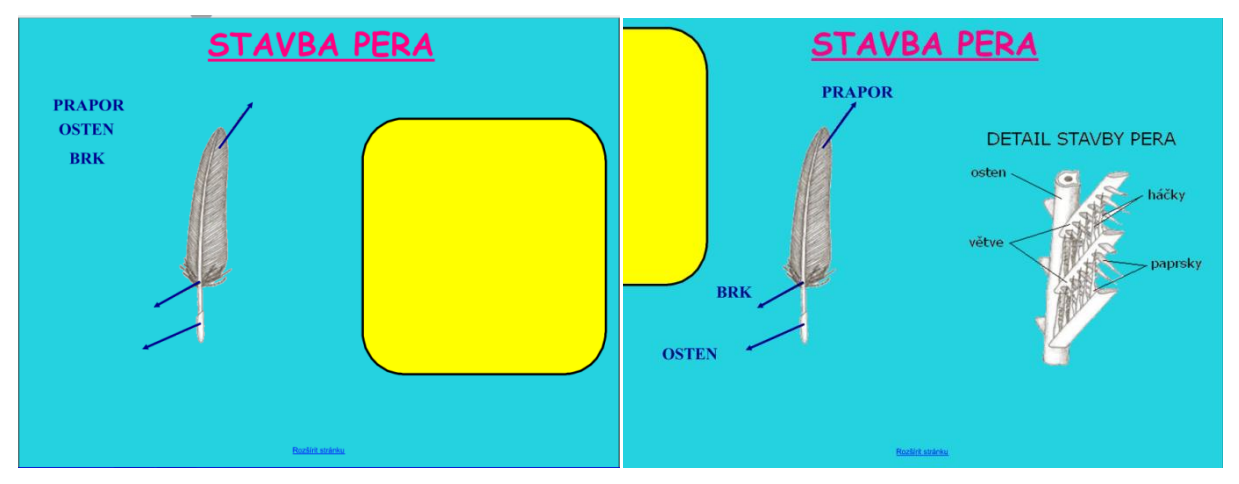

Zdroj: SMART notebook (2013), náplň výukové aktivity (autorka, 2015)

#### **Slide čs. 10. – interaktivní úkol – Druhy per**

Žáci mají na tabuli napsané dva názvy druhů per. Pod nimi je napsaná jejich charakteristika. Jejich úkolem je poznat ze dvou obrázků, které pero je jaké. Tahem ruky posunou obrázek a přiřadí ho pod název a charakteristiku pera.

#### **Slidě čs. 11. – řešení interaktivního úkolu – Druhy per**

*Obrysová pera* – jsou barevná, mají různý tvar, funkce je krycí, létací a kormidlovací. *Prachová pera* – je umístěno pod ostatním peří, nemá prapor ani stvol, funkce – izolace (První obrázek zleva na slidu čs. 11 je peří obrysové, druhý obrázek je peří prachové).

#### **Slide čs. 12. – interaktivní úkol – Typy obrysových per**

Žáci se dozvědí jaké je dělení obrysových per a k čemu ptákům slouží. Další součástí jsou jejich obrázky, ke kterým podle charakteristiky dopíší jejich názvy.

# **Slide čs. 13. – řešení interaktivního úkolu – Typy obrysových per**

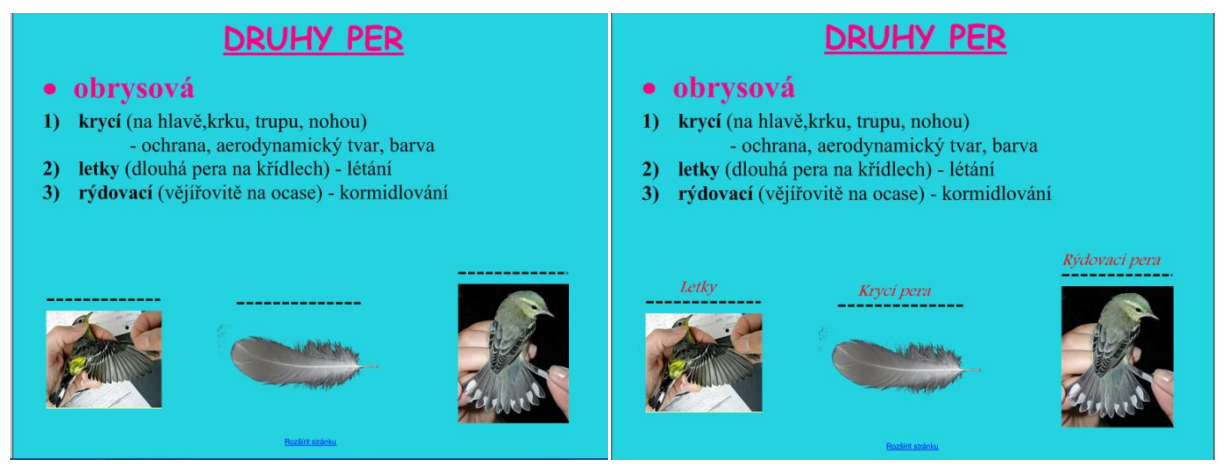

Zdroj: SMART notebook (2013), náplň výukové aktivity (autorka, 2015)

## **Slide čs. 14. – interaktivní úkol – Poznáte, komu patří peří?**

Žáci mají z obrázků křídla a peří poznat, kterým ptákům patří. Řekneme jim, v čem se peří těchto ptáků liší od ostatních.

## **Slide čs. 15. – řešení interaktivního úkolu – Poznáte, komu patří peří?**

Jsou tam obrázky křídla tučňáka a peří nandu. Žáci hádají, komu asi křídlo a peří patří. Správnou odpověď zjistí, když tahem ruky posunou barevné obdélníky, pod kterými jsou fotografie tučňáka a nandu. Žáci by měli poznat, o jaké ptáky jde.

Doprovodné otázky a odpovědi lektora:

# **V čem se liší křídlo Tučňáků od křídel ostatních ptáků?**

*Nepodobá se křídlům ostatních ptáků, kosti jsou zploštělé a má tvar ploutve.*

**Proč Tučňáci nelétají?** *Protože jsou přizpůsobeni k plavání, které bezpodmínečně potřebují k přežití v extrémně chladných podmínkách.*

#### **V čem se liší peří Nandu od peří ostatních ptáků?**

*Má střapaté opeření křídel, je to nelétavý pták. Hlava, krk a stehna jsou porostlé peřím a každé křídlo končí drápem, který ptáci používají v boji s predátory.*

**Ukážeme žákům pár ptačích per, zdali poznají, kterým ptákům patří (kasuár, sova, papoušek, plameňák, křídlo dravce, páv).**

*Kasuár (jemné, drobné, bílé), sova (měkké, při létání v noci nejsou slyšet), papoušek (barevné) plameňák (růžovo-červené), dravec (zbarvení, měkké), páv (charakteristická struktura, dlouhé, zbarvení – oko).*

#### **Slide čs. 16. – interaktivní úkol – Popište kostru ptáka**

Žáci mají obrázek kostry ptáka s popisem její částí. Jednotlivé části jsou zakryté žlutými obdélníky. Úkolem žáků je správně říci jednotlivé části kostry. Pokud si žáci nevědí rady, lektor může podle aktuální situace žákům pomoci lehkou nápovědou.

#### **Slide čs. 17. – řešení interaktivního úkolu – Popište kostru pták**

Správnou odpověď jednotlivých částí kostry žáci zjistí poté, co tahem ruky odkryjí žluté obdélníky. Pod obdélníky jsou popsány jednotlivé části kostry ptáka.

#### **Slide čs. 18. – interaktivní úkol – Popište stavbu ptačího vejce**

Žáci mají obrázek stavby ptačího vejce s popisem jeho částí. Jednotlivé pojmy jsou zakryty žlutými obdélníky. Úkolem žáků je správně říci části stavby vajec. Pokud si žáci nevědí rady, lektor jim může podle aktuální situace pomoci lehkou nápovědou.

#### **Slide čs. 19. – řešení interaktivního úkolu – Popište stavbu ptačího vejce**

Správnou odpověď jednotlivých částí stavby vejce žáci zjistí poté, co tahem ruky odkryjí žluté obdélníky. Pod obdélníky jsou popsány jednotlivé části vejce.

Doprovodné otázky a odpovědi lektora:

**Jakým způsobem se ptáci rozmnožují?** *Všichni ptáci kladou vejce. Většina ptáků je* 

*monogamních a rozmnožují se v jen v párech. Vejce nakladou do hnízd, nebo na místa, kde jsou chráněna před predátory. Na vejcích sedí alespoň jeden z párů.*

**Co předchází každému rozmnožování? Co je to tok?** *Tok obecně znamená, že samec vábí samici k páření. Samci se předvádí buď vizuálně, nebo zpěvem. U každého druhu se tok velice liší. Někteří ptáci mají impozantní a pozoruhodné chování. Příkladem jsou barevná pera u páva, taneční výstupy jeřábů nebo akrobatické a střemhlavé lety orlů. Samci tetřevů se zase společně schází na tokaništi a bojují o samice. Samec vždy předvádí působivý, zvukový a pohybový rituál, při kterém se naparuje a pyšně si vykračuje dokola. Můžeme děti zaúkolovat, ať v učebně najdou vycpaninu tetřeva, ať ví, jak tetřev vypadá.*

**Která část vejce chrání embryo?** *Lehká odolná skořápka, která je na povrchu vejce.*

**Z čeho je embryo živeno?** *Velkou zásobou výživného žloutku, který je uvnitř.*

**Tvoří skořápka nepropustnou bariéru?** *Ne. Skořápka je tvořena z uhličitanu vápenatého, který samice přijímají z potravy, umožňuje výměnu kyslíku a oxidu uhličitého.*

#### **Jak vypadají mláďata po vylíhnutí? Jsou všechna stejná?**

*Mláďata nejsou po vylíhnutí všechna stejná. Většinou se vyklubou slepá a holá a strádají schopnost regulovat svoji vnitřní teplotu, takže rodiče na nich musí sedět a zahřívat je. Tato* 

*mláďata se nazývají krmivá (nidikolní.) a jsou úplně závislá na svých rodičích. V kontrastu s nimi známe ještě mláďata nekrmivá (nidifugní), která jsou hned po vylíhnutí pokryty prachovým peřím. Mláďata jsou schopny se sami živit, tudíž nejsou závislé na rodičích.*

## **Slide čs. 20. – Variabilita ptačích vajec**

Žákům na obrázku ukážeme, jaká může být variabilita ve tvaru a ve zbarvení vajec. Pošleme jim pár ukázek, ptačích vajec (emu, čáp, křepelka, sova), aby si je prohlédli a zkusili určit, jakým ptákům vejce patří.

## **Slide čs. 21. – Proč někteří ptáci mají bílá vejce a jiní zase barevná?**

Žáci mají na obrázku puštíka obecného s bílými vajíčky a alku s kropenatými a šišatými vajíčky. Popřemýšlí o tom, proč tomu tak je a formou diskuse se společně dopracujeme ke skutečnosti, že sovy mají hnízdo uvnitř dutiny stromu, tudíž vejce můžou být bílá a nápadná. Predátoři je nevidí, protože jsou před nimi schovaná uvnitř stromu. Obecně lze říci, že bílá vajíčka mají ti ptáci, kteří je schovávají na bezpečných místech, nebo ti, co je dokážou před predátory ubránit vlastním tělem (pštros) a ptáci, kteří je zakrývají vlastním tělem (holub, hrdlička) nebo přírodním materiálem (potápky).

Alky žijí v početných koloniích na římsách útesů, kde každý pár snese jen jedno vejce. Každé vejce má jinou barevnou konfiguraci, aby si každý pár poznal to své. Šišatý tvar vejce je z toho důvodu, aby se z útesu neskutálelo dolů. Jako další příklad můžeme uvést čejku chocholatou, která má šedá vejce. Čejka chocholatá si nestaví hnízda, tudíž musí být jejich vejce co nejméně nápadné, aby splynuly s prostředím a byly maskované před predátory.

# **Slide čs. 22. – interaktivní úkol - Mají všichni ptáci stejný zobák?**

Na obrázku je lebka ptáka, k níž směřují dvě šipky. Děti mají za úkol k šipkám napsat, jak se jmenují dvě znázorněné části lebky.

#### **Slide čs. 23. – řešení interaktivního úkolu – Mají všichni ptáci stejný zobák?**

K horní šipce žáci napíší, že jde o horní část zobáku a k té dolní, že jde o dolní část zobáku. Doprovodné otázky a odpovědi lektora:

#### **Co je to vlastně zobák?**

*Zobáky vznikly rozšířením čelistí. Skládá se z horní a dolní čelisti. Když se zobák otevírá, jsou v pohybu horní i dolní čelisti. U savců se pohybuje vždy jen dolní čelist.* 

**Mají všichni ptáci stejný tvar zobáku? Své tvrzení zdůvodni. K dispozici máte vycpanou kachnu, dravce, plameňáka, pelikána, volavku a kormorána. Na základě pozorování a** 

# **ohmatání ptačích zobáků, žáci zkusí říci, jakým druhem potravy se živí a jakým způsobem potravu loví a konzumují?**

*Nemají. Tvar zobáku je vždy přizpůsobený specifické metodě sběru potravy každého druhu ptáka. Například pěnkavy mají silný, kuželovitý zobák na rozlouskávání semen. Zatím co volavky mají dlouhý, zašpičatělý, dýce se podobající zobák pro chytání ryb. Pelikáni chytají skupinovým lovem ryby, které naháněj na mělčinu a hromadí si je ve svém hrdelním vaku. Kormoráni plavou při pronásledování kořisti pod vodou a napichují si ji na svůj dlouhý, hákovitě zahnutý zobák. Kachny při shánění potravy tzv. panáčkují. To znamená, že se potopí s vystrčeným ocasem hlavou dolů a vybírají na dně vodní rostliny a bezobratlí. Plameňáci zanoří celou hlavu pod hladinu, nasají vodu a uvnitř zobáku dochází k filtraci. Procedí vodu a uvnitř zobáku se zachytí drobné částice rostlin, které plameňáci zkonzumují. Fregatky kradou ryby jiným ptákům v letu, kdy je obtěžuje tak dlouho, dokud svoji kořist nepustí. Kolibříci mají tenký, úzký zobák uzpůsoben k sání nektaru z kytek, kdežto dravci mají ostrý, hákovitý zobák se zoubkem po okrajích horní čelisti, který porcuje kořist. Tvar zobáků žákům ukážeme na vycpaných ptácích (kachna, volavka, pelikán, dravec, kormorán, plameňák).*

#### **Souvisí nějakým způsobem tvar a funkce zobáku s biogeografickým rozšířením ptáků?**

*Ano. Na celém světě jsou rozmanité přírodní poměry a tudíž i různá nabídka potravy. Ptáci s určitým tvarem zobáku se vyskytují v těch oblastech, kde mají dostatečné množství své potravy. Ptáci se přizpůsobili tvarem i funkcí svého zobáků na daná území, kde se vyskytuje jen určitý druh potravy.*

#### **Slide čs. 24. – interaktivní úkol** – **Biogeografické členění ptáků**

Do mapy, která je rozdělena na zoogeografické oblasti světa, mají žáci za úkol přiřadit obrázky ptáků, dle jejich výskytu. Žáci tahem ruky přesunou obrázky ptáků do jednotlivých zoogeografických areálů světa. Dále žáci zkusí popsat přírodní podmínky a určit biom, ve kterém ptáci žijí.

#### Doprovodné otázky a odpovědi lektora:

**Jaké máme biogeografické (konkrétně faunistické) členění světa?** *Celý svět živočichů je členěn celkem na čtyři faunistické oblasti, které se dále dělí na různé podoblasti. První oblast je Arktogea, která se dělí na podoblast Nearktickou (Severní Amerika) a Palearktickou (Evropa, část Severní Afriky). Druhou oblastí je Neogea (Střední a Jižní Amerika), která se dále nedělí. Třetí oblast je nejrozsáhlejší a jmenuje se Paleogea (Afriky, Madagaskar, Indie, Indonésie). Ta se dělí na Etiopskou, Madagaskarskou a Indomalajskou podoblast. Poslední* 

*oblastí je Notogea (Austrálie, Nový Zéland), která se člení na Australskou a Novozélandskou podoblast. V rámci každé oblasti rozeznáváme několik biomů.*

#### **Co je to biom?**

*V užším slova smyslu je biom prostředí, v němž žijí živočichové. V širším slova smyslu biom znamená charakteristické uskupení živých organismů a jejich prostředí, ve kterém žijí. Biomy obsahují živou i neživou složku Některé biomy, jako například pouště, moc živé hmoty nemají, kdežto v tropickém deštném lese je svět živočichů nejbohatší. Kdekoliv živočichové žijí, působí vzájemně na sebe, na jiné organismy a i na své neživé okolí. Dohromady tvoří mimořádné prostředí složitých sítí života, které se dohromady nazývají biomy.*

**Jaké máme jednotlivé biomy?** *Biomy jsou step, poušť, tropický les, les mírného pásu, jehličnatý les, hory, polární oblasti, řeky a moře, korálové útesy.*

**Proč se vymezují takovéto oblasti?** *Každé místo na zemi je výjimečné svými přírodními podmínkami, proto se dokázali na různá místa přizpůsobit jen určité druhy živočichů. Díky tomu vznikla klasifikace faunistických oblastí, která seskupuje živočichy, kteří mají něco společného, to, že se dokázaly adaptovat na stejné podmínky a žijí společně na jednom místě.*

#### **Slide čs. 25. – řešení interaktivního úkolu – Biogeografické rozšíření ptáků**

Do oblasti Arktogea – Neotropická (Severní Ameriky) řadíme dlaska a brhlíka. Do oblasti Neogea (Střední a Jižní Amerika) spadá plameňák a kolibřík. Plameňák se ještě vyskytuje v oblasti Paleogea (Afrika, Indie). Do oblasti Paleogea řadíme ještě Papouška senegalského, strdimila, kolihu a čápa. Čáp, plameňák, koliha, brhlík, strakapoud, káně, lžičák a Puštík obecný se vyskytují v oblasti Arktogea - Paleotropická (Evropa). Hlavním cílem je, aby žáci znali alespoň přirozený výskyt ptáků podle kontinentů. Faunistické členění světa je pro ně pouze doplňkovou informací. Biomy, ve kterých se jednotliví ptáci vyskytují, jsou: dlask – les mírného pásu, jehličnatý les; brhlík - tropický les, les mírného pásu, jehličnatý les, hory; plameňák – stanoviště se stojatou vodou, bažiny nad nebo pod břehovou linií; kolibřík – tropický les, hory; papoušek senegalský – tropický deštný les; strdimil – otevřené tropické lesy, savany; koliha – louky a pole, stanoviště se stojatou vodou, bažiny nad a pod břehovou linií; čáp - vlhké louky a pole, křovinaté plochy, okolí řek a vodních toků; strakapoud – les mírného pásu, jehličnatý les; káně – les mírného pásu, jehličnatý les, hory, louka a pole; lžičák – stanoviště se stojatou vodou, lesy mírného pásu, louky a pole; puštík obecný – les mírného pásu, jehličnatý les.

# **VLASTNÍ AKTIVITA – Podle nosa poznáš kosa (viz Příloha 2)**

Vlastní aktivita žáků následuje po prezentaci a jedná se o praktickou část. Tato část je tvořena celkem třemi otázkami a dvěma úkoly. Otázky se týkají lehkého opakování, abychom zjistili, zda si žáci z prezentace alespoň něco zapamatovali. Zeptáme se na tři opakovací otázky, na které nám odpoví. Dále si žáci začnou samostatně pracovat na plnění svých dvou úkolů. Poté jim necháme přednést své výsledky a společně vyhodnotíme aktivitu.

# **Otázka čs. 1., 2., 3. – Opakování**

Zeptáme se žáků, jaké známe druhy per ptáků a ať nám jejich stavbu a umístění na těle páka ukážou na vycpanině. Dále se zeptáme, proč někteří ptáci mají bílá, kulatá vejce a jiní zase barevná, šišatá. Poslední otázka je zaměřena na tvary zobáků. Zajímá nás, co si žáci myslí o tvaru a funkci jednotlivých zobáku a proč každý pták má jiný tvar zobáku.

## **Úkol čs. 1. – Klofni si!**

Na konec se žáci rozdělí do čtyř skupin, ve kterých obdrží šest nástrojů (štípačky, hasák, malá pinzeta, velká pinzeta, brčko, síto) a šest předmětů s potravinami (kousky mrkve ve vodě, trubička se šťávou, proso se semínky, jablko se semínky, rohlík, ořechy). Nástroje simulují ptačí zobáky a předměty s potravinami napodobují ptačí druh potravy. Žáci si vyzkoušejí zobákem uklovnout kus potravy a na základě vlastní praktické zkušenosti přiřadí správný zobák k druhu potravy, kterým si myslí, že to jde nejsnadněji uchopit a zpracovat. Dále žáci popíší tvar a funkci zobáku a určí jakou potravou se s daným zobákem pták živí.

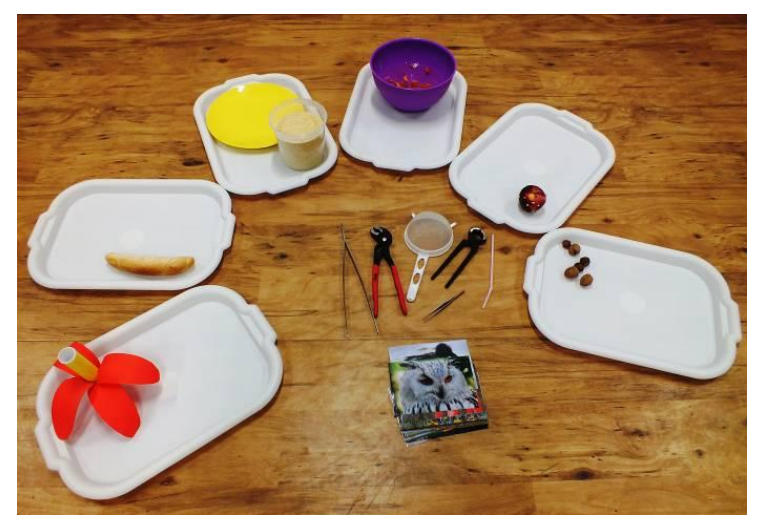

*Silné pevné zobáky Ptáci živící se ořechy*

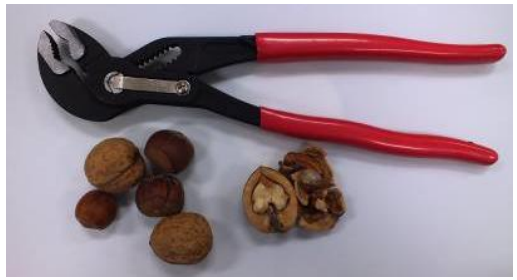

Zdroj: autorka 2015

# **Úkol čs. 2. – Není zobák, jako zobák**

Na konec žáci dostanou 12 fotografií ptáků. Nejprve určí, o který druh ptáka se jedná a poté je přiřadí ke správným zobákům.

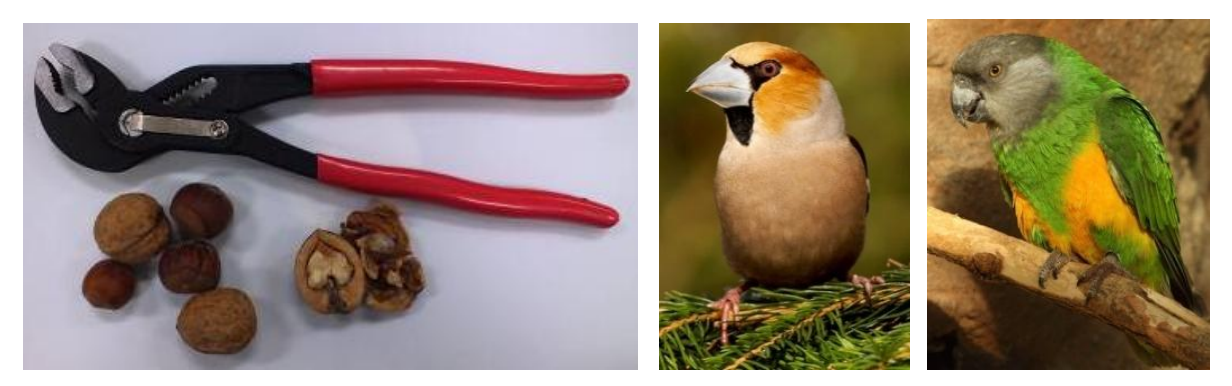

Zdroj: autorka 2015

## **SOUTĚŽ - RISKUJ – Podle nosa poznáš kosa (viz CD)**

Soutěž je pro žáky připravená v programu SMART notebook. Její součástí jsou dvě prezentace. První prezentace slouží jako soutěžní hra s otázkami pro děti a má celkem 18slidů. Druhá prezentace slouží pro lektora a nalezneme v ní správné řešení s ukázkou průběhy hry. Ta má celkem 19 slidů.

Žáci se rozdělí do tří týmů. Zvolí si mezi sebou kapitány, kteří si spolu střihnou kámen nůžky, papír. Ten, který vyhraje, tak se svým týmem začíná jako první. Kapitán, který ve stříhání skončí jako druhý, pokračuje ve hře se svým týmem jako druhý v pořadí. Kapitán, který prohrál, hraje se svým týmem jako poslední. Barevný symbol pro začínající tým je žlutý, pro tým, který hraje jako druhý je barevný symbol zelené barvy a tým, který začíná hrát hru jako poslední má červený symbol.

Pro hru riskuj je nejdůležitější hrací deska, ve které jsou znázorněny 4 kategorie (Stavba těla a adaptace; jednotlivý zástupci; poznávačka; zajímavosti). Každá kategorie má 4 políčka, pod kterými se schovávají otázky za různý počet bodů (1 000 b.; 5 000 b.; 10 000 b.; 15 000 b.). Čím vyšší počet bodů, tím je náročnost otázek větší. Kapitán po domluvě se svým týmem si vždy zvolí kategorii, ze které chtějí obdržet otázku a také si určí za kolik bodů. Hra končí, když budou všechny otázky vyčerpané. Vítězem se stává ten tým, který na konci hry po sečtení všech získaných bodů, bude mít celkový počet bodů nejvyšší. Aby lektor na konci hry věděl, jaký tým na které otázky odpovídal, tak týmům během soutěže rozdává za správné odpovědi jejich příslušné, barevné symboly. Vždy když tým zodpoví správně otázku, lektor tahem ruky přiřadí na hrací plochu barevný symbol (žlutý, zelený, červený). Barevný symbol umístí vždy na políčko v příslušné kategorii s příslušným bodovým ohodnocením. Díky tomu bude lektor na konci hry vědět, kolik bodů který tým získal. Pokud jeden z týmu odpoví špatně, lektor na dané políčko přiřadí černý symbol. Neznamená to však, že políčko propadá,

nýbrž za něj bude položen náhradní úkol. Pokud si ho během dalších kol opět někdo vybere, lektor jim zadá náhradní úkol, řekne jim nějaký název vycpaného ptáka a žáci ho budou muset v učebně najít.

**Slide čs. 1.** – nadpis vzdělávacího programu, nadpis soutěže, logo Zoo Ohrada Hluboká nad Vltavou, obrázek ptáka, který slouží jako symbol pro všechny části vzdělávacího programu Podle nosa poznáš kosa.

#### **Slide čs. 2. – hrací deska**

Vždy když ťukneme prstem na každé políčko s bodovým ohodnocením z různých kategorií, automaticky nám to přeskočí na slide s příslušnou otázkou. Například máčkne-li na políčko 1 000 bodů v kategorii stavba těla a adaptace, prezentace automaticky skočí na slide čs. 3. – Otázka za 1 000 bodů z kategorie stavba těla a adaptace. Na otázkových slidech je vždy ruka s ukazováčkem, pokud se na ni ťukne, přepne se tam opět hrací plocha se čtyřmi kategoriemi a jejich políčky a s bodovým ohodnocením. Podle správnosti odpovědi lektor přiřadí na políčko s bodovým ohodnocením buď to barevný, nebo černý symbol. Následuje hra dalšího týmu.

# **Hrací deska před začátkem hry Hrací deska v průběhu hry**

**PRVNÍ PREZENTACE (HRA) DRUHÁ PREZENTACE (ŘEŠENÍ)**

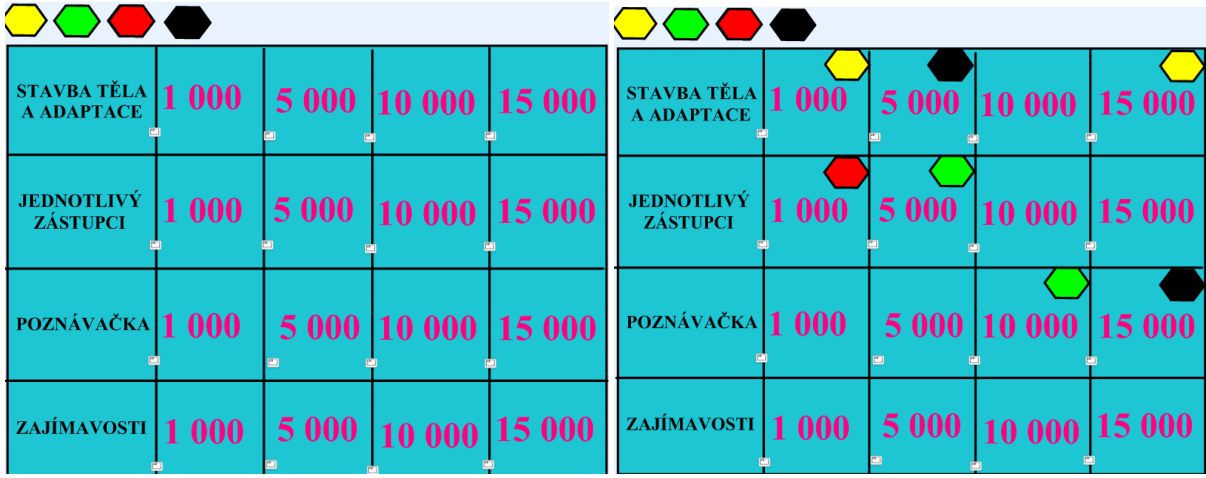

Zdroj: Šablona interaktivního úkolu (Databáze SMART notebook, 2013), náplň výukové aktivity (autorka, 2015)

# **Slide čs. 3. – kategorie stavba těla a adaptace za 1 000 bodů**

**Jak se nazývají obrysová pera na křídlech a na ocase?** *Křídla – letky,ocas - rýdovací pera*

**Slide čs. 4.** – **kategorie stavba těla a adaptace za 5 000 bodů**

**Proč mají dravci ostré, zahnuté zobáky?** *Kvůli lovu a zpracování kořisti, jako ostrý hák*

#### **Slide čs. 5. – kategorie stavba těla a adaptace za 10 000 bodů**

Jsou ptáci studenokrevní nebo teplokrevní živočichové? Kolik °C má teplota jejich těla? *Na rozdíl od plazů jsou teplokrevní a teplotu těla mají 41 °C.*

#### **Slide čs. 6. – kategorie stavba těla a adaptace za 15 000 bodů**

Proč mají ptáci pneumatizované kosti, co to znamená? *Je to jedna z letových adaptací ptáků, kosti jsou uvnitř duté, aby mohli aktivně léta, musí mít malou hmotnost.*

## **Slide čs. 7. – kategorie jednotlivý zástupci za 1 000 bodů**

Jak se jmenuje největší pták na světě, který nelétá, ale může běžet až 70 km/h? *Pštros.*

#### **Slide čs. 8. – kategorie jednotlivý zástupci za 5 000 bodů**

Jak se jmenuje pták, je světlý až bílý, má hrdelní vak, který slouží k chytání ryb? *Pelikán.*

## **Slide čs. 9. – kategorie jednotlivý zástupci za 10 000 bodů**

Jak se jmenuje africký čap, který se občas chová jako sup? Má mohutný zobák, kterým trhá zdechliny a holou. Lysou hlavu, která brání k znečištění peří při konzumaci potravy? *Marabu.*

#### **Slide čs. 10. – kategorie jednotlivý zástupci za 15 000 bodů**

Jak se jmenuje jeden z nejvzácnějších dravců, který se živí opicemi? *Orel opičí*

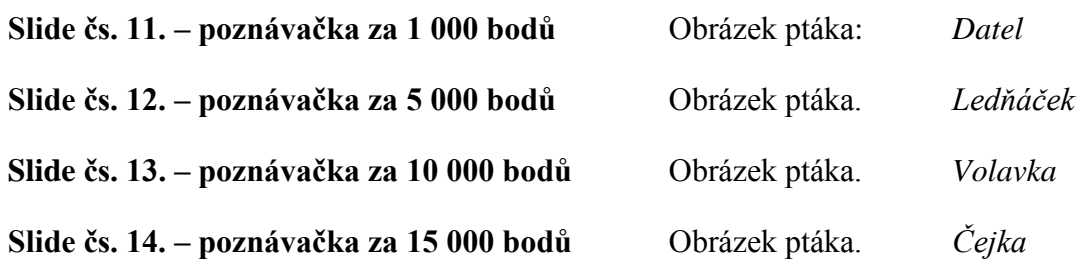

#### **Slide čs. 15. – zajímavosti 1 000 bodů**

Proč se v drsných podmínkách k sobě tučňáci císařští choulí do klubíčka? *Aby tučňáci získali více tepla, uprostřed skupiny je až o 10 °C více než na okraji.*

**Slide čs. 16. – zajímavosti 5 000 bodů** Co jsou to spáry, kteří ptáci je mají a na co slouží? *Spáry fungují jako kleště, jsou to čtyři prsty dravců. Tři prsty směřují dopředu a jede dozadu, ten je většinou největší a nejostřejší. Slouží ke svírání a zabíjení kořisti.*

# **Slide čs. 17. – zajímavosti 1 000 bodů**

Někteří samci sedí na vejcích a po vylíhnutí pečují o mláďata. Jak se jmenuje jeden takový, jde o pštrosa z Austrálie a má velká, modrá vejce? *Pštros Emu*

#### **Slide čs. 18. – zajímavosti 15 000 bodů**

Jak se jmenuje ptátk s plovacími blánami a harpunovitým zobák? *Kormorán*

**Slide čs. 19. – konec hry Hrací deska - vyhráli červení**

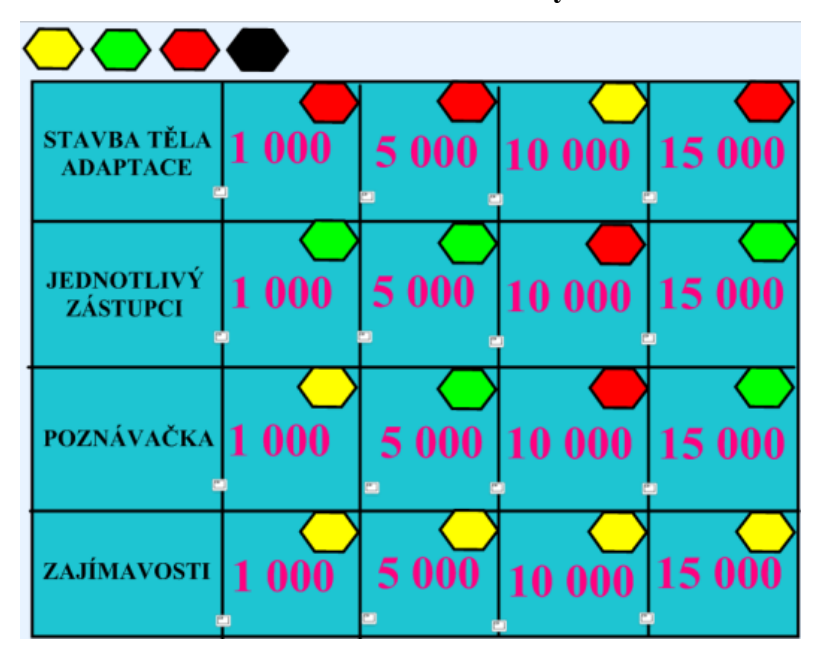

Zdroj: Šablona interaktivního úkolu (Databáze SMART notebook, 2013), náplň výukové aktivity (autorka, 2015)

# **PRACOVNÍ LIST NA DOMA – Podle nosa poznáš kosa (viz Příloha 2)**

Pracovní list na doma se skládá ze čtyř listů A<sup>4</sup> a obsahuje 6 otázek. Některé odpovědi si žáci musí sami vyhledat. Pracovní listy obdrží pan/í učitel/ka a on/a si rozhodne, jak a kde pracovní listy žáci využijí.

# **2. 5 Metodika tvorby vzdělávacího programu Šelmoviny**

# **2. 5. 1. Úvodní list – Šelmoviny**

#### **Shrnutí**

V rámci vzdělávacího programu si dětí zahrají hrátky přímo v areálu celé zoo, kterým říkáme šelmoviny. Žáci objeví pomocí úkolů a otázek, jaké šelmy žijí u nás v zoo. Dále se dozví spoustu zajímavých informací z jejich života. Porozumí funkci srsti a zjistí, proč každá šelma má jinak barevnou srst. Žáci také zařadí šelmy do jednotlivých čeledí a do zoogeografických areálu světa, dle jejich výskytu. Také zjistí, jakým způsobem se šelmy přizpůsobili k životu v různých přírodních podmínkách. V poslední řadě na žáky čeká soutěž v podobě Az kvízu.

#### **Cílová skupina**

Výukový program je primárně zaměřen na žáky 2. stupně základních škol a na nižší cyklus osmiletého gymnázia. Podle školních osnov spadá výuka živočichů do 8. třídy (tercie), ale program lze využít a přizpůsobit nižším i vyšším ročníkům. Také může sloužit jako opakovací materiály pro žáky středních škol.

#### **Časová náročnost**

Celý vzdělávací program včetně vlastní aktivity žáků, prezentace a soutěže trvá přibližně 210minut (3 h 30 min). Do této časové dotace je zařazena vlastní aktivita dětí, která se odehrává ve venkovním areálu zoo, kde žáci musí hledat informace k vyplnění úkolů a je tím pádem časově náročnější, trvá přibližně 60 min. Teoretické znalosti, zajímavosti a informace, které žáci získají během vlastní aktivity, si společně předneseme v rámci prezentace. Prezentace je druhou částí vzdělávacího programu a je vytvořena v programu SMART notebook. Prezentace je postavena na bázi otázek a úkolů, které by děti měli zvládnout po absolvování vlastní aktivity. Pokud tomu tak není, lektor pomůže dětem s úkoly a znovu zopakuje důležité informace. Prezentace je naplánovaná přibližně na 45 min. Soutěž pro děti je připravena také v programu SMART notebook a trvá přibližně 60 min. Vyplnění pracovního listu na doma, zabere žákům přibližně 45 minut.

#### **Prostorové požadavky**

Část vzdělávacího programu se odehrává ve venkovním areálu zoo u výběhu zvířat a část programu je situována do výukové učebny ve vzdělávacím centru Zoo Ohrada Hluboká nad Vltavou. Program nelze zrealizovat v jiném prostředí než je zoo, protože vlastní aktivita dětí je založena na práci v blízkosti výběhu a na pozorování živých zvířat. Kdyby se osnovy

vzdělávacího programu pozměnily, konkrétně vlastní aktivita dětí šlo by program zrealizovat i jinde. Například na místo pozorování živých zvířat a hledání informací po zoo, by měli žáci k dispozici fotografie a indicie v jakékoli učebně s interaktivní tabulí, dataprojektorem, počítačem a dalším potřebným materiálem.

## **Získané dovednosti a znalosti**

- Zařadí šelmy do systému
- Charakterizují šelmy
- Poznají rozdělení šelem
- Zařadí šelmy do jednotlivých čeledí
- Uvědomí si funkci srsti a stavbu těla
- Odvodí jednotlivé taktiky lovu šelem
- Poznají šelmy žijící v zoo
- Porozumí rozličnému zbarvení srsti u jednotlivých šelem
- Poznají šelmy podle jejich stop
- Určí biogeografický výskyt šelem ve světě
- Dozví se zajímavosti ze života vybraných šelem
- Porozumí jejich způsobu života a taktice lovu

# **Návaznost na RVP**

# *Učivo RVP ZV:*

Přírodopis: Biologie živočichů (stavba těla, zbarvení těla, způsob lovu kořisti) Zeměpis: Geografické rozšíření šelem (rozšíření šelem ve světě, přizpůsobení těla šelem na podmínky, ve kterých žijí).

# *Učivo RVP G:*

Biologie: Biologie živočichů (stavba těla, zbarvení těla, taktiky a způsob lovu kořisti) Zeměpis: Geografické rozšíření šelem (rozšíření šelem ve světě, vytvoření adaptačních, tělních systému šelem na prostředí, ve kterém žijí).

#### **Materiál a pomůcky**

- počítač, interaktivní tabule, dataprojektor
- zvířata ve výběhu ve venkovním reálu zoo, kůže šelem, lebky šelem, vycpaniny šelem
- 4 varianty, zalaminovaných mapa 4 varianty pracovních listů, papíry, psací potřeby
- dvanáct zalaminovaných tabulí s informacemi o jednotlivých šelmách
- jakékoliv drobné ceny slide zvířecí tématikou

# **2. 5. 2. Metodický list: Jak se bádá se zvířaty – Šelmoviny**

## **VLASTNÍ AKTIVITA – Šelmoviny (viz Příloha 3)**

V první řadě musí lektor rozvěsit po zoo jednotlivé tabule s informacemi ke každému výběhu. Poté se žáci rozdělí do 4 skupin. Každá skupina dostane jeden barevný pracovní list (celkem 4 barvy - růžový, zelený, modrý a fialový) a jednu barevnou mapu (celkem jsou 4 barvy – růžová, zelená, modrá, fialová), pomocí které odhalí šelmy naší zoo. Šelmy jsou na mapce skryté pod příslušnými, barevnými "smajlíky" (růžová mapa – růžové smajlíky). V první řadě musí žáci pomocí mapky najít jejich výběhy, doběhnout k nim a zjistit, které šelmy to jsou. U každého výběhu jsou rozmístěné tabule, které jsou vždy označené vlevo nahoře stopou (  $\bullet$ ), která je symbolem pro všechny části vzdělávacího programu "Šelmoviny". Tabule obsahují důležité informace, které děti potřebují pro vyplnění svého pracovního listu. Také musí vyhledat na každé tabuli barevně označená slova, vypsat je do úkolu číslo 2 v pracovním listu, a vysvětlit jejich význam. Součástí vlastní aktivity dětí je také uhodnout jména šelem, která jsou vypsaná v nabídce pracovního listu. Žáci mají na řešení vlastní aktivity pouze 60 min, pokud by náhodou někdo nestihl vyplnit všechny otázky, ať se v každém případě vrátí včas, i za cenu toho, že nebude mít všechny odpovědi. Vzdělávací program totiž pokračuje další částí.

#### **MAPA ZOO**

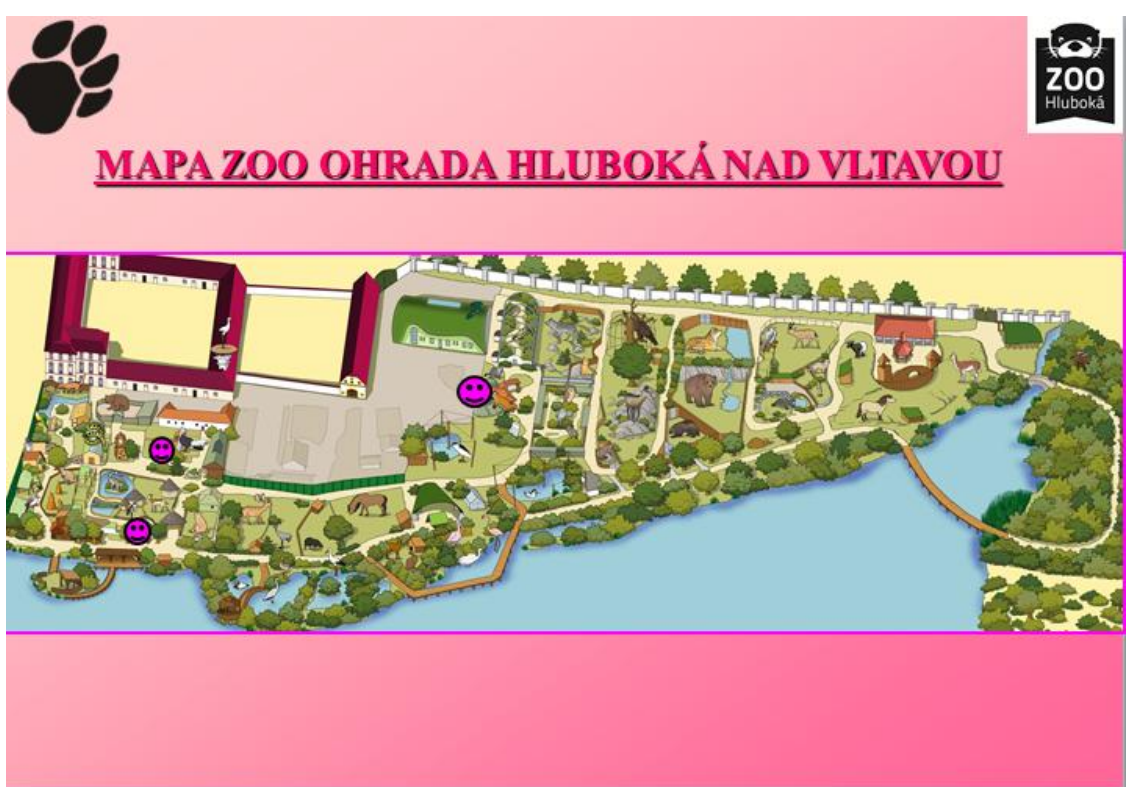

Zdroj: PowrePoint (2007), náplň výukové aktivity (autork a Zoo Ohrada Hluboká nad Vltavou, 2015)

#### **TABULE S INFORMACEMI**

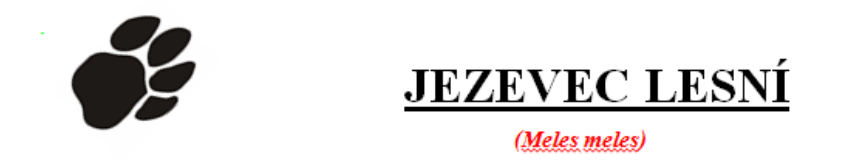

Jezevec lesní je našim největším zástupcem šelem, z čeledi silacovitých a od svých příbuzných se liší zavalitým tělem.

Každý ví, jak jezevec vypadá, ale jen málokdo ho viděl na vlastní oči. Jezevci totiž žijí skrytě nočním způsobem života a tím tak unikají lidské pozornosti.

Jezevce poznáme podle dvou černých pruhů na jeho zašpičatělé hlavě.

Jezevec je šelma, kterou řadíme mezi ploskochodce.

Pod ocasem nad řití má jezevec párovou pachovou žlázu, která vyměšuje žlutý, polotekutý, mazlavý výměšek, kterému říkáme sádelník.

Jezevec si vyhrabává složité chodby. Na svém konci má prostorný brloh, v němž samice vrhá mláďata. Na rozdíl od lišek si jezevec v brlohu udržuje úzkostlivou čistotu.

Jezevec není příliš zručný lovec. Jeho jídelníček se skládá ze žížal, plžů, hmyzu, ptačích mláďat a bobulí.

Na lovení jezevců byla vyšlechtěna speciální psí plemena – jezevčíci.

Zdroj: PowerPoint (2007), náplň výukové aktivity (autorka, 2015)

# **ÚVODNÍ STRANA PRACOVNÍHO LISTU ŘEŠENÍ**

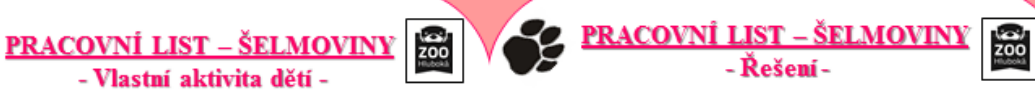

Pomocí mapky najdi tři šelmy, které jsou obyvateli naší zoo. Šelmy jsou na mapce skryté pod růžovými "smajlíky". V první řadě musíš pomocí mapky najít jejich výběhy, doběhnout k nim a zjistit, které šelmy to jsou. U každého výběhu jsou rozmístěné plakáty, které jsou vždy označené stopou (viz vlevo nahoře #). Plakáty obsahují důležité informace které budeš potřebovat pro vyplnění svého pracovního listu. Vyhledej na každém plakátu růžově označená slova a zapiš si ho do úkolu číslo 2.

#### Úkol číslo 1

Tvým prvním úkolem bude vyplnit tabulku. Do levého sloupce napiš šest šelem, které jsi našel pomocí mapky. Dále z informací napsaných na start, neutralista doplň jajich latinské názvy a rozluští, do jaké čeledi šelen paří.<br>Viš, jak se naše šelmy jmenují? Dole pod tabulkou jsou vypsaná jména, tak je zkus k jednotlivým šelmánn přířadit. Viš, které šelma žádné

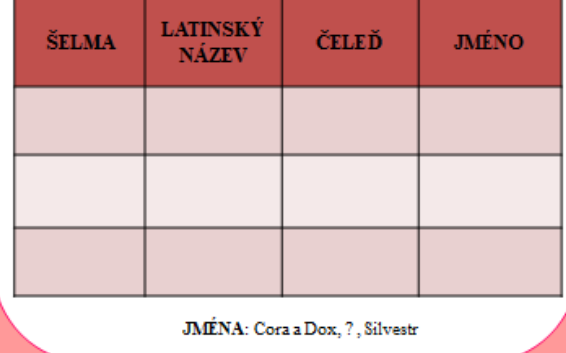

Pomocí mapky najdi tři šelmy, které jsou obyvateli naší zoo. Šelmy jsou na mapce skryté pod růžovými "smajlíky". V první řadě musíš pomocí mapky najít jejich výběhy, doběhnout k nim a zjistit, které šelmy to jsou. U každého výběhu jsou rozmístěné plakáty, které jsou vždy označené stopou (viz vlevo nahoře 3). Plakáty obsahují důležité informace, které budeš potřebovat pro vyplnění svého pracovního listu. Vyhledej na každém plakátu růžově označená slova a zapiš si je do úkolu číslo 2.

#### Úkol číslo l

Tvým prvním úkolem bude vyplnit tabulku. Do levého sloupce napiš šest selem, které jsi našel pomocí mapky. Dále z informací napsaných na plakátech doplň jejich latinské názvy a rozlušti, do jaké čeledi šelem patři. .<br>Viš, jak se naše šelmy jmenují? Dole pod tabulkou jsou vypsaná jména, tak je zkus k jednotlivým šelmám přiřadit. Viš, které šelma žádné jméno nemá? Pomůžeš ji ho vymyslet?

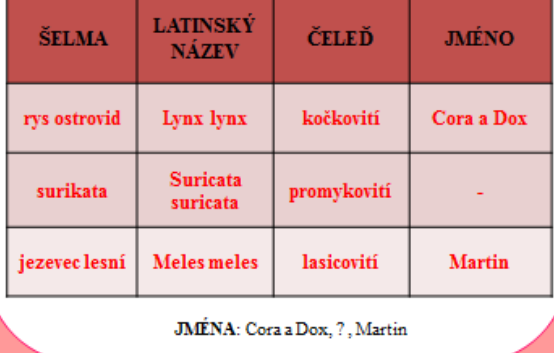

Zdroj: PowerPoint (2007), náplň výukové aktivity (autorka, 2015)

# **PREZENATCE – Šelmoviny (viz CD)**

Prezentace je vytvořena v programu SMART notebook je druhou částí vzdělávacího programu. Prezentace lze použít pouze v součinnosti s interaktivní tabulí. Prezentace se skládá celkem ze 44 slidů, jejíž součástí jsou obrázky, interaktivní úkoly pro žáky a i teoretické znalosti. Slidy se správným řešením jednotlivých úkolů jsou součástí prezentace a vždy následují po slidu s interaktivním úkolem.

**Slide čs. 1.** – Nadpis vzdělávacího programu, logo Zoo Ohrada Hluboká nad Vltavou, obrázek tlapy, který slouží jako symbol pro všechny části vzdělávacího programu Šelmoviny.

## **Slide čs. 2. – interaktivní úkol - Zařazení šelem do systému**

Vedle pojmů říše, kmen, podkmen a třída jsou obrázky, které charakterizují všechny skupiny, které rozeznáváme a řadíme do nich všechny živé organismy. Do některých z nich řadíme šelmy a žáci mají určit, které z nich to jsou. Žáci nejprve pojmenují všechny skupiny a poté vyberou tu správnou, do které řadíme šelmy. Tahem ruky žáci přetáhnou modrou fajfku k obrázku, o kterém myslí, že znázorňuje správnou příslušnou skupinu, do které se šelmy řadí. Naopak červený křížek žáci přesunou k obrázkům, které znázorňují další skupiny, které rozeznáváme - Říše: rostliny, živočichové Kmen: strunatci, členovci Podkmen: obratlovci, bezobratlí Třída: savci, plazi, ryby, obojživelníci, ptáci

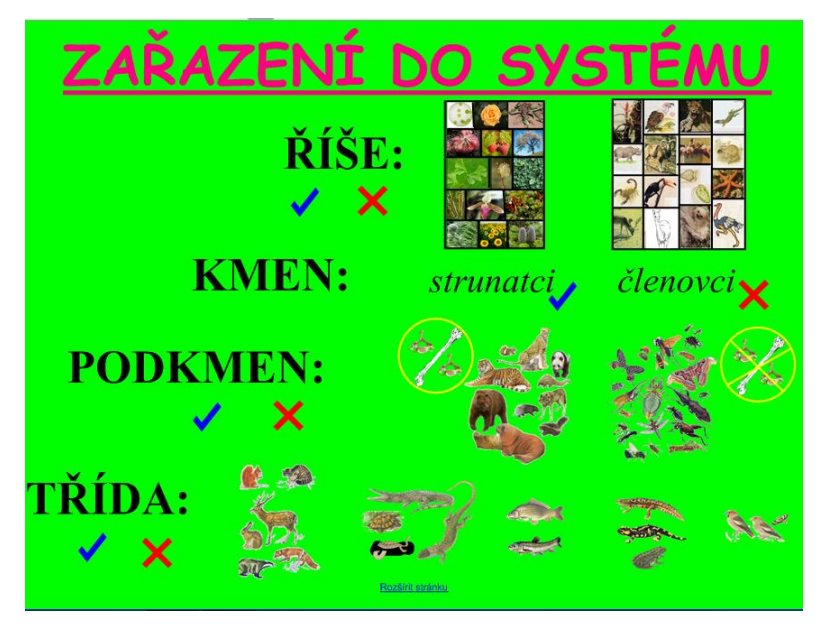

Zdroj: SMART notebook (2013), náplň výukové aktivity (autorka, 2015)

#### **Slide čs. 3. – řešení interaktivního úkolu – Zařazení šelem do systému**

Říše: živočichové Kmen: strunatci Podkmen: obratlovci Třída: savci

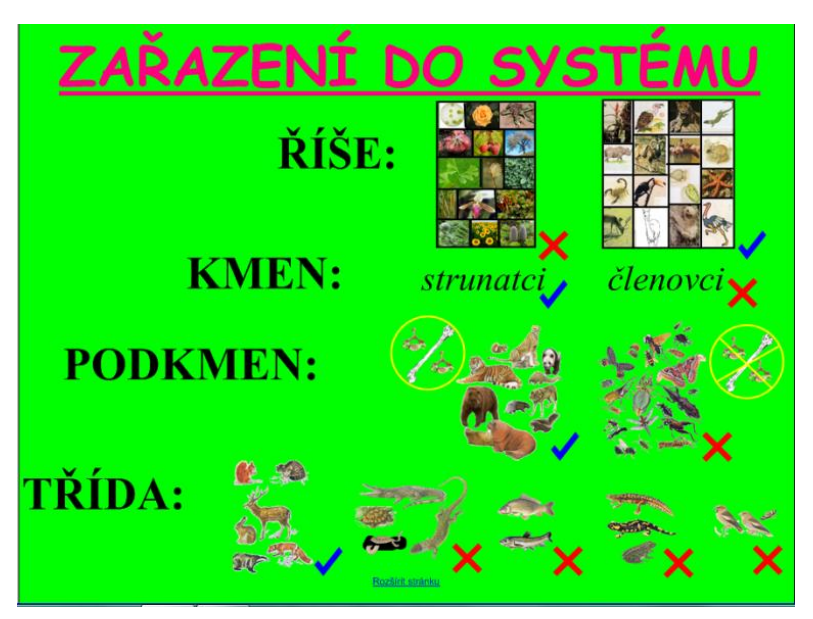

Zdroj: SMART notebook (2013), náplň výukové aktivity (autorka, 2015)

#### **Slide čs. 4. – interaktivní úkol – Víš, kdo je to šelma?**

Šelmy jsou predátoři, kteří se liší od ostatních savců několika charakteristikami. Na tabuli mají obdélníček, ve kterém je nadpis PREDÁTOR ke kterému směřují šipky. Žáci mají vymyslet šest charakteristik, kterými se šelmy vymezují. U každé šipky je pro žáky nápověda, aby věděli, co mají popisovat a čeho se charakteristika šelem týká. Nápovědy k charakteristikám šelem jsou dorozumívání, pohyb, drápy, způsob života, chrup, smysly.

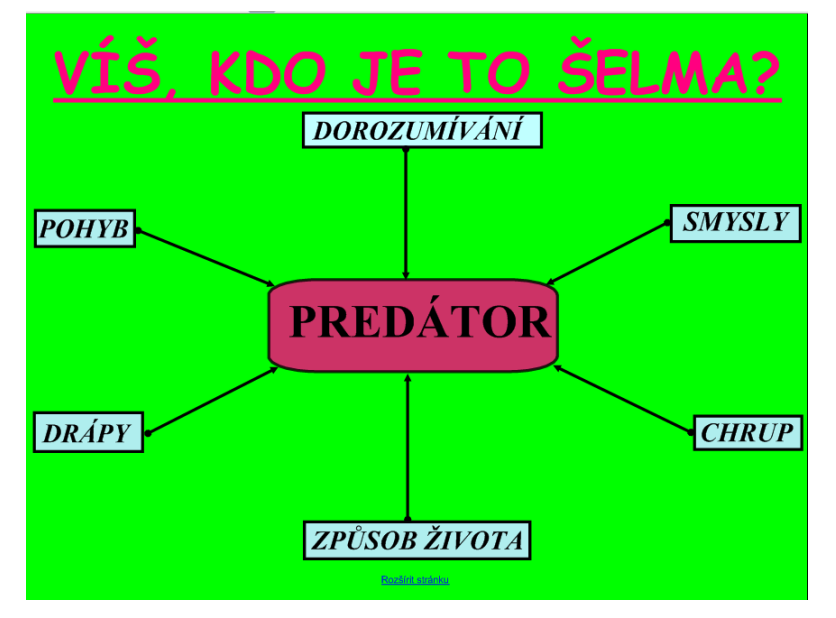

Zdroj: SMART notebook (2013), náplň výukové aktivity (autorka, 2015)

#### **Slide čs. 5. – řešení interaktivního úkolu – Víš, kdo je šelma?**

K šipce s nápovědou dorozumívání, žáci napíší, že si své teritorium značí a partnery vyhledávají pachovými značkami. Mezi sebou se dorozumívají hlasovými projevy, gesty a

postoji. K nápovědě pohyb, žáci napíší, že mají pružné tělo a dobře vyvinuté svaly k rychlému pohybu. Páteř je pružná a kosti jsou dlouhé. Kůstky končetin mají srostlé. Klíční kost mají redukovanou kvůli většímu rozsahu předních končetin, který zapříčiní rychlý pohyb šelem. Jsou mrštné a rychlé. K nápovědě drápy, žáci napíší, že šelmy mají drápy buď zatažitelné, nebo nezatažitelné a že u každé šelmy je podoba drápů trochu odlišná v závislosti na prostředí, kde žijí. Uzpůsobení drápů je projevem adaptace na dané prostředí, ve kterém šelmy žijí. Dále, že šelmy své drápy používají na obranu, lov kořisti, zpracování kořisti a na hrabání. Další nápověda je způsob života, k této části žáci napíší, že šelmy žijí a loví buď ve smečce, nebo samostatně, pak že žijí převážně soumračným, nebo nočním životem a v poslední řadě, že svá mláďata učí formou hry. V přírodě se šelmy maskují a zastávají roli vrcholového predátora. K nápovědě chrup, žáci napíší, že šelmy mají trháky (přeměněné poslední horní třenové a první dolní stoličky) a špičáky (velké, ostré), dále mají obrovskou sílu v čelistích, válcovitý čelistní kloub a dobře vyvinuté žvýkací svaly. Poslední nápovědou jsou smysly, u nichž žáci napíší, že jsou dobře vyvinuté. Zrak mají uzpůsobený na noční vidění, hmat zajišťují hmatové vousy a snad nejlépe vyvinutý je čich, protože šelmy jsou schopny ucítit kořist na velikou vzdálenost.

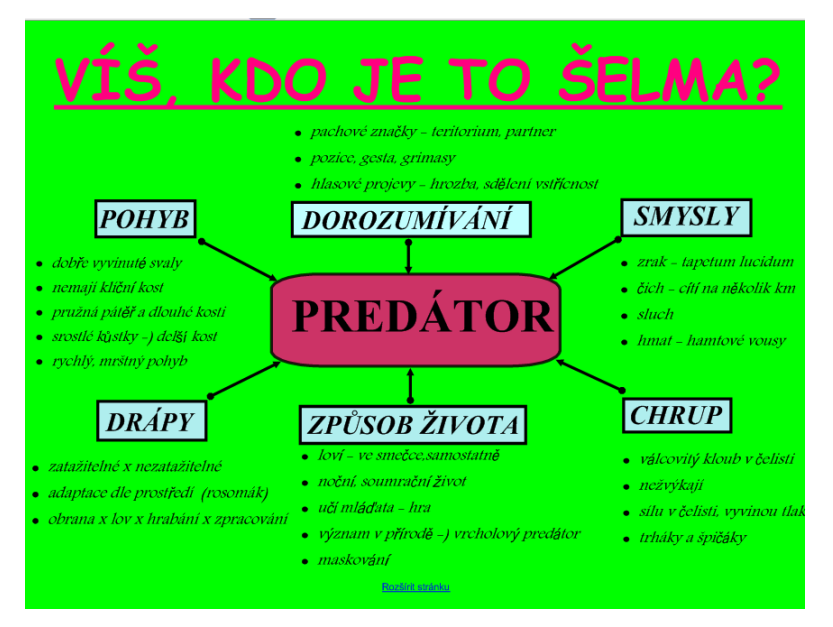

Zdroj: SMART notebook (2013), náplň výukové aktivity (autorka, 2015)

# **Slide čs. 6. – interaktivní úkol – Poznáš - které zvíře je šelma?**

Žáci mají k dispozici osm fotografií zvířat a mají přiřadit tahem ruky barevnou hvězdičku k těm vybraným, o kterých si myslí, že patří mezi šelmy. Na obrázcích je: kočka, surikata, želva, tuleň, tygr, aligátor, jezevec.

#### **Slide čs. 7. – řešení interaktivního úkolu – Poznáš, které zvíře je šelma?**

Z dané nabídky zvířat patří mezi šelmy: kočka, surikata, tuleň, tygr a jezevec

#### **Slide čs. 8. – interaktivní úkol – Rozdělení šelem**

Názvy dvou skupin šelem, které rozeznáváme, jsou schované pod barevnými obdélníky, u kterých jsou obrázky, podle nichž mají žáci určit dělení šelem. V jedné skupině jsou fotografie jezevce, surikaty, medvěda, rysa a lišky a k nim jsou vypsané jednotlivé čeledi – lasicovití, promykovití, medvědovití, kočkovití, psovití …, které rozeznáváme. V druhé skupině žáci mají k dispozici fotografie mrože, lachtana a tuleně.

#### **Slide čs. 9. – řešení interaktivního úkolu – Rozdělení šelem**

Žáci tahem ruky posunou barevné obdélníky, pod kterými se schovávají názvy skupin, do kterých je řadíme. Žáci by na dělení šelem měli přijít sami nebo s pomocí lektora. Lektor může pokládat pomocné otázky. Dvě skupiny šelem, do kterých je řadíme, jsou pozemní šelmy a ploutvonožci. Do pozemních šelem patří jezevec, surikata, medvěd, rys, liška a také spousta ostatních. Všechny tyto šelmy jsou dále děleny do jednotlivých čeledí. Zástupci z řad ploutvonožců jsou mrož, lachtan a tuleň.

Doprovodné otázky a odpovědi lektora:

**Kde žijí šelmy z první skupiny?** *Na suchu, na zemi -) pozemní šelmy.* **Pomocí čeho se pohybují šelmy z druhé skupiny?** *Pomocí ploutví -) ploutvonožci.*

#### **Slide čs. 10. – interaktivní úkol – Šelmy v naší zoo**

Žáci pomocí aktivity z databáze SMART notebook mají určit, které šelmy z nabídky jsou obyvateli naší zoo. Jednotlivé názvy šelem rozřadí do dvou "polykacích kruhů". První "polykací kruh má název Šelmy v naší zoo a druhý "polykací kruh" má název Jiné šelmy. Pokud žáci přiřadí šelmy správně, kruh název pohltí a pokud odpověď bude špatná, kruh odrazí a vrátí název šelmy zpět do nabídky. Nabídka šelem je: lev, rosomák, liška, korsak, surikata, promyka, tygr, vlk, medvěd, gepard, mýval, vydra, rys, panda, nosál, hyena.

#### **Slide čs. 10. – řešení interaktivní úkol – Šelmy v naší zoo**

Tahem ruky by měli žáci přesunout do "polykacího kruhu" s názvem Šelmy rosomáka, lišku, korsaka, surikatu, tygra, vlka, medvěda, vydru, rysa, nosála. Do "polykacího kruhu" s názvem Jiné šelmy patří lev, promyka, gepard, mýval, panda, hyena.

#### **Slide čs. 11. – interaktivní úkol – Stíny šelem**

Poznávání stínů šelem je pro žáky připraveno pomocí aktivity z databáze SMART notebook, kterou sám počítač vyhodnotí. Žákům se začnou na počítači střídavě měnit jednotlivé stíny šelem. Žák ťuknutím na tabuli zastaví aktivitu na jednom vybraném stínu šelmy. Nejprve žák musí poznat, které šelmě stín patří. Poté se žákovi nabídnou tři možnosti čeledí. Žák zvolí čeleď, do které daná šelma patří, ťukne na ni rukou a počítač sám vygeneruje odpověď. Čeleď označí buď červeným křížkem (špatná odpověď) anebo zelenou fajfkou (správná odpověď). Příklad stínů šelem a čeledí: rosomák (lasicovití), korsak (psovití), vydra (lasicovití), vlk (psovitá), medvěd plavý (medvědovití), tygr (kočkovití), liška (psovití), medvěd hnědý (medvědovi), rosomák (lasicovití), rys (kočkovití), surikata (promykovití).

#### **Slide čs. 12. – interaktivní úkol – Biogeografické rozšíření šelem**

Do mapy, která je rozdělena na zoogeografické oblasti světa, žáci přiřadí šelmy na obrázku, dle jejich výskytu. Žáci prstem a tahem ruky přesunou obrázky šelem do jednotlivých areálů. Dále žáci zkusí popsat přírodní podmínky a určit biom, ve kterém šelmy žijí.

Doprovodné otázky a odpovědi lektora:

**Jaké máme biogeografické (konkrétně faunistické) členění světa?** *Celý svět živočichů se dělí celkem na čtyři faunistické oblasti, které se dále člení na různé podoblasti. První oblast je Arktogea, která se dělí na podoblast Nearktickou (Severní Amerika) a Palearktickou (Evropa, část Severní Afriky). Druhou oblastí je Neogea (Střední a Jižní Amerika), která se dále nedělí. Třetí oblast je nejrozsáhlejší a jmenuje se Paleogea (Afriky, Madagaskar, Indie, Indonésie). Ta se dělí na Etiopskou, Madagaskarskou a Indomalajskou podoblast. Poslední oblastí je Notogea (Austrálie, Nový Zéland), která se člení na Australskou a Novozélandskou podoblast.*

#### **Co je to biom?**

*V užším slova smyslu je biom prostředí, v němž žijí živočichové. V širším slova smyslu biom znamená charakteristické uskupení živých organismů a jejich prostředí, ve kterém žijí. Biomy obsahují živou i neživou složku Některé biomy, jako například pouště, moc živé hmoty nemají, kdežto v tropickém deštném lese je svět živočichů nejbohatší. Kdekoliv živočichové žijí, působí vzájemně na sebe, na jiné organismy a i na své neživé okolí. Dohromady tvoří mimořádné prostředí složitých sítí života, které se dohromady nazývají biomy.*

**Jaké máme jednotlivé biomy?** *Biomy jsou step, poušť, tropický les, les mírného pásu, jehličnatý les, hory, polární oblasti, řeky a moře, korálové útesy.*

**Proč se vymezují takovéto oblasti?** *Každé místo na zemi je výjimečné svými přírodními podmínkami, proto se dokázali na různá místa přizpůsobit jen určité druhy živočichů. Díky* 

*tomu vznikla klasifikace faunistických oblastí, která seskupuje živočichy, kteří mají něco společného, to, že se dokázaly adaptovat na stejné podmínky a žijí společně na jednom místě.*

#### **Slide čs. 13. – řešení interaktivního úkolu – Biogeografické rozšíření šelem**

Do oblasti Arktogea – Neotropická (Severní Ameriky) řadíme Medvěda hnědého, Vlka eurasijského, Rosomáka sibiřského, Lišku obecnou. Jediná šelma a tou je surikata se vyskytuje v oblasti Paleogea (Afrika). Do oblasti Arktogea - Paleotropická (Evropa) spadá Jezevec lesní, Liška obecná, Vydra říční, Lišku korsaka, Rysa ostrovida, Vlka eurasijského, Medvěda hnědého a plavého, Tygra ussurijského a Rosomáka sibiřského. Hlavním cílem je, aby žáci znali alespoň přirozený výskyt ptáků podle kontinentů. Faunistické členění světa je pro ně pouze doplňkovou informací. Biomy výskytu jednotlivých šelem jsou: Tygr ussurijský – les mírného pásu, jehličnatý les, deštný les; Rys ostrovid - les mírného pásu, jehličnatý les, hory; Vydra říční – vlhké stanoviště (louky, křoviny), řeky a vodní toky; Jezevec lesní – les mírného pásu; rosomák sibiřský – les mírného pásu, jehličnatý les, hory, polární oblasti; medvěd hnědý a plavý – les mírného pásu, jehličnatý les, hory; Vlk eurasijský – les mírného pásu, jehličnatý les, hory, polární oblasti; Liška obecná - les mírného pásu; korsak – les mírného pásu, polopouště; surikata – pouště, polopouště, savany.

**Slide čs. 14. – Co kryje celé tělo šelem?** Na základě otázek a obrázku mají žáci odpovídat Doprovodné otázky a odpovědi lektora:

**Co kryje celé tělo šelem?** *Srst, složená z chlupů.*

**Které dva typy chlupů rozeznáváme? Žákům ukážeme kožešiny šelem a zeptáme se, jestli vidí dva různé typy chlupů?**

*Hustou krátkou podsadu, dlouhé řídké pesíky*

#### **K čemu slouží šelmám srst?**

*Ochrana, termoregulace – izolační vrstva*

#### **Mají všechny šelmy stejnou srst a stejné zbarvení? Zdůvodni odpověď.**

*Ne, srst je přizpůsobena k prostředí, ve kterém šelmy žijí. Zbarvení je u každé šelmy jiné. Šelmy musejí splynout s přírodou, aby byly maskované před predátory*

#### **Slide čs. 15. – interaktivní úkol – stopujeme šelmy**

Žáci mají k dispozici jednotlivé stopy šelem a obrázky šelem. Tahem ruky mají jednotlivé stopy přiřadit k šelmám, o kterých si myslí, že jim dané stopy patří.

#### **Slide čs. 16. – řešení interaktivního úkolu – stopujeme šelmy**

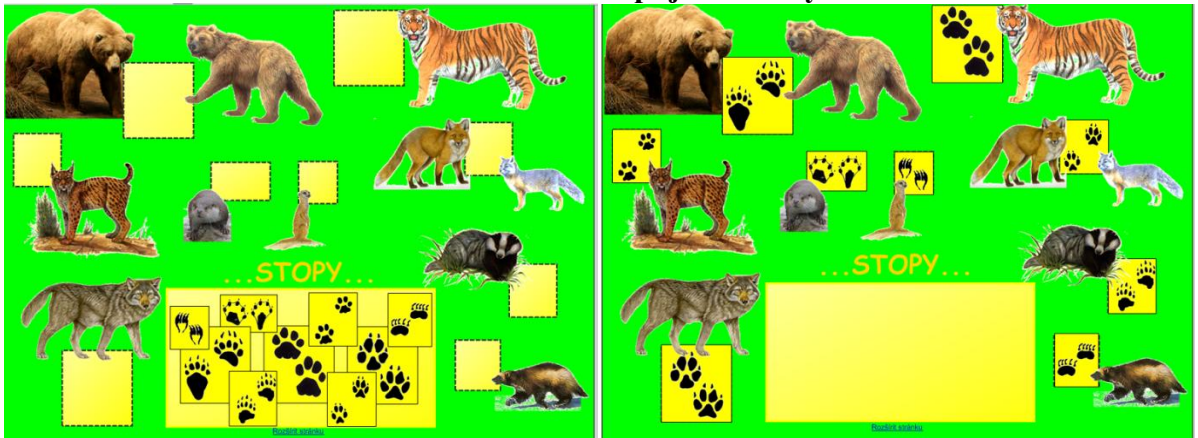

Zdroj: SMART notebook (2013), náplň výukové aktivity (autorka, 2015)

#### **Slide čs. 17 – Tygr ussurijský**

Žáci mají nejprve fixem napsat a doplnit písmenka do latinského názvu – Tygr ussurijský, který zjišťovali během vlastní aktivity a mají ho napsaný v pracovním listu. Dále se lektor žáků zeptá na odpovědi otázek z pracovního listu, které se týkaly tygra. Dále společně žáci s lektorem popíší vzhled tygra a způsob jeho života. Lektor jim ukáže fotky tygra Olivera z naší zoo.

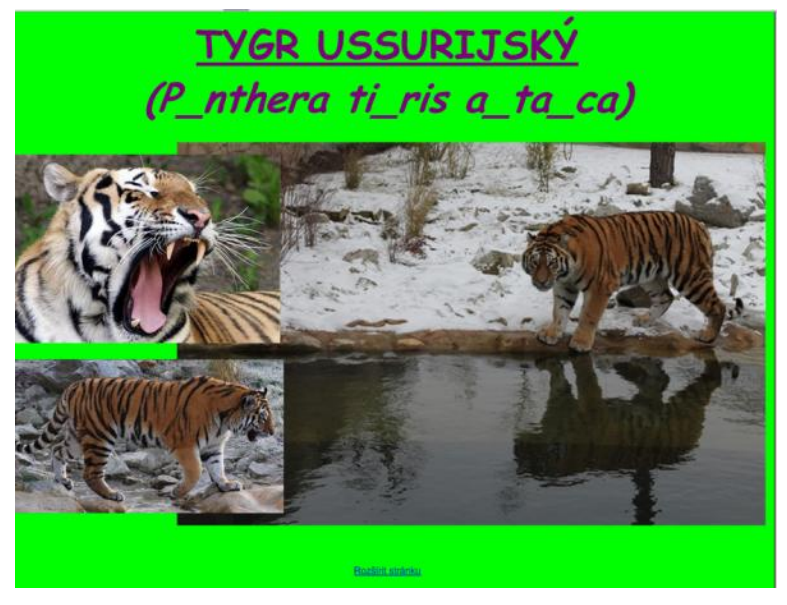

Zdroj: SMART notebook (2013), náplň výukové aktivity (autorka, 2015)

#### **Slide čs. 18. – Tygr ussurijský**

Fotografie poukazují na pruhovanou kresbu kožichu, díky kterému je tygr výborně maskovaný ve volné přírodě. Dále žáci na fotce uvidí stopu se zatažitelnými drápy a detailní strukturu jeho jazyka, který se skládá z drsných papil.

#### **Slide čs. 19. – Tygr ussurijský**

Žáci na fotkách vidí, že tygři jsou velmi dobří plavci. Dokonce někdy za svojí kořistí vlezou i do vody, kde ji potopí a uloví. Dále lektor může povídat zajímavosti o Oliverovi a jeho dovádění v bazénku.

#### **Slide čs. 20. – interaktivní úkol – Poddruhy tygra**

Žáci mají k dispozici devět fotografií poddruhů tygra. U každé fotky je název tygra zakrytý barevným obdélníčkem. Lektor vždy řekne název tygra a napoví charakteristický rys, podle něhož žáci mají poznat, který obrázek tygra je ten pravý. Žáci vyberou obrázek, který by to podle nich mohl být, a tahem ruky odsunou barevný obdélník. Tím zjistí, jestli poznali správného tygra nebo ne.

#### **Slide čs. 21. – řešení interaktivního úkolu – Poddruhy tygra**

*Tygr ussurijský* – máme ho v zoo, je největší ze všech poddruhů. Má nejsvětlejší a nejdelší srst s bílým břichem.

*Tygr balijský* – vyhynulý, poměrně malý druh. Má málo pruhů a připomíná spíše pumu.

*Tygr čínský* – poměrně světlý tygr, má největší hlavu.

*Tygr sumaterský* – nejmenší poddruh tygra, tmavě oranžové pruhy.

*Tygr indočínský* – mohutný a poměrně velký tygr.

*Tygr indický* – zvaný také jako Tygr bengálský, je nejpočetnější, má málo pruhů a podklad pro černé pruhy je žlutý.

*Tygr turanský* – též zvaný jako Tygr kaspický, vyhynulý druh. Mohutný, světlý s úzkými pruhy. Část srsti na břiše a na krku vytváří jakousi hřívu.

*Tygr malajský* – menší, s drobnou hlavou a užším čumákem.

*Tygra jávský* – vyhynulý druh, je malý s poměrně mohutnými nohami, s úzkým pruhováním.

#### **Slide čs. 22. - Tygr ussurijský**

Žákům ukážeme na obrázku, jak vypadá tigon, liger a bílý tygr a žáci na základě poznatků z vlastní aktivity vysvětlí, co tyto pojmy znamenají.

#### **Slide čs. 23. – Rys ostrovid**

Žáci opět doplní chybící písmenka v latinském názvu – Rys ostrovid. Lektor se zeptá žáků na otázky z pracovních listů a žáci mu odpovědí.

#### **Slide čs. 24. – Rys ostrovid - Ve kterém prostředí žije?**

Žáci mají k dispozici čtyři fotografie krajinek a čtyři smajlíky (dva červené, smějící se a dva modré, mračící se). Žáci přesunou tahem ruky červené smajlíky k obrázkům krajiny ve kterých žije rys ostrovid. Modré Smolíky žáci přesunou k obrázkům krajiny, ve kterých by rys ostrovid žít nemohl.

#### **Slide čs. 25. – Rys ostrovid – Lov a potrava**

Žáci popíší taktiku lovu Rysa ostrovida a lektor ji ukáže fotografie zbytku potravy, kterou si rys schovává na horší časy. Také si žáci všimnou kulatých tlapek se zatažitelnými drápy.

## **Slide čs. 26. - Rys ostrovid – Výskyt**

Žáci mají k dispozici mapu Evropy a mapu ČR s výskytem Rysa ostrovida. Na základě pozorování žáci sami řeknou, zdali můžeme rysa spatřit na území ČR a jestli tomu tak bylo i v minulosti.

#### **Slide čs. 27. – Rys ostrovid**

Lektor žákům ukáže, jak vypadají záznamy z fotopastí. Dále lektor žákům vysvětlí, co jsou to rysí hlídky. Poté všichni společně zhodnotí situaci výskytu rysa ostrovida v minulosti a dnes.

#### **Slide čs. 28. – Rys ostrovid – Reintrodukce**

Žáci se pokusí vysvětlit, co znamená pojem reintrodkuce. Význam tohoto pojmu se žáci dozvěděli z pracovních listů.

#### **Slide čs. 29. – Vydra říční**

Žáci doplní fixem chybějící písmena v latinském názvu – Vydra říční. Poté odpoví na otázky o vydře, které měli v pracovním listu. Lektor může zmínit, proč zrovna vydra říční je ve znaku Zoo Ohrada Hluboká nad Vltavou.

#### **Slide čs. 30. – Vydra říční**

Podle obrázků mají žáci určit, čím je vydra přizpůsobena k životu ve vodě (ocas; tělo; nohy s plovacími blánami; oči - čenich a uši v jedné rovině; srst).

#### **Slide čs. 31. – Vydra říční**

Lektor žákům přiblíží vydří výběh v zoo a jejich hravý způsob života.

#### **Slide čs. 32. – Vydra říční**

Žáci mají pomocí čtyř obrázků popsat, jaké pobytové značky vydry používají.

#### **Slide čs. 33. – Rosomák sibiřský**

Žáci doplní fixem chybějící písmenka v latinském názvu – Rosomák sibiřský. Dále přednesou otázky se svými odpovědi z pracovních listů. Lektor vypráví o životě rosomáka.

#### **Slide čs. 34. – Rosomák sibiřský**

Lektor se dětí ptá, jak je rosomák přizpůsoben k životu v nepříznících a mrazivých podmínkách? Lektor žákům ukáže, co rosomák dokáže s cizím předmětem ve svém výběhu.

#### **Slide čs. 35. – Jezevec lesní**

Žáci napíší fixem celý latinský název – Jezevec lesní, ve kterém chybějí písmenka. Žáci lektorovi a ostatním žákům řeknou, jaké otázky z pracovních listů se týkaly jezevce lesního.

#### **Slide čs. 36. – Vlk eurasijský**

Žáci na základě pracovních listů doplní chybějící písmenka do latinského názvu – Vlk eurasijský. Dále žáci přednesou odpovědi na otázky z pracovních listů a společně přijdou na rozdíly mezi vlkem a psem. Lektor žákům zmíní zajímavosti ze života vlků

#### **Slide čs. 37. – Vlk eurasijský**

Podle obrázků žáci mají popsat jednotlivé gesta a postoje vlků, kterými se spolu dorozumívají ve smečce.

#### **Slide čs. 38. – Liška obecná**

Žáci doplní do nadpisu fixem chybějící písmenka do latinského názvu – Liška obecná. Latinský název zjistí ze svých vyplněných pracovních listů, na kterých pracovali během vlastní aktivity. Dále přednesou ostatním žákům otázky a odpovědi z pracovních listů, týkající se Lišky obecné. Žáci poté společně s lektorem pohovoří o jejím životě v zoo.

#### **Slide čs. 39. – Liška korsak**

Žáci fixem dopíší písmenka do nadpisu, které chybí v latinském názvu – Liška korsak. Poté žáci přečtou otázky a své odpovědi z pracovních listů týkajících se korsaků. Společně s lektorem si představí způsob života korsaků v zoo.

#### **Slide čs. 40. – Surikata**

Žáci dopíší vynechaná písmenka do latinského názvu – Surikata, které zjistí z pracovních listů během vlastní aktivity. Dále žáci řeknou ostatním otázky a odpovědi z pracovních listů, týkajících se surikat.

#### **Slide čs. 41. – Medvěd hnědý**

Žáci doplní fixem latinský název – Medvěd hnědý, který zjistí z pracovních listů během
vlastní aktivity. Žáci také přednesou otázky týkající se Medvěda hnědého a jejich odpověďmi, které zjistili během vlastní aktivity. Lektor žákům povypráví o životě dvou medvědů žijících u nás v zoo.

# **Slide čs. 42. – Medvěd plavý**

Žáci dopíší chybějící písmena v latinském názvu – Medvěd plavý. Dále řeknou lektorovi a ostatním žákům jaké otázky o Medvědovi plavém vyplňovali v pracovním listu. Poté všichni zhodnotí jejich odpovědi. Lektor žáků může sdělit zajímavosti ze života našeho Medvěda plavého (kolik mu je let, odkud pochází, jak se chová ve výběhu atd.).

# **Slide čs. 43. – interaktivní úkol - Kodiak a Grizzly**

Žáci podle obrázku mají určit, který medvěd je Kodiak a který Grizzly. Tahem ruky posunou jejich název k příslušnému obrázku medvěda. Lektor žákům zmíní, že kodiak je největší Medvěd na světě a že Grizzly získal své jméno podle šedých konečků chlupů.

# **Slide čs. 44. – Jak se zachovat při setkání s medvědem? Můžeme ho potkat ve volné přírodě u nás v ČR?**

Žáci lektorovi odpovědí, zdali se můžeme s Medvědem hnědým potkat u nás v ČR ve volné přírodě? Jestli ano, tak jak by se zachovali v takové situaci? Dále lektor žákům poví, jak by se měli chovat turisti ve volné přírodě, kde se Medvěd hnědý vyskytuje. Turisti by se po lese měli pohybovat poměrně nápadně a hlasitě, aby medvěd o nich věděl. On se pravděpodobně vyplaší a uteče. Při přespání ve volné přírodě, kde hrozí výskyt medvěda, se doporučuje použít koncepce takzvaného, rovnostranného trojúhelníku s délkou strany 100 m. V jednom bodě se spí, v druhém se připravuje jídlo a ve třetím se jídlo skladuje.

# **SOUTĚŽ - AZ KVÍZ – Šelmoviny ( viz CD)**

První prezentace slouží jako soutěžní hra s otázkami pro děti a má celkem 30slidů. Druhá prezentace slouží pro lektora a nalezneme v ní správné řešení s ukázkou průběhy hry. Ta má celkem 31slidů.

Soutěž AZ kvíz je shodná se stejně jmennou televizní hrou. Žáci se rozdělí do třech týmů. Zvolí si mezi sebou kapitány, kteří si spolu střihnou kámen nůžky, papír. Ten, který vyhraje, tak se svým týmem začíná jako první. Kapitán, který ve stříhání skončí jako druhý, pokračuje ve hře se svým týmem jako druhý v pořadí. Kapitán, který prohrál, hraje se svým tým jako poslední. Barevný symbol začínajícího týmu je žlutý šestiúhelník, týmu, který hraje jako druhý má zelený šestiúhelník a tým, který začíná hrát hru jako poslední má fialový šestiúhelník.

Základem hry je hrací trojúhelník složený z 28 červených šestiúhelníků. V každém šestiúhelníku je napsané vždy jedno písmeno abecedy (kromě Ď, Q, Ť, X a Y), pod kterými jsou schované otázky. Odpovědi na otázky vždy začínají písmenem, které je v daném šestiúhelníku. Dále vedle hracího trojúhelníku jsou barevné šestiúhelníky jednotlivých týmů (žlutý, zelený a fialový) a černý šestiúhelník. Tým, který je na řadě si vybere z hracího trojúhelníku šestiúhelník s písmenem, lektor ťukne na daný šestiúhelník a počítač automaticky přeskočí na slide s danou otázkou, na kterou tým chtěl odpovídat. Slide s otázkou obsahuje ještě odpověď, která je zakrytá žlutým tvarem, časový měřič v podobě dynamitu, který stopuje 10 vteřin, během kterých žáci musí odpovědět a ruku s ukazováčkem, na kterou když se ťukne, tak se hra automaticky vrátí na hrací trojúhelník. Pokud tým odpoví správně, získá daný šestiúhelník a označí si ho na hracím trojúhelníku svým barevným šestiúhelníkem. Pokud tým nebude znát správnou odpověď, nebo odpoví na otázku špatně, daný šestiúhelník tým nezíská a šestiúhelník se označí černou barvou a bude dál ve hře i pro ostatní týmy. Cílem hry je, aby si žáci vybírali takové otázky, aby v nepřerušené řadě zakryly svými barevnými šestiúhelníky všechny tři stěny trojúhelníku. Vítězem hry se stává tým, který jako první spojí všechny tři stěny trojúhelníku.

**Slide čs. 1.** – nadpis vzdělávacího programu, nadpis soutěže, logo Zoo Ohrada Hluboká nad Vltavou, symbol šelem, který slouží jako symbol pro všechny části vzdělávacího programu "Selmoviny".

#### **Slide čs. 2. – hrací trojúhelník**

Tým si například vybere šestiúhelník, s písmenem Č. Lektor ťukne na šestiúhelník s písmenem Č a počítač automaticky přepne hru na slide čs. 6. s příslušnou otázkou. Lektor žákům přečte otázku, poté ťukne na dynamit, který se začne zkracovat a začne odpočítávat 10 vteřin, během kterých žáci musí odpovědět. Po uplynutí času lektor odkryje barevný tvar, pod který se skrývá správná odpověď na otázku. Pokud odpoví správně, lektor vrátí hru na hrací trojúhelník pomocí ruky s ukazováčkem a tahem ruky přesune daný, barevný šestiúhelník týmu (buď žlutý, zelený, fialový) tak, aby překryl šestiúhelník s písmenem. Pokud tým nebude znát správnou odpověď, nebo odpoví na otázku špatně, daný šestiúhelník tým nezíská a lektor jej překryje černým šestiúhelníkem, který je v dalších kolech pro všechny týmy znovu ve hře. Pokud některý z týmu si vybere černý šestiúhelník a bude chtít o něj hrát, lektor jim zadá úkol – poznat vzdělávací pomůcky týkajících se šelem (vycpané šelmy, kůže šelem, zuby šelem, lebky šelem, tlapu medvěda). Žáci mají určit co to je a z které šelmy to je.

# **PRVNÍ PREZENTACE (HRA) DRUHÁ PREZENTACE (ŘEŠENÍ)**

**Hrací trojúhelník před začátkem hry Hrací trojúhelník v průběhu hry**

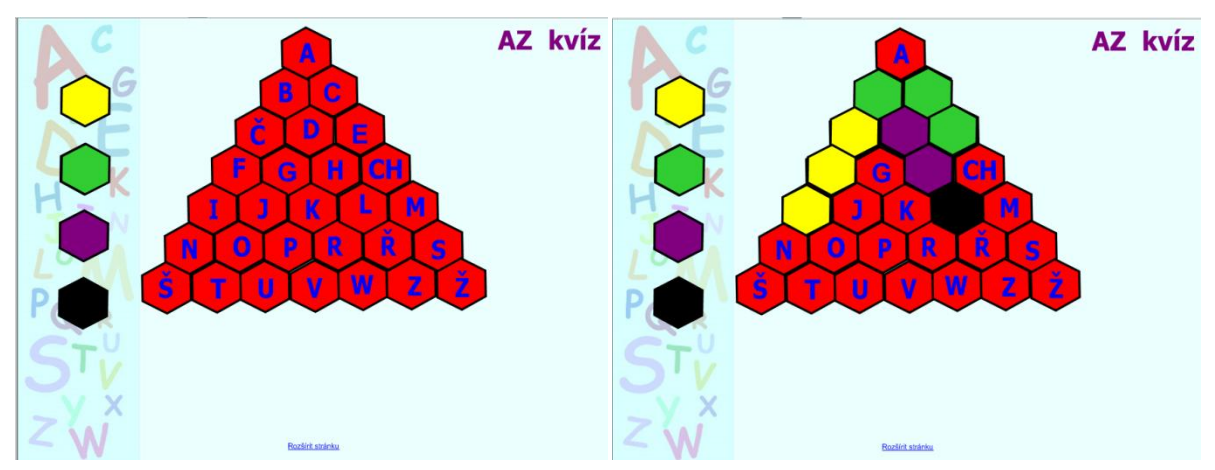

Zdroj: Šablona interaktivního úkolu (Databáze SMART notebook, 2013), náplň výukové aktivity (autorka, 2015)

# **Slide čs. 3. – Otázka pro šestiúhelník s písmenem A**

Jak se říká vlkovi, který je vůdcem celé smečky? *Alfa samec*

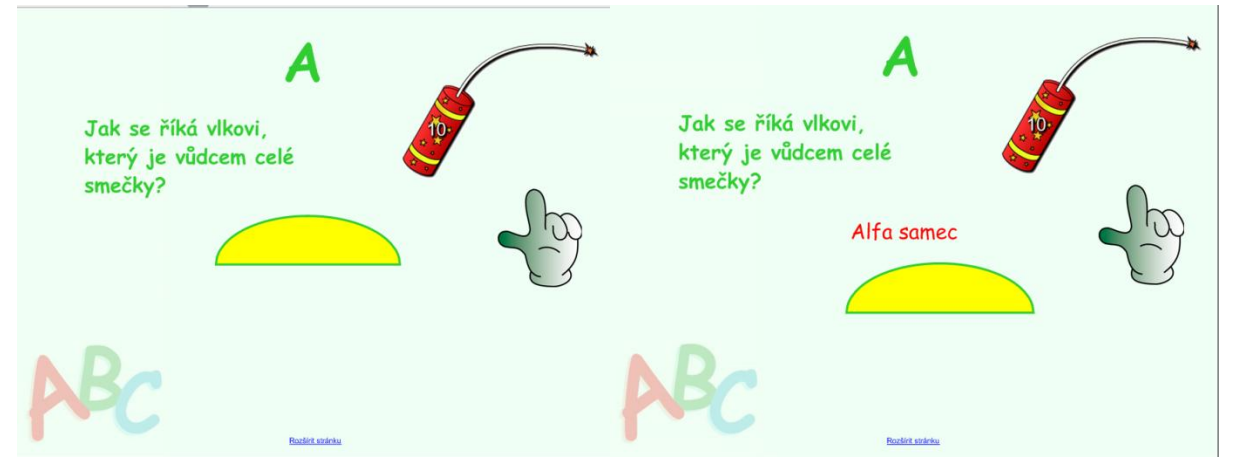

Zdroj: Šablona interaktivního úkolu (Databáze SMART notebook, 2013), náplň výukové aktivity (autorka, 2015)

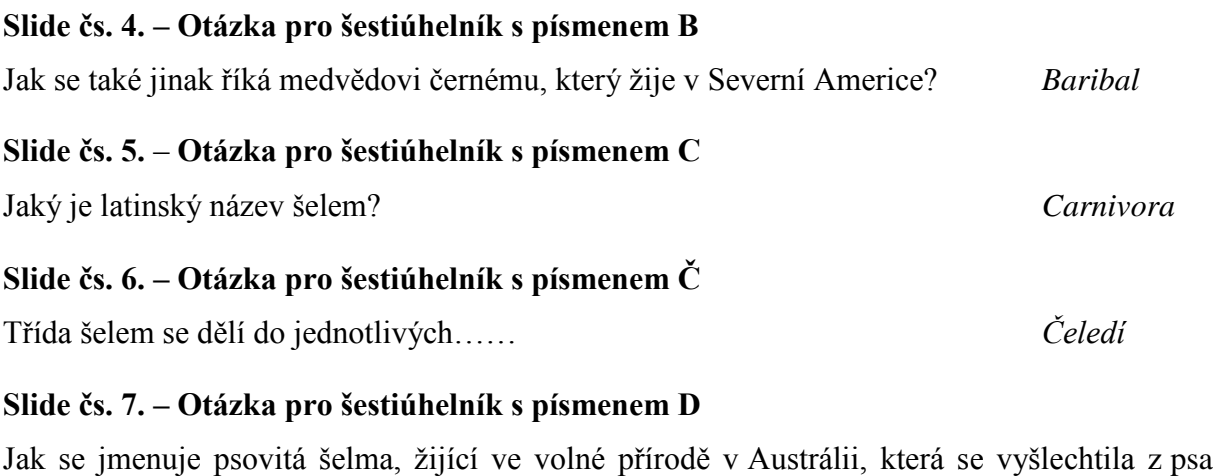

domácího? *Dingo*

# **Slide čs. 8. – Otázka pro šestiúhelník s písmenem E** Medvěd, norek, vlk, liška, rys, rosomák, kočka, vydra, šakal, tchoř jsou šelmy žijící v? *Evropě* **Slide čs. 9. – Otázka pro šestiúhelník s písmenem F** Domestikovaný tchoř tmavý je…? *Fretka*  **Slide čs. 10. – Otázka pro šestiúhelník s písmenem G** Která šelma je zároveň nejrychlejším zvířetem na světě? *Gepard* **Slide čs. 11. – Otázka pro šestiúhelník s písmenem H** Jak se jmenuje mrchožravá šelma, která se podobá psům, ale je příbuzná kočkám? *Hyena* **Slide čs. 12. – Otázka pro šestiúhelník s písmenem CH** Medvěd patří mezi ploskochodce, tudíž při chůzi našlapují na…? *Chodidlo* **Slide čs. 13. – Otázka pro šestiúhelník s písmenem** Jak se také říká levhartovi sněžnému? *Irbis* **Slide čs. 14. – Otázka pro šestiúhelník s písmenem J** Která šelma má své jména odvozená z indiánského jazyka a znamená "ten, který zabíjí jedním skokem"? *Jaguár* **Slide čs. 15. – Otázka pro šestiúhelník s písmenem K** Na jakém ostrově žije největší medvěd na světě? *Kodiak* **Slide čs. 16. – Otázka pro šestiúhelník s písmenem L** Jak se nazývá šelma, u které se může projevit genetický melanismus, který má za následek vzniku kočky – černý panter? *Levhart* **Slide čs. 17. – Otázka pro šestiúhelník s písmenem M** Která šelma má kly? *Mrož* **Slide čs. 18. – Otázka pro šestiúhelník s písmenem N** Která šelma se skrývá pod názvem koati? *Nosál* **Slide čs. 19. – Otázka pro šestiúhelník s písmenem O** Který levhart (někdy se mu také říká pardál) má kresbu srsti v podobě velkých, mramorovaných skvrn? Levhart…. *obláčkový* **Slide čs. 20. – Otázka pro šestiúhelník s písmenem P** Která ohrožená šelma se živí bambusem? *Panda*

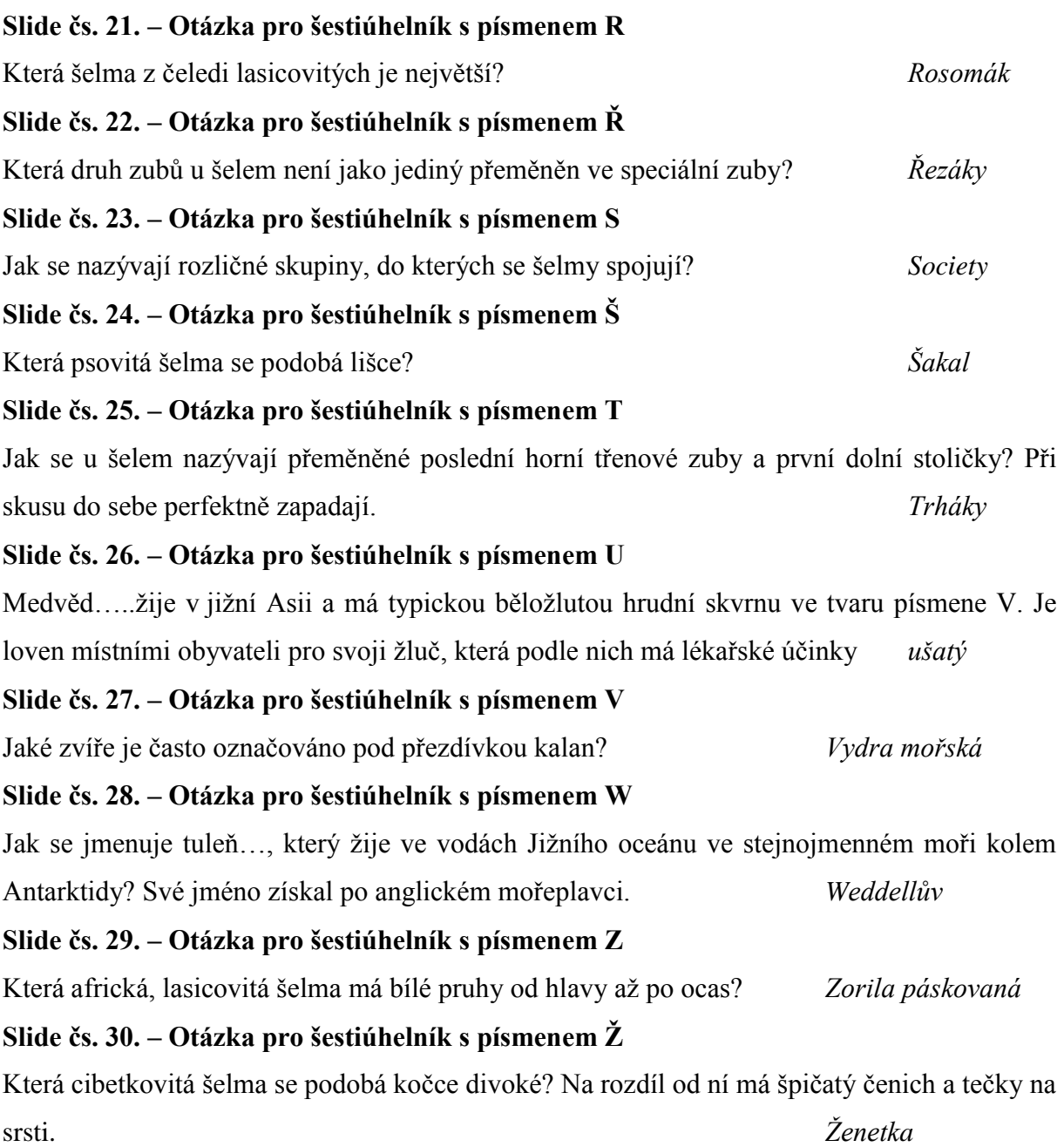

**Slide čs. 31. - konec hry Hrací trojúhelník (vyhráli zelení)**

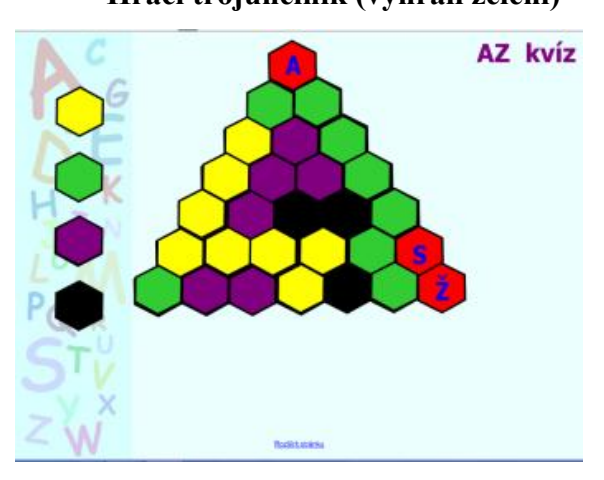

Zdroj: Šablona interaktivního úkolu (Databáze SMART notebook, 2013), náplň výukové aktivity (autorka, 2015)

# **PRACOVNÍ LIST NA DOMA – Šelmoviny (viz Příloha 3)**

Pracovní list na doma se skládá ze čtyř listů A<sup>4</sup> a obsahuje 6 otázek. Některé odpovědi si žáci musí sami vyhledat. Pracovní listy obdrží pan/í učitel/ka a on/a si rozhodne, jak a kde pracovní listy žáci využijí.

# **3 ZAŘAZENÍ TÉMATU PRÁCE V RVP ZV**

Rámcový vzdělávací program pro základní vzdělávání (dále jen RVP ZV) je jaký si rámec, podle kterého se řídí veškeré vzdělávání v České Republice a jde o jeho nejvyšší úroveň. RVP ZVje v souladu s tzv. Bílou knihou, která je v ČR Národním programem pro rozvoj vzdělávání. V roce 2004 MŠMT (Ministerstvo školství, mládeže a tělovýchovy) vytvořilo a schválilo několik nových principů a přístupu v edukačním procesu žáků a na základě toho se změnil i systém celého kurikula, které je dne rozděleno na dvě úrovně – státní a školské. RVP vymezuje vzdělávání na jednotlivé etapy, kterými jsou předškolní, základní a střední úroveň vzdělání. Tyto úrovně si každá škola podle svých osnov upraví a seskupí je do dokumentů, kterým se říká Školní vzdělávací programy (ŠVP) (VUP Praha, 2007).

Celý rámec vzdělávání se dělí na 9 oblastí. Samotné vzdělávací oblasti se dále dělí na jednotlivé tematické celky. Témata probíraná během vzdělávacích programů v Zoo Ohrada Hluboká nad Vltavou by se dali zařadit do předmětů zeměpisu a přírodopisu. Tyto dva obory na druhém stupni řadíme do vzdělávací oblasti Člověk a příroda. V oboru Zeměpisu (Geografii) rozeznáváme 7 tematických podoblastí a v oboru Přírodopisu (biologie) je známo 8 tematických celků. Jednotlivé tematické celky řadí skupiny témat do přehledných celků, které jsou mezi sebou propojené. Do oblasti Člověk a příroda spadají i další předměty jakými jsou, fyzika a chemie. Co se týč vzdělávání na prvním stupni, tak tyto obory navazují na oblast Člověk a jeho svět. Tato vzdělávací oblast vede žáky k logickému myšlení a podporuje jejich uvažování. Náplní předmětů, z oblasti Člověk a příroda, jsou zákonitosti a jevy zabývající se živou přírodou, které se zaměřují na zkoumání a hlubším porozumění faktů živé přírody. Důraz je kladen na pochopení nových technologií ve vědě a na orientaci v běžném životě. Důležité je také žákům předat fakt, že předměty jsou se sebou propojené a že poznatky, kterým se učí v jednom předmětu, využijí i v předmětu druhém. Charakter těchto předmětů je ryze badatelský a proto žákům umožňuje získat přírodovědných poznatků vlastní aktivitou a využít je tak do praktického života. Žáci by si měli uvědomit fakt, že je pro ně důležité rozvíjet své dovednosti, které uplatní v dalším životě. Žáci by se v jednotlivých předmětech měli naučit pozorovat, experimentovat, měřit, vytvářet a ověřovat hypotézy. Také by měli znát jednotlivé příčiny, souvislosti a vztahy mezi jednotlivými procesy.

Oblast Člověk a příroda si klade celkem sedm vzdělávacích sílů. Prvním cílem je, aby žáci zkoumali přírodní fakta a jejich souvislostí. Dále aby posuzovali důležitost, spolehlivost a správnost získaných dat. Také je potřeba, aby žáci uměli správně formulovat a klást otázky o průběhu a příčinách přírodních procesů. Čtvrtým cílem je vedení žákovo způsobu myšlení, které by mělo vést k ověřování vlastních domněnek. Dalším cílem je vzbudit u nich porozumění souvislostem mezi činností lidí a stavem přírody. Také je třeba zapojit aktivitu dětí a začít ji směřovat k šetrnému chování k přírodě a svému okolí. Posledním cílem je, žáky naučit co nejefektivnějšímu využití různých zdrojů energie (Maršák, 2004).

Vzdělávání v Zoo Ohrada Hluboká nad Vltavou se uskutečňuje ve vzdělávacím centru přímo v areálu zoo ve spolupráci s odbornými lektory, kteří mají na starosti nejen výukové programy, ale i ostatní věci týkající se vzdělávání. Tento typ vzdělávání řadíme do sekce mimoškolního vzdělávání, které je charakterizováno tím, že se striktně nedrží vzdělávacích a školních osnov. Cílem vzdělávání Zoo Hluboké je, aby si žáci své poznatky a informace nabyté ve školách utřídili a ověřili v praxi, v podobě pozorování zvířat či kontaktu s živým zvířetem. Důvodem dalšího vzdělávání je také podání informací nevšedním způsobem, které může výuku dětem mnohonásobně zpestřit. Žáci by se měli také na návštěvě zoo dozvědět nevšední zajímavosti ze života zvířat. Dalším vzdělávacím cílem Zoo Hluboké je vést žáky k ekologické a environmentální výchově, která se v posledních letech rozrůstá i na základních školách.

# **4 BADATELSKY ORIENTOVANÉ VYUČOVÁNÍ**

### **Badatelsky orientované vyučování v praktické výuce na základních školách**

Badatelsky orientované vyučování z anglického Inquiry based learning/teaching je jedním z inovativních přístupů ve vyučování, které se v dnešní době šíří do všech českých škol. Jde poměrně o mladý směr, který se do České republiky dostává v posledních pěti letech. Cílem badatelsky orientovaného vyučování je vzbudit zájem dětí o živou přírodu, aktivovat je ke kritickému myšlení a dovést je vlastním bádáním k daným poznatkům, které sami dokážou v praxi využit. Badatelsky orientované vyučování je založeno na problému, ze kterého vychází a to je, že žáci nejsou schopni propojovat naučené poznatky s praktickými dovednostmi. Také si neuvědomují skutečnost, že určité vědomosti z jednoho předmětu využijí a uplatní v předmětech ostatních. Na základě bádání si žáci propojují mezi sebou jednotlivé informace z několika předmětových oblastí, které poté spojí v jeden celek. Tato metoda je odpůrcem ryzého biflování a strohého předávání informací žáků pomocí výkladové metody v podání učitelova monologu. Naopak je založena na aktivitě dětí, aby oni sami měli zájem o danou věc a měli chuť zjišťovat a učit se novým poznatkům. Hlavní otázkou pro žáky zůstává "Proč se to učím?" "K čemu mi to je?" Jak a kde to využiji?" Cílem také je, aby žáci popřemýšleli o významu probírané látky, jejím využitím a propojením s poznatky jiných předmětů. Úkolem dnešních metod Rámcově vzdělávacích programů (RVP) je co největší integrace předmětů a stanovení jejich mezipředmětových vazeb. Většina teoretických koncepcí RVP souhlasí a podporuje poměrně mladý směr badatelsky orientovaného vyučování. Aby tato badatelská metoda mohla být uplatnitelná, musí být zahrnuta právě v osnovách Rámcově vzdělávacího programu (RVP), ze kterých se nadále tvoří školně vzdělávací programy (ŠVP). Školně vzdělávací program si každý učitel vytváří sám a uzpůsobuje si je podle vlastních představ. Záleží tedy na každém pedagogovi zvlášť, jaké metody výuky použije a zdali má zájem svoji výuku orientovat badatelským směrem (Rusek, 2013).

Mezinárodní organizace IAP vysvětluje pojem Badatelsky orientovaného vyučování a důvody jeho zavádění na základních školách. IAP řeší několik důvodů, proč je právě badatelská metoda vhodná pro výuku dětí. Prvním důvodem je, že se u žáků na základní škole, vyvíjí vědecké myšlení, vědecké dovedností a postoje. Podle výzkumů je dokázáno, že právě v tomto věku, se u dětí vytváří představa o přirozeném světě jak v oblasti učení, tak i v každodenním životě. Děti si sami ze svých myšlenek vytváří své domněnky, které se často liší od těch vědeckých. Pokud se jejich vytvořené domněnky nechají delší dobu bez povšimnutí, tím těžší pro ně bude je v budoucnu měnit. Proto je dobré jim zajistit rozvoj dovedností a návyků, založených na vědě, pomocí kterých lépe a skutečně porozumí světu kolem nich. Podle IAP by žáci ve svém vzdělávacím procesu měli porozumět základním, vědeckým myšlenkám dále charakteru vědy, vědeckému bádání a jeho odůvodnění. Také by žáci měli umět komunikovat s ostatními a zaujmout vědecký postoj, jak v rámci vědy, tak postoj vůči vědě. Žáci by měli rozvíjet dovednosti, které podporují vzdělávání v průběhu celého života (McCrory, 2011).

#### **Historie Badatelsky orientovaného vyučování**

Základy BOV se opírali už v minulých letech o filosofii Johna Deweyho, který razil teorii, že vzdělání začíná zvídavostí studenta. Samotnou historií BOV se ale zabýval Bonnstetter ve spolupráci učitelů vyučujících přírodovědné předměty na různých stupních základních škol. Dohromady se snažili vytvořit nástin, který by charakterizoval použití metody BOV. Společně se také účastnili několika workshopů, během kterých si stanovili a vytvořili pět základních typů bádání, které popisují vývoj badatelsky orientovaného vyučování. Shodli se na tom, že BOV se opírá o čtyři základní body. Prvním bodem je vypracování rámce dlouhodobých a krátkodobých vzdělávacích cílů se studenty. Druhým bodem je vybrání vědeckého obsahu, jeho přizpůsobení a vypracování osnov, které splňují jejich zájem, znalost, porozumění, schopnosti a zážitky. Další bod se zabývá vybráním výukových a hodnotících strategií, které vedou k podpoře rozvoje studentů v oblasti pochopení a oživení zájmů přírodovědecké společnosti. Posledním bodem je spolupráce s kolegy napříč oborů a třídních stupňů. Vývoj BOV, který charakterizuje pět typů bádání, je postaven na míře zapojení činnosti učitele a žáka v samotném vzdělávacím procesu. Prvním typem bádání je tradiční pojetí praktické výuky, při jejíž metodě učitel vychází z tématu vedoucí k závěru. Tato metoda není typicky badatelská, nicméně oživí a rozvíjí klasickou hodinu ve formě přednášky. Druhým typem je strukturované bádání, během kterého studenti mají dosáhnout svého vlastního závěru, který je založen na důkazu. Stejně výraznou roli zastává žák i učitel. Dalším typem bádání je řízené bádání, ve kterém stále téma určuje učitel. Učitel žákům poskytne materiály a výzkumné otázky a oni sami navrhnou postup, analyzují výsledky a sami dojdou k doloženým závěrům. Tento typ stojí na pomezí učitel – žák. Čtvrtým typem je studentem řízené bádání, které je převážně v režii žáka. Učitel pouze stanovuje obecné téma. Podle Bonnstettera toto bádání odpovídá mezinárodním normám. Posledním typem je studentské bádání, které se považuje za konečný stupeň bádání a které je doprovázeno podporou ze strany učitele. Učitel spolu se žáky má stejný zájem, který spočívá v řízení bádání a ve schopnosti vykonávat výzkumy.

Však ne všichni studenti dospějí k tomuto cílu a proto učitelé musejí vědět, jak žákům pomoci (Bonnstetter, 1998).

Hlavním směrem této metody je učení a ne výuka učitele, která rozvíjí kognitivní růst žáků. Během procesu vývoje BOV se přechází z tradičního pojetí výuky k řízenému bádání, ve kterém se mění postavení učitele a žáka. Dále se také mění intelektuální rozvoj žáků a i jejich klima třídy. Žáci by během svého bádání měli postupovat od co nejjednodušších úkolů až po ty složité, ke kterým se dopracují úplně sami, bez jakékoliv pomoci. Na konci tohoto vývoje by žáci už nemuseli učitele potřebovat. Na základních školách se ovšem stále ví, jak je role učitele důležitá a s jejím úplným vymizením se nepočítá. Pouze se posiluje postavení žáka, jakož to spolutvůrce výuky (Rusek, 2013).

#### **Hlavní principy Badatelsky orientovaného vyučování**

Celé badatelsky orientované vyučování se opírá o několik pilířů. Prvním z nich je motivace žáků o živou přírodu, která je u většiny z nich nutná vzbudit. Tento směr podporuje jejich aktivitu a činnost ve vlastním bádání. Základním principem tohoto směru je, aby učení bylo pro žáky zajímavé, zábavné a co nejvíce efektivní. Dalším bodem jsou dovednosti a schopnosti, které se díky této metodě u žáků velice dobře rozvíjejí. Badatelsky orientované vyučování napomáhá dětem k řešení problémů a rozvíjí vyjadřovací a komunikační schopnosti žáka. Také podporuje spolupráci žáků, díky které se zkvalitňují mezitřídní vztahy. V rámci skupinového bádání si žáci sami musejí rozdělit práci, zvolit jednotlivé kroky k řešení problému a určit, kdo splní jaké úkoly. To vše vede ke vzájemné domluvě a pochopení se navzájem. Obecným cílem této metody je propojit svět dětí se světem přírody, ve kterém žáci pochopí veškeré procesy a zákonitosti fungování živé přírody. Velký podíl a zodpovědnost za použití badatelsky orientované metody nese sám učitel. Úkolem pedagoga je přivést zájem žáků, ukázat jim v čem spočívá atraktivita jednotlivých témat a nasměrovat je tím správným, badatelským směrem. Právě bádání je ideálním nástrojem pro přijetí a uvědomění si zodpovědnosti v procesu vzdělávání. Je nutné upozornit, že badatelské vyučování nemusí nutně probíhat ve venkovních prostorách, nýbrž může být realizováno i v prostorách školy uvnitř učebny, laboratoře či výukové třídy. V různých případech je možné navštívit ústavy se speciálním zaměřením na danou, probíranou látku anebo zrealizovat besedu na dané téma s jejich odbornými pracovníky. Vždy však záleží na charakteru zkoumaného problému, časových a finančních možnostech, věku žáků a nadšení či ochotě učitele. Badatelsky orientované vyučování je také jedním z ideálních způsobů, jak zaměstnat a zaujmout nadměrně talentované žáky. Kdybychom měli shrnout badatelsky orientované

83

vyučování v jedné větě, dalo by se říci, že jeho přednost je především v komplexním rozvoji osobnosti žáka. Žáci jsou vedeni a k vlastní aktivitě, pomocí které si vytvářejí nové zkušenosti a získávají si tím tak nové informace. Sami si dokážou hledat řešení, shromažďovat informace, kterým rozumí. O nově nabytých vědomostech či nových objevech jsou schopni diskutovat a vyvozovat závěrečné reflexe. Badatelsky orientovaná metoda podporuje praktický přístup, proto je vhodná pro výuku přírodovědných předmětů, ve kterých si žáci zkoušejí vědecký přístup a metody na podobných problémech či úkolech. Významem tohoto vzdělávání v oblasti přírodních věd je, že by žáci měli lépe porozumět událostem a jevům současného i budoucího života (Rusek, Gabriel, 2013).

Badatelsky orientované vyučování si klade několik cílů. Prvním cílem je, aby žáci uměli porovnat jednotlivé data a dát je do souvislostí. Dalším důležitým cílem je naučit se spolupráci ve skupině, ve které si žáci na základě domluvy umí zorganizovat svoji práci. Třetím cílem je schopnost žáků vysvětlit a obhájit svůj výsledek práce a posledním čtvrtým cílem je schopnost jednat s odborníkem (Eastwell, 2009).

### **Výhody a nevýhody Badatelsky orientovaného vyučování**

V posledních letech dochází jak v českém vzdělávacím systému, tak i ve světě k poklesu zájmů dětí o přírodovědné předměty, jakými jsou matematika, chemie, zeměpis a přírodopis. V posledních 10 až 15 letech enormně klesl i počet studentů se zájmem studovat tyto přírodovědné obory (Dopita, 2007). Výhody a nevýhody badatelsky orientovaného vyučování lze rozdělit z pohledu žáka na oborové a všeobecné. Ovšem jsou úzce spjaté s činností učitele. Aby Badatelsky orientované vyučování bylo co nejvíce efektivní, musí žáci přijmout fakt, že učitel zastává roli hlavního vedoucího, koordinátora a pomocníka. Žáci by měli být s touto skutečností obeznámeni a respektovat ji. Oborové výhody spočívají ve vyšší aktivitě a motivaci žáků, dále ve schopnosti třídění, vyhledávání a získávání nových informací. Výhodou je také, že BOV podporuje samostatnost žáků a komunikaci ve vztahu učitel – žák. Oproti tomu stojí oborové nevýhody, kterými může být riziko nerovnoměrného zapojení žáků a celkové zpomalení výukového tempa. Další nevýhodou je velká časová náročnost na přípravu potřebného materiálu a nezbytnost použití rozsáhlejší, propracovanější přípravy na badatelsky zaměřené hodiny. Za všeobecné výhody se považuje rozvoj kreativity žáků a vytváření jejich hlubších paměťových stop. Dalším přínosem je zlepšení schopnosti žáků formulovat a obhájit své postoje a respektovat názor druhých. Všeobecné nevýhody mohou spočívat v nepropracovanosti jednotlivých úloh a jejich jednostranném zaměření. Výuka může pak být nesystematická a třeba vhodná jen pro zlomek žáků (Rychnovský, 2010).

# **ZÁVĚR**

Předkládanou diplomovou práci se tvoří dvě základní části - teoretická a praktická. Teoretická část zahrnuje základní diskuzi s literatury, která pojednává zejména o inovativním badatelském přístupu ve výuce biogeografie a dále zmiňuje zdroje odborné literatury, ze kterých autorka čerpala poznatky na realizaci a zpracování vlastních vzdělávacích výukových programů. Součástí teoretické části práce je rovněž vysvětlení a popis metodiky badatelsky orientovaného vyučování a jeho možností využití v praxi v rámci mimoškolního vzdělávání v Zoo Ohrada Hluboká nad Vltavou. Poslední, avšak nedílnou, součástí teoretické části práce je metodika tvorby celé diplomové práce, metodika tvorby vlastního didaktického materiálu a zároveň konkrétní metodika jednotlivých vytvořených vzdělávacích programů. Metodika torby vlastního didaktického materiálu popisuje zejména význam a základní výukové cíle. Zároveň v ní autorka kvantifikuje množství vytvořeného didaktického materiálu využitelného pro výuku biogeografie v rámci vzdělávacích programů v Zoo Ohrada. V metodice konkrétních vzdělávacích programů autorka podrobně popisuje všechny části výukových aktivit. Tyto části jsou zaměřeny na samotnou realizaci tří návrhů vzdělávacích programů, popisují detailně pomůcky, pokyny a kroky potřebné k lektorování těchto vzdělávacích programů. Praktická část předkládané práce tvoří přílohovou část práce. Obsahuje konkrétní pracovní listy a materiály pro žáky i učitele využitelné v praxi během jednotlivých vzdělávacích programů. Součástí diplomové práce je také CD ROM, na němž jsou nahrané vlastní digitální učební materiály, vytvořené v programu SMART notebook, které jsou také hlavním podkladem k realizaci vytvořených vzdělávacích programů.

Stěžejním principem vytvořených vzdělávacích programů je, aby si žáci své nabyté poznatky ze školy utřídili a ověřili v praxi především na základě přímého, reálného kontaktu a pozorování živých zvířat. Všichni vybraní živočichové, s nimiž autorka pracuje v rámci vytvořených aktivit, jsou záměrně obyvateli Zoo Ohrada Hluboká nad Vltavou. Každý vzdělávací program se skládá ze 4 základních částí. Hlavní částí, která tvoří celou kostru každého vzdělávacího programu, je digitální učební materiál vytvořený v programu SMART notebook. Tato část slouží k předávání základních teoretických poznatků dětem, které jsou pro zpestření doprovázeny pestrými interaktivními úkoly. Během této části se žáci dozvědí řadu informací, které následně zužitkují v dalších částech vzdělávacího programu. Vytvořené interaktivní materiály zpestřují výukový proces a jsou silným motivačním prvkem v rámci výukové aktivity. Interaktivita dokáže žáky vtáhnout do dění celého programu a zvyšuje tím jejich zájem o danou problematiku. Na vytvořené digitální učební materiály volně navazuje vlastní dílčí aktivita žáků, která je další praktickou součástí vzdělávacích programů. Během vlastní aktivity žáci pracují s živými zvířaty, vycpaninami či jinými pomůckami s biogeografickou tématikou. Na konci každého výukového programu je vždy připravena třetí, tzv. opakovací, část v podobě soutěžní hry, která se však v rámci každého programu trochu liší. Všechny hry jsou připravené opět v programu SMART notebook a dají se realizovat pomocí interaktivní tabule. Vítězové soutěží mohou obdržet drobné ceny v podobě reklamních předmětů Zoo Ohrada Hluboká nad Vltavou, jako například nálepku, odznak či magnetku se zvířátkem. Odměny v žácích vyvolávají soutěživost, touhu po vítězství a zájem o hru, čímž probíhá dokonalá realizace tzv. "bezděčného učení". Poslední, čtvrtou upevňovací částí jsou připravené pracovní listy pro žáky tzv. "na doma". Ty jsou tvořeny otázkami a úkoly, které za prvé slouží k opakování vědomostí, které děti nabyly během programu, a zadruhé, k bádání nových poznatků týkajících se ostatních zástupců, kteří se v zoo např. nevyskytují. Na část otázek z těchto pracovních lisů, by žáci měli znát odpovědi ihned a to ze získaných informací a dovedností, kterými si prošli během daného vzdělávacího programu. Druhá část připravených pracovních listů je záměrně tvořena obtížnějšími otázkami, na které si žáci musejí, s využitím metodik badatelsky orientovaného vyučování, hledat odpovědi a získávat poznatky. Po skončení každého výukového programu učitel obdrží tyto pracovní listy i s jejich vypracovanou formou a on sám bude moci rozhodnout o jejich dalším využití.

Základní princip vytvořených vzdělávacích programů je založen na metodice badatelsky orientovaného vyučování v součinnosti s využitím digitálních učebních materiálů a na kontaktu či pozorování živých zvířat. Celkově tak vzdělávací aktivity dle autorky mohou při správné realizaci vést žáky k větší motivaci a náklonnosti o sledovanou problematiku a vzbuzuje v nich zájem o přírodu a život v ní. Základním principem tohoto směru je, aby učení bylo pro žáky zajímavé, zábavné a co nejvíce efektivní. Zároveň však žáci získávají a rozvíjejí dílčí praktické dovednosti a schopnosti, díky kterým si lépe osvojí získané poznatky o živé přírodě. Badatelsky orientované vyučování napomáhá dětem k řešení problémů a rozvíjí kritické myšlení, vyjadřovací a komunikační schopnosti žáka.

Všechny autorkou vytvořené výukové materiály pro nové vzdělávací programy jsou v rámci Vzdělávacího centra při Zoo Ohrada v Hluboké nad Vltavou aktivně využívány. Návrhy vzdělávacích programů slouží především pro školy, nýbrž jejich jednotlivé části lze využít i během letních táborů, které ZOO Ohrada Hluboká nad Vltavou pořádá. K dnešnímu dni byly vybrané programy realizovány již pro celkem 250 dětí a autorka tak získala řadu postřehů a hodnotnou zpětnou vazbu z využití vlastních programů v praktické výuce. Nejčastěji používaný a nejvíce oblíbený vzdělávací program dětí byl "Když se hladí hadi".

# **SEZNAM LITERATURY A INTERNETOVÝCH ZDROJŮ**

**ANNENBERG LEARNER** (2015): Frequently Asked Questions.

<http://www.learner.org/workshops/inquiry/resources/faq.htm.l> (7.2.2015)

**ANDĚRA, M.** (2008): Poznáváme naše savce. Sobotáles, Praha, 327 s.

**ANDĚROVÁ, R., MACÁK L.** (1990): Etologie. Institut Ministerstva kultury ČR v zemědělském nakladatelství, Praha, 161 s.

**BEZZEL, E.** (2006): Poznáváme ptáky podle peří. Víkend, Praha, 127 s.

**BIČÍKOVÁ, L., KOŘÍNEK, M., HLAVÁČEK, L., FRANCOVÁ, S.** (2013): Podivuhodný svět zvířat. Olomouc: Agentura Rubico s.r.o., 159 s.

**BONNSTETTER, R. J.** (1998): Electronic Journal of Science Education V3 N1 – September 1998 – Bonnstetter Guest Editorial: Inquiry: Learningfromthe Past with an Eye on the Future. <http://wolfweb.unr.edu/homepage/jcannon/ejse/bonnstetter.html> (7.2.2015)

**BREZINA, M.** (2010): Podpora technických a přírodovědných oborů. In Papáček, M. (eds.). Didaktika Biologie v české republice 2010 a badatelsky orientované vyučování (2010). Sborník příspěvků semináře, PedFJČU v Českých Budějovicích, s. 4–10.

**BROWN, J. S., DOUGLAS, T.** (2011): A New Culture of Learning: Cultivating the Imagination for a World of Constant Change. Create Space Independet Publishing Platform, 1 edition, CA, 140 p.

**BURNIE, D.** (2014): Zvíře. Euromedia Group k.s. – knižní klub v edici Universum, Praha 5, 624 s.

**BURNIE, D., CARKE, B., MOUND, C. M. L., PARKER, S.** (2005): Říše zvířat. Fortuna, Praha, 369 s.

**CARWARDINE, M.** (1995): Guinessova kniha zvířat. Mustang s.r.o., Plzeň, 264 s.

**ČÍŽKOVÁ, V.** (2006): Experimentální metoda v oborových didaktikách – možnosti a omezení. Příspěvek na konferenci Současné metodologické přístupy a strategie pedagogického výzkumu pořádané Katedrou pedagogikou FPE ZČU v Plzni.

**DOPITA, M.** (2007): Zájem žáků středních škol o fyziku, chemii a matematik. In Možnosti motivace mládeže ke studiu přírodních věd, Olomouc 2008, Sborník recenzovaných příspěvků, s. 2 –30.

**DRIVER et al (EDS)** 1985, **BLACK AND LUCAS** (Eds) 1993 in a Globalconference in York, 2010. <http://www.sazu.si/files/file-147.pdf> (7.2.2015)

**EASTWELL, P.** (2009): Inquiry leasing: Elements of confusion and frustration. The American biology teacher, 71 (5), 263-26.

**FELIX, J.** (2000): Ptáci lesů a hor. Aventinum-nakladatelství s.r.o., Praha 4, 95 s.

**FIRTH, R., SPEICHEL – MILLER J.** (2004): Hadi. Ottovo, Praha, 64 s.

**FISHER, R.** (1997): Učíme děti myslet a učit se: praktický průvodce strategiemi vyučování. Portál 2004, Praha, 2. vydání 172 s.

**GAISLER, J., ZÍMA, J.** (2007): Zoologie obratlovců. Praha 1: Academia středisko společenských činností AVČR vv.i, 692 s.

**GANSLOβER, D. U.** (2005): Medvědi.Fraus, Plzeň, 48 s.

**HAMMERMAN, E. L.** (2008): 8 Essentials of Inquiry-Based Science, K-8, Corwin Press (USA), 149 p.

**HORNÍK, S. a kol.** (1986): Fyzická geografie II. SPN, Praha, 320 s.

**JANOUŠKOVÁ, S., NOVÁK, J., MARŠÁK, J.** (2008): Trendy ve výuce přírodovědných oborů z evropského pohledu. Acta facultatis paedagogicae universitalis Tyrrnaviensis, č. 12, s. 129-132

**JAVORSKÝ, R.** (2008): Krajta královská. Robimaus – sdružení Magdaléna, Roudná u Prahy, 69 s.

**KARVÁNKOVÁ, P., POPJAKOVÁ, D., VANČURA, M., BLAŽEK, M., DVOŘÁK, J. (2015):** Badatelsky orientované vyučování fyzického zeměpisu. In Reiterová, M. (ed.): Badateľské aktivity vo vzdelávaní. Sborník príspevkov z mezinárodnej vedeckej konferencie. ŠPÚ, Bratislava, s. 117-132.

**KLEIMAN D., THOMSON K. V., BAER CH. K.** (2010): Wild mammals in captivity. The universita of Chicago, Chicago, 569 p.

**PAPÁČEK a kol.** (2010): Didaktika biologie v České Republice 2010 a badatelsky orientované vyučování (DiBi 2010), Sborník příspěvků semináře, 25. a 26. března 2010, Pedagogická fakulta Jihočeské univerzity v Českých Budějovicích. <http://www.pf.jcu.cz/stru/katedry/bi/DiBi2010.pdf>

**MARŠÁK, J.** (2004): Pojetí vzdělávací oblast Člověk a příroda v RVP ZV. <http://clanky.rvp.cz/clanek/c/Z/82/pojeti-vzdelavaci-oblasti-clovek-a-priroda-v-rvp-zv.html/> (20.2.2015)

**MATTISON, CH.** (2001): Hadi. Ottovo-nakladatelství s.r.o., Tábor, 192 s.

**Mc CRORY, P.** (2011): Global conference in York, 2010.

<http://www.sazu.si/files/file-147.pdf> (5.2.2015)

**METODICKÝ PORTÁL RVP ZV** (20015): Digifolio – obsah RVP ZV.

<http://digifolio.rvp.cz/view/view.php?id=6319> (20.2.2015)

**NEZVALOVÁ, D. kol.** (2010): Inovace v přírodovědném vzdělávání. Zpracováno v rámci řešení projektu Evropského sociálního fondu Ministerstva školství a mládeže a tělovýchovy České republiky Zvyšování kvality vzdělávání učitelů přírodovědných předmětů, reg. Č. CZ.1.07/2.2.00/07.0074, Olomouc, 68 s.

**PETR, J.** (2010): Biologická olympiáda – inspirace pro badatelsky orientované vyučování přírodopisu a biologie v České republice. In Papáček, M. (eds.). Didaktika biologie v České republice 2010 a badatelsky orientované vyučování (2010). Sborník příspěvků semináře, PedF JČU v Českých Budějovicích, s. 136-144.

**PAPÁČEK, M. a kol.** (2010): Didaktika biologie v České republice 2010 a badatelsky orientované vyučování. Sborník příspěvků semináře, 2010. PedFJČU v Českých Budějovicích, 165 s.

**PAPÁČEK, M.** (2010): Limity a šance zavádění badatelsky orientovaného vyučování přírodopisu a biologie v České republice, In Papáček, M. (eds.). Didaktika biologie v České republice 2010 a badatelsky orientované vyučování (2010). Sborník příspěvků semináře, PedFJČU v Českých Budějovicích

**PERKINS, D.** (2008): Making learning Whole: How Seven Principles of Teaching Can Transform Education. Jossey-Bass, 1 edition, CA. 272 p. 56

**PRACH, K., ŠTĚCH, M., ŘÍHA, P.** (2009): Ekologie a rozšíření biomů na Zemi. Scientia, Praha, 188 s.

**PUSCHMANN, W. a kol.** (2013): Savci. Zoo Dvůr Králové nad Labem, Dvůr Králové nad Labem, 976 s.

**REICHOLF, M., STEINBACH, G.** (2003): Ptáci – zoologická encyklopedie. Euromedia Group k.s. – knižní klub, Praha, 160 s.

**RUSEK, M., GABRIEL, Š.** (2013): Moderní aktivizační modely ve výuce přírodovědných předmětů: In Projektové vyučování v přírodovědných předmětech, XI. Mezinárodní studentská konference, PF UK.

**RYCHNOVSKÝ, B.** (2010): Badatelsky orientované vyučování v biologii a nadaní. In Janda, M., Šťáva, J. (eds.). Nadaní žáci ve škole. 1. vyd., Masarykova univerzita, Brno 2011. s. 85- 92, 8 s

**STEPHENSON, N.** (2007): Introduction to Inquiry Based Learning. <http://www.teachinquiry.com/index/Introduction.html> (5.2.2015)

**STRAHLER, A. H., STRAHLER, A. N.** (2006): Introducing Physical Geography. John Wiley Sons, New York, 728 p..

**STUCHLÍKOVÁ, I.** (2010): O badatelsky orientovaném vyučování. In Papáček, M. (eds.). Didaktika biologie v České republice 2010 a badatelsky orientované vyučování (2010). Sborník příspěvků semináře, PF JU v Českých Budějovicích, 129-135 s.

**UHLENBROEKOVÁ, CH.** (2009): Život Zvířat. Euromedia Group k.s., Praha 5, 512s.

**VESELOVSKÝ, Z.** (200) Člověk a zvíře. Academia, Praha, 246 s.

**VESELOVSKÝ, Z.** (2008): Etologie - Biologie chování zvířat. Academia, Praha, 407 s.

**VESELOVSKÝ, Z.** (1976) Hlasy džungle. Orbis, Praha, 209s.

**VESELOVSKÝ, Z.** (1992) Chováme se jako zvířata. Panorama, Praha, 172 s.

**VESELOVSKÝ, Z.** (1998) Říše zvířat. Aventinum, Praha, 150 s.

**VESELOVSKÝ, Z.** (1998): Tygři. Aventiunum, Praha, 46 s.

**VESELOVSKÝ, Z.** (1990): Vydra – Biologie chování. Aventinum, Praha, 46 s.

**VUP PRAHA** (2007): RVP a ŠVP obecně.

<http://clanky.rvp.cz/clanek/s/G/1302/RVP-A-SVP-OBECNE.html/> (20.2.2015)

# **ZDROJE OBRAZOVÝCH PŘÍLOH**

# **Výukový program Když se hladí hadi**

# **Prezentace:**

# **Slide čs. 1.**

Symbol hada - <http://dagmara.pise.cz/012008/> (29.3.2015)

Logo Zoo Ohrada Hluboká nad Vltavou – Zoo Ohrada Hluboká nad Vltavou (10.5.2015)

# **Slide čs. 4., 5.**

Aligátor - http://zvierattka.blog.cz/1004/aligator-severoamericky-alligator-mississippiensis (28.3.2015)

Čolek - [http://www.petra-aqua.com/katalog.php?kat\\_id=18&lang=en&page=6](http://www.petra-aqua.com/katalog.php?kat_id=18&lang=en&page=6) (29.3..2015)

Ještěrka - [http://old.blucina.cz/prirodnipark/jesterka\\_obecna.htm](http://old.blucina.cz/prirodnipark/jesterka_obecna.htm) (28.3.2015)

Krokodýl [-http://cool.iprima.cz/porady/krokodyl-zabijak](http://cool.iprima.cz/porady/krokodyl-zabijak) (28.3.2015)

Mlok - <http://leccos.com/index.php/clanky/mlok> (5.4.2015)

Stonožka - [http://www.novinky.cz/veda-skoly/315623-morfium-ma-konkurenci-jed-stonozky-ktera](http://www.novinky.cz/veda-skoly/315623-morfium-ma-konkurenci-jed-stonozky-ktera-umi-zardousit-mys.html)[umi-zardousit-mys.html](http://www.novinky.cz/veda-skoly/315623-morfium-ma-konkurenci-jed-stonozky-ktera-umi-zardousit-mys.html) (29.3.2015)

Žába- <http://www.kozelrozel.cz/?474,schleich-zaba> (28.3.2015)

Želva - <http://mmzoo.cz/gallery/zelva-zelenava/> (28.3.2015)

Žížala - <http://www.annimalia.com/cz/articles/ze-sveta-zvirat/zizala-lumbricus-id-91.html> (28.3.2015)

# **Slide čs. 6., 7.**

Anakonda velká - <http://www.anakondavelkaa.estranky.cz/clanky/anakonda-velka.html> (28.3.2015) Anakonda velká s lidmi - <http://www.shappa.si/potovanja/amerike/potovanje-venezuela.html> (28.3.2015)

Slepan - <http://www.velcihadi.estranky.cz/fotoalbum/slepani/slepan-texasky/slepan5.jpg.html> (29.3.2 015)

Slepan s mincí - <http://www.velcihadi.estranky.cz/fotoalbum/slepani/slepan-texasky/slepan5.jpg.html> (29.3.2015)

# **Slide čs. 7., 8.**

Ametyst - <http://eshop.svetlokamenu.cz/kameny/prehled-kamenu/ametyst/> (28.3.2015)

Hrozny - <http://www.vinotekafany.cz/441/vernostni-program-vinobrani/> (28.3.2015)

Hroznýš královský – vlastní (2015)

Krajta ametystová [-http://www.breeders-expo.de/species/Boidae/Morelia-amethistina.html](http://www.breeders-expo.de/species/Boidae/Morelia-amethistina.html) (28.3.2015)

Krajta mřížkovaná - <http://mujweb.cz/richardhorcic/clanky/krajty%20Python/krajty%20python.htm> (28.3.2015)

Krajta písmenková - <http://j-e-n-y.blog.cz/0801/krajta-pismenkova> (28.3.2015)

Krajta tygrovitá - <http://www.plazi.estranky.cz/clanky/krajty/krajta-tygrovita.html> (29.3.2015) Mříž - <http://www.aacpragocel.cz/produkty/geotextilie/geomriz-agm-dor-c> (29.3.2015) Tygří vzor – vlastní (2015) **Slide čs. 9., 10.** Krajta královská, Užovka červená, Hroznýš královský, Korálovka sedlatá – vlastní (2015) **Slide čs. 11., 12.** Krajta královská, Užovka červená, Hroznýš královský, Korálovka sedlatá – vlastní (2015) Mapa světa - <http://www.clovekvtisni.cz/en> (29.3.2015) **Slide čs. 13., 14.** Čelisti hada - <http://www.viperazvdf.wbs.cz/teraria.html> (2.4.2015) Hadí svlečky - vlastní (2015) Kloaka - <http://mujweb.cz/richardhorcic/clanky/Urcovani%20pohlavi/urcovani%20pohlavi.htm> (5.4.2015) Kostra - <http://www.chovamehady.cz/index.php?str=zajimavosti> (5.4.2015) Krajta královská – vlastní (2015) Svlékání hroznýše - Zoo Ohrada Hluboká nad Vltavou Šupiny krajty - <http://www.teracv.estranky.cz/fotoalbum/hadi/hadi/kuze-k.kralovske.jpg.html> (2.4.2015) Tepločivné jamky - <http://haduj.drepix.com/fotogalerie.html>(30.3.2015) **Slide čs. 15., 16.** Jacobsonův orgán [http://foxhollow.cherrycreekschools.org/studentprojects/PublishingImages/Mueller%20Animals/Jonat](http://foxhollow.cherrycreekschools.org/studentprojects/PublishingImages/Mueller%20Animals/Jonathan%20King%20Cobras/page8.html) [han%20King%20Cobras/page8.html](http://foxhollow.cherrycreekschools.org/studentprojects/PublishingImages/Mueller%20Animals/Jonathan%20King%20Cobras/page8.html) (2.4.2015) **Slide čs. 17., 18.** Aglyfní zuby lebka<http://www.wildafrica.cz/cs/zvire/krajta-pismenkova/> (2.4.2015) Druhy zubů [http://edu-mikulas6.webnode.sk/biologia-3-rocnik/botanicky-system/chordaty/pdk](http://edu-mikulas6.webnode.sk/biologia-3-rocnik/botanicky-system/chordaty/pdk-stavovce/nadtrieda-celustnate-gnathostomata/plazy/)[stavovce/nadtrieda-celustnate-gnathostomata/plazy/](http://edu-mikulas6.webnode.sk/biologia-3-rocnik/botanicky-system/chordaty/pdk-stavovce/nadtrieda-celustnate-gnathostomata/plazy/) (2.4.2015) Jedová žláza kreslená - <http://www.moje-hady.net/news/jedovate-hady/> (5.4.2015) Krajta zuby - <http://moreliaspilota.webnode.cz/news/stomatitida-u-morelia-spilota-variegata/> (29.3.2015) Opistoglyfní, solenoglyfní, proteroglyfní zuby - [http://hadisvet.webgarden.cz/rubriky/jedovati](http://hadisvet.webgarden.cz/rubriky/jedovati-hadi/galerie-typu-hadich-zubu)[hadi/galerie-typu-hadich-zubu](http://hadisvet.webgarden.cz/rubriky/jedovati-hadi/galerie-typu-hadich-zubu) (5.4.2015) **Slide čs. 19., 20.** Krmení hroznýšů – Zoo Ohrada Hluboká nad Vltavou (29.3.2015) **Slide čs. 21.**

Holub - <http://www.naturfoto.cz/holub-domaci-fotografie-20673.html> (2.4.2015)

Ještěrka - www.old.blucina.cz

Dostupné z: [http://old.blucina.cz/prirodnipark/jesterka\\_obecna.htm](http://old.blucina.cz/prirodnipark/jesterka_obecna.htm) (28.3.2015)

Kapybara - <http://www.naturfoto.cz/kapybara-fotografie-12536.html> (5.4.2015)

Krysa - <http://www.naturfoto.cz/krysa-obecna-fotografie-2983.html> (5.4.2015)

Kuře - [http://www.novinky.cz/veda-skoly/263740-brit-vynalezl-chov-kurat-jako-v-matrixu-ptaci-maji](http://www.novinky.cz/veda-skoly/263740-brit-vynalezl-chov-kurat-jako-v-matrixu-ptaci-maji-mrtve-mozky-a-netrapi-se.html)[mrtve-mozky-a-netrapi-se.html](http://www.novinky.cz/veda-skoly/263740-brit-vynalezl-chov-kurat-jako-v-matrixu-ptaci-maji-mrtve-mozky-a-netrapi-se.html) (5.4.2015)

Myš laboratorní - <http://www.biolib.cz/cz/image/id144012/> (5.4.2015)

Žába - <http://www.kozelrozel.cz/?474,schleich-zaba> (28.3.2015)

Žížala - <http://www.annimalia.com/cz/articles/ze-sveta-zvirat/zizala-lumbricus-id-91.html> (28.3.2015)

#### **Slide čs. 22.**

Krysa - <http://www.naturfoto.cz/krysa-obecna-fotografie-2983.html> (5.4.2015)

Myš laboratorní - <http://www.biolib.cz/cz/image/id144012/> (5.4.2015)

Kuře - http://www.novinky.cz/veda-skoly/263740-brit-vynalezl-jako-v-matrixu-ptaci-mají-mrtve-

mozky-a-netrapi-se.html (5.4.2015)

#### **Slide čs. 23.**

Šnekožrout - <http://biopublisher.ca/index.php/be/article/viewPic/490> (5.4.2015)

Vejcožrout - <http://zoom.iprima.cz/clanky/kviz-vyznate-se-v-hadech-otestujte-sve-znalosti> (30.3.2015)

Vejcožrout - <http://leccos.com/index.php/clanky/vejcozrout> (30.3.2015)

#### **Slide čs. 24.**

Hemipenis a vajíčko - www.ifauna.cz

Dostupné z: [http://www.ifauna.cz/terarijni-zvirata/clanky/r/detail/3222/problematika-urcovani-](http://www.ifauna.cz/terarijni-zvirata/clanky/r/detail/3222/problematika-urcovani-pohlavi-u-hadu)

[pohlavi-u-hadu](http://www.ifauna.cz/terarijni-zvirata/clanky/r/detail/3222/problematika-urcovani-pohlavi-u-hadu) (2.4.2015)

Vajíčko - www.wildafrica.cz

Dostupné z:<http://www.wildafrica.cz/cs/zvire/krajta-kralovska/> (30.3.2015)

#### **Vlastní aktivita žáků:**

**Symbol hada** - <http://dagmara.pise.cz/012008/> (29.3.2015)

**Logo Zoo Ohrada Hluboká nad Vltavou** – Zoo Ohrada Hluboká nad Vltavou (10.5.2015)

**Hadi** – vlastní (2015)

**Hadí svlečené kůže užovky, korálovky, hroznýše –** vlastní (2015)

**Hadí svlečka krajty** - <http://www.chlivek.unas.cz/chlivek10%20hadi.html> (2.4.2015)

#### **Pracovní list na doma:**

**Symbol hada** - <http://dagmara.pise.cz/012008/> (29.3.2015)

**Logo Zoo Ohrada Hluboká nad Vltavou** – Zoo Ohrada Hluboká nad Vltavou (10.5.2015)

**Kobra egyptská** - [http://www.zivocich.com/clanky/zajimavosti-z-zivocisne-rise/d:to-jsem-z-toho](http://www.zivocich.com/clanky/zajimavosti-z-zivocisne-rise/d:to-jsem-z-toho-jelen-23(5.4.2015))[jelen-23\(5.4.2015\)](http://www.zivocich.com/clanky/zajimavosti-z-zivocisne-rise/d:to-jsem-z-toho-jelen-23(5.4.2015))

**Mamba černá, Zmije** - <http://uchiha-sasuke-a-orochimaru.blog.cz/1401/nejnebezpecnejsi-hadi-sveta> (5.4.2015)

**Psohlavec zelený** - <http://elaphetaeniura.huu.cz/menu/psohlavec-zeleny> (5.4.2015)

# **Výukový program Podle nosa poznáš kosa**

#### **Prezentace:**

**Slide čs. 1.** Symbol ptáka - <http://wiki.rvp.cz/Kabinet%2F0.0.0.Kliparty%2FZ%2FPt%C3%A1ci> (8.5.2015) Logo Zoo Ohrada Hluboká nad Vltavou – Zoo Ohrada Hluboká nad Vltavou (10.5.2015) **Slide čs. 4., 5.** Racek - <http://scitanistc.webnode.cz/vodni-ptaci/rackove/> (10.5.2015) **Slide čs. 6., 7.** Pernice a nažiny – <http://leccos.com/index.php/clanky/nazina> (10.5.2015) **Slide čs. 9., 10.** Typy per a detail pera 2 <http://www.biomach.cz/biologie-zivocichua/ptaci-aves-1> (9.5.2015) **Slide čs. 11., 12.** Pero obrysové - <http://moodle.deblinsko.org/mod/page/view.php?id=223&lang=ru> (8.5.2015) Prachové peří – kajka - <http://www.prosport.cz/yeti/info/185> (10.5.2015) **Slide čs. 13., 14.** Obrysová pera – <http://slideplayer.cz/slide/2356431/> (8.5.2015) **Slide čs. 15., 16.** Křídlo tučňák – <http://www.penguinsworld.cz/clanky/kridla.html> (10.5.2015) Nandu mapový - [http://www.naturephoto.cz/priroda/ptaci/383-nandu-pampovy-spolecna](http://www.naturephoto.cz/priroda/ptaci/383-nandu-pampovy-spolecna-prochazka.html)[prochazka.html](http://www.naturephoto.cz/priroda/ptaci/383-nandu-pampovy-spolecna-prochazka.html) (10.5.2015) Nandu peří - <http://www.mrk.cz/diskuse.php?id=634197&action=pics> (8.5.2015) Tučňák císařský - <http://www.divocina.estranky.cz/clanky/kralovstvi-ledu/tucnak-cisarsky.html> (9.5.2015) **Slide čs. 17., 18.** Kostra pták - <http://slideplayer.cz/slide/3200727/> (10.5.2015) **Slide čs. 19., 20.** Ptačí vejce - <http://eluc.cz/verejne/lekce/140> (9.5.2015) **Slide čs. 21.** Tvary vajec - <http://www.ireceptar.cz/zvirata/ptaci/na-pocatku-bylo-vejce/> (9.5.2015) Tvary vajec 2 - [http://www.tyden.cz/rubriky/veda/priroda/nektera-velikonocni-vajicka-zrejme-snesli](http://www.tyden.cz/rubriky/veda/priroda/nektera-velikonocni-vajicka-zrejme-snesli-dinosauri_230735.html#.VY04uBvtmko)[dinosauri\\_230735.html#.VY04uBvtmko](http://www.tyden.cz/rubriky/veda/priroda/nektera-velikonocni-vajicka-zrejme-snesli-dinosauri_230735.html#.VY04uBvtmko) (8.5.2015) **Slide čs. 22.** Alka - <http://exoticka-zvirata.webnode.cz/products/alky-alcae-/> (8.5.2015)

Puštík obecný – Zoo Ohrada Hluboká nad Vltavou (8.5.2015) Puštík vejce - <http://naglovci.webnode.cz/products/pustik/> (8.5.2015) Vejce alky - <http://exoticka-zvirata.webnode.cz/products/alky-alcae-/> (10.5.2015) **Slide čs. 23.** Lebka papoušek - <http://bandzone.cz/papouskovosirotci?at=gallery&ii=17486> (8.5.2015) **Slide čs. 24.** Lebka papoušek - <http://bandzone.cz/papouskovosirotci?at=gallery&ii=17486> (8.5.2015) **Slide čs. 25.** Brhlík - <http://wildlifefotoforum.cz/viewtopic.php?f=66&t=405&start=650>(8.5.2015) Dlask - <http://www.ireceptar.cz/> (10.5.2015) Káně - [http://www.kahlerphotogallery.cz/fotoalbum/ptactvo/dravci-na-ujedi/kane-lesni-----buteo](http://www.kahlerphotogallery.cz/fotoalbum/ptactvo/dravci-na-ujedi/kane-lesni-----buteo-buteo-.html)[buteo-.html](http://www.kahlerphotogallery.cz/fotoalbum/ptactvo/dravci-na-ujedi/kane-lesni-----buteo-buteo-.html) (10.5.2015) Kolibřík - <http://bandzone.cz/papouskovosirotci?at=gallery&ii=17486> (8.5.2015) Koliha - [http://www.gymta.cz/kabinety/kab\\_biologie/videoatlas/ptaci/dlouhokridli.html](http://www.gymta.cz/kabinety/kab_biologie/videoatlas/ptaci/dlouhokridli.html) (8.5.2015) Lžičák - [http://horin.wz.cz/Vodnipt/lzicak\\_pestry.html](http://horin.wz.cz/Vodnipt/lzicak_pestry.html) (8.5.2015) Mapa světa - http://www.clovekvtisni.cz/en (10.5.2015) Nástroje a potraviny na vlastní aktivitu – vlastní (2015) Papoušek senegalský – Zoo Ohrada Hluboká nad Vltavou (10.5.2015) Plameňák - <http://www.svarohactive.cz/?page=article&action=detail&arid=51&vote=1&ref=al> (10.5.2015) Strakapoud – <http://naturephoto.tyto.cz/?page=gallery&cat=6116&style=foto&backid=6> (8.5.2015) Strdimil - <http://www.photomecan.eu/cs/mdl/info/strdimil-skvostny> (10.5.2015) **Slide čs. 26.** Brhlík - <http://wildlifefotoforum.cz/viewtopic.php?f=66&t=405&start=650> (8.5.2015) Dlask - <http://www.ireceptar.cz/> (10.5.2015) Káně – [http://www.kahlerphotogallery.cz/fotoalbum/ptactvo/dravci-na-ujedi/kane-lesni-----buteo](http://www.kahlerphotogallery.cz/fotoalbum/ptactvo/dravci-na-ujedi/kane-lesni-----buteo-buteo-.html)[buteo-.html](http://www.kahlerphotogallery.cz/fotoalbum/ptactvo/dravci-na-ujedi/kane-lesni-----buteo-buteo-.html) (10.5.2015) Kolibřík – <http://bandzone.cz/papouskovosirotci?at=gallery&ii=17486> (8.5.2015) Koliha - [http://www.gymta.cz/kabinety/kab\\_biologie/videoatlas/ptaci/dlouhokridli.html](http://www.gymta.cz/kabinety/kab_biologie/videoatlas/ptaci/dlouhokridli.html) (8.5.2015) Lžičák - [http://horin.wz.cz/Vodnipt/lzicak\\_pestry.html](http://horin.wz.cz/Vodnipt/lzicak_pestry.html) (8.5.2015) Mapa světa - http://www.clovekvtisni.cz/en (10.5.2015) Nástroje a potraviny na vlastní aktivitu – vlastní (2015) Papoušek senegalský – Zoo Ohrada Hluboká nad Vltavou (10.5.2015) Plameňák - <http://www.svarohactive.cz/?page=article&action=detail&arid=51&vote=1&ref=al> (10.5.2015) Strakapoud - <http://naturephoto.tyto.cz/?page=gallery&cat=6116&style=foto&backid=6> (8.5.2015)

Strdimil - <http://www.photomecan.eu/cs/mdl/info/strdimil-skvostny> (10.5.2015)

### **Vlastní aktivita žáků:**

**Brhlík** - <http://wildlifefotoforum.cz/viewtopic.php?f=66&t=405&start=650> (8.5.2015) **Dlask** - <http://www.ireceptar.cz/> (10.5.2015) **Káně** - [http://www.kahlerphotogallery.cz/fotoalbum/ptactvo/dravci-na-ujedi/kane-lesni-----buteo](http://www.kahlerphotogallery.cz/fotoalbum/ptactvo/dravci-na-ujedi/kane-lesni-----buteo-buteo-.html)[buteo-.html](http://www.kahlerphotogallery.cz/fotoalbum/ptactvo/dravci-na-ujedi/kane-lesni-----buteo-buteo-.html) (10.5.2015) **Kolibřík** – <http://bandzone.cz/papouskovosirotci?at=gallery&ii=17486> (8.5.2015) **Koliha** - [http://www.gymta.cz/kabinety/kab\\_biologie/videoatlas/ptaci/dlouhokridli.html](http://www.gymta.cz/kabinety/kab_biologie/videoatlas/ptaci/dlouhokridli.html) (8.5.2015) **Lžičák** - [http://horin.wz.cz/Vodnipt/lzicak\\_pestry.html](http://horin.wz.cz/Vodnipt/lzicak_pestry.html) (8.5.2015) **Papoušek senegalský** – Zoo Ohrada Hluboká nad Vltavou (10.5.2015) **Plameňák** - <http://www.svarohactive.cz/?page=article&action=detail&arid=51&vote=1&ref=al> (10.5.2015) **Strakapoud** - <http://naturephoto.tyto.cz/?page=gallery&cat=6116&style=foto&backid=6> (8.5.2015) **Strdimil** - <http://www.photomecan.eu/cs/mdl/info/strdimil-skvostny> (10.5.2015) **Soutěž pro žáky: Čejka chocholatá** – <http://tapety.superhry.cz/fauna/ptaci/cejka-chocholata/> (10.5.2015) **Datel** – <http://wildlifefotoforum.cz/viewtopic.php?f=64&t=578&start=100> (10.5.2015) **Ledňáček** – Zoo Ohrada Hluboká nad Vltavou (10.5.2015) **Logo Zoo Ohrada Hluboká nad Vltavou** – Zoo Ohrada Hluboká nad Vltavou (10.5.2015) **Volavka** – Zoo Ohrada Hluboká nad Vltavou (9.5.2015) **Symbol ptáka** - <http://wiki.rvp.cz/Kabinet%2F0.0.0.Kliparty%2FZ%2FPt%C3%A1ci> (8.5.2015) **Pracovní list na doma: Hlava ptáků (křivka, datel, jiřička, plameňák, kondor, tukan, tenkozobec, pelikán, zoboun)** – <http://zooola.webgarden.cz/rubriky/ptaci> (10.5.2015) **Logo Zoo Ohrada Hluboká nad Vltavou** – Zoo Ohrada Hluboká nad Vltavou (10.5.2015) **Obrysová pera** - <http://slideplayer.cz/slide/2356431/> (8.5.2015) **Symbol ptáka** - <http://wiki.rvp.cz/Kabinet%2F0.0.0.Kliparty%2FZ%2FPt%C3%A1ci> (8.5.2015)

# **Výukový program Šelmoviny:**

#### **Prezentace:**

#### **Slide čs. 1.**

Logo Zoo Ohrada Hluboká nad Vltavou – Zoo Ohrada Hluboká nad Vltavou (10.5.2015)

Tlapa otisk - <http://www.afrikaonline.cz/view.php?cisloclanku=2007070302> (11.5.2015)

#### **Slide čs. 2., 3.**

Bezobratlý - <http://www.bux.cz/knihy/12072-svet-zvirat-xi-bezobratli-2.html> (11.5.2015) Ještěrka - [http://web2.mendelu.cz/af\\_291\\_projekty2/vseo/stranka.php?kod=5213\(](http://web2.mendelu.cz/af_291_projekty2/vseo/stranka.php?kod=5213)11.5.2015) Kost - <http://www.tuning-samolepy.cz/cz/detail/stehenni-kost/skulls-angels-devils/> (11.5.2015) Krokodýl - [http://www.guh.cz/edu/bi/biologie\\_obratlovci/html03/foto\\_005.html](http://www.guh.cz/edu/bi/biologie_obratlovci/html03/foto_005.html) (11.5.2015) Mlok - <http://www.voderek.cz/prirodopis/ekoprir6/p611/p611.htm> (11.5.2015) Obratel - <http://www.gymhol.cz/projekt/biologie/operna/obratel3.htm> (11.5.2015) Obratlovci - <http://www.bux.cz/knihy/22619-svet-zvirat-ii-savci-2.html> (11.5.2015) Ptáci - [http://www.guh.cz/edu/bi/biologie\\_obratlovci/html04/foto\\_086.html](http://www.guh.cz/edu/bi/biologie_obratlovci/html04/foto_086.html) (11.5.2015) Rostliny - <http://cs.wikipedia.org/wiki/Rostliny> (11.5.2015) Ryby - <http://www.zssirotkova.cz/wordpress/wp-content/uploads/2013/09/ryby.jpg> (11.5.2015) Savci - <https://www.kosmas.cz/knihy/143085/nasi-savci/> (11.5.2015) Žabka - [http://www.guh.cz/edu/bi/biologie\\_obratlovci/html02/foto\\_013.html](http://www.guh.cz/edu/bi/biologie_obratlovci/html02/foto_013.html) (11.5.2015) Želva - [http://www.guh.cz/edu/bi/biologie\\_obratlovci/html03/foto\\_003.html](http://www.guh.cz/edu/bi/biologie_obratlovci/html03/foto_003.html) (11.5.2015) Živočichové - [http://rysava.websnadno.cz/prirodoveda\\_5.roc/zivot\\_v\\_podnebnych\\_pasech.htm](http://rysava.websnadno.cz/prirodoveda_5.roc/zivot_v_podnebnych_pasech.htm) (11.5.2015)

#### **Slide čs. 6., 7.**

Kočka, želva, surikata, kočkodan, jezevec, krokodýl, tygr, medvěd, rys, liška

– Zoo Ohrada Hluboká nad Vltavou (11.5.2015)

Lachtan - [http://www.livingstone.cz/prakticke-informace/fotogalerie/amerika/galapagy/2/#detail](http://www.livingstone.cz/prakticke-informace/fotogalerie/amerika/galapagy/2/#detail-obrazku)[obrazku](http://www.livingstone.cz/prakticke-informace/fotogalerie/amerika/galapagy/2/#detail-obrazku) (11.5.2015)

#### **Slide čs. 8., 9.**

Jezevec, medvěd, surikata, liška, rys – Zoo Ohrada Hluboká nad Vltavou (11.5.2015)

Lachtan - [http://www.livingstone.cz/prakticke-informace/fotogalerie/amerika/galapagy/2/#detail](http://www.livingstone.cz/prakticke-informace/fotogalerie/amerika/galapagy/2/#detail-obrazku)[obrazku](http://www.livingstone.cz/prakticke-informace/fotogalerie/amerika/galapagy/2/#detail-obrazku) (11.5.2015)

Mrož - [https://cs.wikipedia.org/wiki/Mro%C5%BE\\_ledn%C3%AD](https://cs.wikipedia.org/wiki/Mro%C5%BE_ledn%C3%AD) (11.5.2015)

Tuleň - <http://www.naturephoto.cz/priroda/savci/545-tulen-vousaty-pod-spicberskym-ledovcem.html> (11.5.2015)

**Slide čs. 11.**

Stíny šelem – Zoo Ohrada Hluboká nad Vltavou – upravené (11.5.2015)

**Slide čs. 12., 13.**

Mapa světa - <http://www.clovekvtisni.cz/en> (11.5.2015)

Kreslené šelmy – Zoo Ohrada Hluboká nad Vltavou (11.5.2015)

**Slide čs. 14.**

Tygr, vydra – Zoo Ohrada Hluboká nad Vltavou (11.5.2015)

Lachtan - [http://www.livingstone.cz/prakticke-informace/fotogalerie/amerika/galapagy/2/#detail-](http://www.livingstone.cz/prakticke-informace/fotogalerie/amerika/galapagy/2/#detail-obrazku)

[obrazku](http://www.livingstone.cz/prakticke-informace/fotogalerie/amerika/galapagy/2/#detail-obrazku) (11.5.2015)

Lední medvědi – <http://anklinka.blog.cz/0908/ledni-medvedi> (11.5.2015)

Lev - <http://cs.wikipedia.org/wiki/Lev> (11.5.2015)

**Slide čs. 15., 16.**

Stopy šelem - <http://gra-fi-ka.blog.cz/0807/brushe-stopy-9> (11.5.2015)

Kreslené šelmy – Zoo Ohrada Hluboká nad Vltavou (11.5.2015)

**Slide čs. 17.**

Tygr u vody, tygr na kamení – Zoo Ohrada Hluboká nad Vltavou (11.5.2015)

Tygr zývá - <http://beatricia.blog.cz/1003/tygr-ussurijsky> (11.5.2015)

# **Slide čs. 18.**

Tlapa otisk - <http://www.afrikaonline.cz/view.php?cisloclanku=2007070302> (11.5.2015)

Tygr maskování - <http://mariena.blog.cz/1102/tygr> (11.5.2015)

Tygr maskování 2 - <http://www.abicko.cz/clanek/system-tema/8271/maskovani-zvirat.html> (11.5.2015)

Tygr na sněhu – <http://prokocky.blog.cz/1011/tygr-ussurijsky> (11.5.2015)

Tygr tlapka - <http://tygricesibirska.blog.cz/0903/tygr-indicky> (11.5.2015)

Tygří jazyk - <http://vedelijsteze.cz/obrazek/206-tygri-jazyk-zblizka> (11.5.2015)

Tygří tlapa na dlaždicích - [http://pixabay.com/cs/tyg%C5%99%C3%AD-tlapa-packa-tygra](http://pixabay.com/cs/tyg%C5%99%C3%AD-tlapa-packa-tygra-sumatersk%C3%A9ho-7372)[sumatersk%C3%A9ho-7372](http://pixabay.com/cs/tyg%C5%99%C3%AD-tlapa-packa-tygra-sumatersk%C3%A9ho-7372) (11.5.2015)

Tygr s vypláznutým jazykem – Zoo Ohrada Hluboká nad Vltavou (11.5.2015)

# **Slide čs. 19.**

Tygr ve vodě, tygr u vody 2x – Zoo Ohrada Hluboká nad Vltavou (11.5.2015)

Tygr se potápí - <http://svet-na-dlani.cz/> (11.5.2015)

Tygr se potápí 2 - <http://dravazvirata.blog.cz/0808> (11.5.2015)

**Slide čs. 20., 21.**

Poddruhy tygrů – Zoo Ohrada Hluboká nad Vltavou

#### **Slide čs. 22.**

Bílí tygři - <http://planetazvirat.blog.cz/1210/tygr-bily> (11.5.2015)

Liger a tigon - <https://www.pinterest.com/starofhearts/ligers-and-tigons/> (11.5.2015)

# **Slide čs. 23.**

Rys kouká - <http://www.selmy.cz/rys-ostrovid/vzhled-schopnosti/> (11.5.2015)

Rys sedí, kreslená rysí hlava – Zoo Ohrada Hluboká nad Vltavou (11.5.2015)

# **Slide čs. 24.**

Biotop a teritorium rysa - <http://www.selmy.cz/rys-ostrovid/biotop-a-teritorium/> (11.5.2015)

Krajina nevhodná pro rysa - <http://dvorakfoto.cz/photos/krajina/> (11.5.2015)

Těžební krajina - [http://www.obec-vyprachtice.cz/clanky/tri-zlate-vlasy-deda-vseveda-a-jedna-vetrna](http://www.obec-vyprachtice.cz/clanky/tri-zlate-vlasy-deda-vseveda-a-jedna-vetrna-elektrarna/)[elektrarna/](http://www.obec-vyprachtice.cz/clanky/tri-zlate-vlasy-deda-vseveda-a-jedna-vetrna-elektrarna/) (11.5.2015)

# **Slide čs. 25.**

Rysí tlapky a stopy ve sněhu - <http://www.selmy.cz/rys-ostrovid/vzhled-schopnosti/> (11.5.2015)

Rys loví a schovává potravu - <http://www.selmy.cz/rys-ostrovid/lov-a-potrava/> (11.5.2015)

# **Slide čs. 26.**

Mapa rozšíření rysa v Evropě a v ČR - <http://www.selmy.cz/rys-ostrovid/rozsireni/> (11.5.2015)

Mláďata rysa - <http://www.selmy.cz/rys-ostrovid/rozmnozovani/> (11.5.2015)

**Slide čs. 27.**

Fotopasti, mláďata rysa, matka a mládě rysa<http://www.selmy.cz/rys-ostrovid/rozmnozovani/>

(11.5.2015)

**Slide čs. 28.**

Pytláctví, rys kouká vleže - <http://www.selmy.cz/rys-ostrovid/ohrozeni-rysa/> (11.5.2015)

Reintrodukce - <http://www.selmy.cz/rys-ostrovid/reintrodukce-rysa-ostrovida-v-70-a-80-letech/>

(11.5.2015)

**Slide čs. 29.**

Fotky vyder – Zoo Ohrada Hluboká nad Vltavou (11.5.2015)

**Slide čs. 30.**

Fotky vyder – Zoo Ohrada Hluboká nad Vltavou (11.5.2015)

**Slide čs. 31.**

Fotky vyder – Zoo Ohrada Hluboká nad Vltavou (11.5.2015)

**Slide čs. 32.**

Vydra trus - <http://www.jirsaphoto.cz/clanky/ochrana-prirody/51-vydra-ricni-na-roznovske-becve.html> (11.5.2015)

Zbytek ryb, stopy vydry v písku, vydří nora - <http://www.mrk.cz/clanek.php3?id=636> (11.5.2015)

**Slide čs. 33.**

Fotky rosomáků – Zoo Ohrada Hluboká nad Vltavou (11.5.2015)

**Slide čs. 33.**

Fotky rosomáků – Zoo Ohrada Hluboká nad Vltavou (11.5.2015)

Rosomák – tlama se zuby - [http://www.abicko.cz/clanek/precti-si-priroda/13014/mrazaky-pro-](http://www.abicko.cz/clanek/precti-si-priroda/13014/mrazaky-pro-rosomaky-selma-se-spatnou-povesti.html)

[rosomaky-selma-se-spatnou-povesti.html](http://www.abicko.cz/clanek/precti-si-priroda/13014/mrazaky-pro-rosomaky-selma-se-spatnou-povesti.html) (11.5.2015)

Rosomák široké tlapy - [http://www.abicko.cz/clanek/precti-si-zabava/14714/wolverine-nejostrejsi-z-x-](http://www.abicko.cz/clanek/precti-si-zabava/14714/wolverine-nejostrejsi-z-x-menu.html)

[menu.html](http://www.abicko.cz/clanek/precti-si-zabava/14714/wolverine-nejostrejsi-z-x-menu.html) (11.5.2015)

**Slide čs. 34.**

Fotky jezevce – Zoo Ohrada Hluboká nad Vltavou (11.5.2015)

**Slide čs. 35.**

Grimasy vlků - [http://www.zoologie.frasma.cz/Etologie/etologie\\_C.html](http://www.zoologie.frasma.cz/Etologie/etologie_C.html) (11.5.2015)

Silueta vlk a ovčák - <http://selmy.ursus.cz/vlk/V-obecne.html> (11.5.2015)

**Slide čs. 36.**

Řeč vlků - <http://www.abicko.cz/clanek/casopis-abc/2211/ztraceny-svet-vlku.html> (11.5.2015)

**Slide čs. 37.**

Fotky lišek – Zoo Ohrada Hluboká nad Vltavou (11.5.2015)

**Slide čs. 38.**

Fotky korsaků – Zoo Ohrada Hluboká nad Vltavou (11.5.2015)

**Slide čs. 39.**

Fotky surikat – Zoo Ohrada Hluboká nad Vltavou (11.5.2015)

**Slide čs. 40.**

Fotky medvědů hnědých – Zoo Ohrada Hluboká nad Vltavou (11.5.2015)

**Slide čs. 41.**

Fotky medvědů plavého – Zoo Ohrada Hluboká nad Vltavou (11.5.2015)

**Slide čs. 42.**

Kodiak - <https://en.wikipedia.org/wiki/File:2010-kodiak-bear-1.jpg> (11.5.2015)

Kodiak a člověk - <http://www.animalinsightforfilm.com/gallery.php?cat=2&animal=10> (11.5.2015)

Výskyt grizzlyho – <http://obchod.suvenyry-propagace.cz/druhy-medvedu-a-jejich-vyskyt> (11.5.2015) Výskyt kodiaka -

[https://cs.wikipedia.org/wiki/Medv%C4%9Bd\\_kodiak#/media/File:Ursus\\_arctos\\_middendorffi\\_habita](https://cs.wikipedia.org/wiki/Medv%C4%9Bd_kodiak#/media/File:Ursus_arctos_middendorffi_habitat.png) [t.png](https://cs.wikipedia.org/wiki/Medv%C4%9Bd_kodiak#/media/File:Ursus_arctos_middendorffi_habitat.png) (11.5.2015)

**Slide čs. 43.**

Opékání buřtů a stanování - http://www.i-creative.cz/author/terezka/page/69/ (11.5.2015)

Schování jídla před medvědem - <http://www.outfanatic.com/clanek-419-Jak-nejlip-vyjit-s-medvedem> (11.5.2015)

#### **Vlastní aktivita žáků:**

**Borůvky** - <http://www.boruvky.org/> (12.5.2015)

**Brýle** - <http://www.mountfield.cz/potapecske-bryle-se-snorchlem-pro-4hrv0051> (12.5.2015)

**Člověk** - <http://cz.123rf.com/kliparty-vektory/obleky.html> (12.5.2015)

**Dalekohled** - <http://www.dalekohledy-puskohledy.cz/detsky-dalekohled-p1681> (12.5.2015)

**Hlava vlk a ovčák** - <http://www.cwfa.cz/czech/vlci-zakladni-informace-vlk-obecny> (12.5.2015)

**Jahoda** - [http://www.zskunratice.cz/zaci/skolni-knihovna-a-studijni-centrum/akce/kunraticka](http://www.zskunratice.cz/zaci/skolni-knihovna-a-studijni-centrum/akce/kunraticka-jahudka-a-jahoda-2013-3312)[jahudka-a-jahoda-2013-3312](http://www.zskunratice.cz/zaci/skolni-knihovna-a-studijni-centrum/akce/kunraticka-jahudka-a-jahoda-2013-3312) (12.5.2015)

**Kaktus** - <http://www.kaktusy-shop.cz/> (12.5.2015)

**Kormidlo** - [http://www.stockphotos.cz/image.php?img\\_id=4038395&img\\_type=1](http://www.stockphotos.cz/image.php?img_id=4038395&img_type=1) (12.5.2015)

**Kotva** - [http://www.samolepkynazed.org/cs/lodni\\_kotva.html](http://www.samolepkynazed.org/cs/lodni_kotva.html) (12.5.2015)

**Lesní plody** - <http://angelato.eu/cz/?p=87> (12.5.2015)

**Lesní plody** - <http://www.nadaliborce.cz/obsah/2> (12.5.2015)

**Logo Zoo Ohrada Hluboká nad Vltavou** – Zoo Ohrada Hluboká nad Vltavou (10.5.2015)

**Madračka** - [http://www.srovname.cz/diddl-friends-nafukovaci-madracka-aloha/srovnani-](http://www.srovname.cz/diddl-friends-nafukovaci-madracka-aloha/srovnani-cen/k.2191993)

[cen/k.2191993](http://www.srovname.cz/diddl-friends-nafukovaci-madracka-aloha/srovnani-cen/k.2191993) (12.5.2015)

**Mapa Afrika** - <https://cs.wikipedia.org/wiki/Afrika> (12.5.2015)

**Mapa Asie** - <http://zcr.webnode.cz/album/a/asie-jpg/> (12.5.2015)

**Mapa Austrálie** - <http://www.hajduch.net/svet/australie-oceanie/charakteristika> (12.5.2015)

**Med** - [http://www.fitstyl.cz/Chci\\_byt\\_zdrava/relax/2313\\_Med\\_misto\\_gelu/](http://www.fitstyl.cz/Chci_byt_zdrava/relax/2313_Med_misto_gelu/) (12.5.2015)

**Mravenci** - [http://relax.lidovky.cz/mravenci-radeji-zataceji-doleva-nez-doprava-tvrdi-vedci-pjc-](http://relax.lidovky.cz/mravenci-radeji-zataceji-doleva-nez-doprava-tvrdi-vedci-pjc-/veda.aspx?c=A141225_075736_ln_veda_rof) [/veda.aspx?c=A141225\\_075736\\_ln\\_veda\\_rof](http://relax.lidovky.cz/mravenci-radeji-zataceji-doleva-nez-doprava-tvrdi-vedci-pjc-/veda.aspx?c=A141225_075736_ln_veda_rof) (12.5.2015)

**Morče – noha** - <http://www.morcata.cz/bellis/peceodrapky.php> (12.5.2015)

**Myš** - <http://www.desinsekta.cz/deratizace/58-mys-domaci> (12.5.2015)

**Ploutve** - <http://www.sportovniobchod.cz/paskove-ploutve-dovod-explorer-junior-zelene-z17831.html> (12.5.2015)

**Pupeny** - <http://biozahrada.unas.cz/> (12.5.2015)

**Rozdíl vlk a vlčák** - <http://www.cwfa.cz/czech/vlci-zakladni-informace-vlk-obecny> (11.5.2015)

**Ryba** - [http://www.coop.cz/magazin/3\\_2000/rybarske\\_zne.html](http://www.coop.cz/magazin/3_2000/rybarske_zne.html) (12.5.2015)

**Srna** - <http://snaturou2000.sk/zivocichy/srnec-lesny> (12.5.2015)

**Stopa medvěd** - [http://www.jirsaphoto.cz/fotogalerie/ostatni/pobytove-znaky/medved-hnedy/710](http://www.jirsaphoto.cz/fotogalerie/ostatni/pobytove-znaky/medved-hnedy/710-medvedi-stopy.html) [medvedi-stopy.html](http://www.jirsaphoto.cz/fotogalerie/ostatni/pobytove-znaky/medved-hnedy/710-medvedi-stopy.html) (12.5.2015)

**Stopa vlk a rys** - <http://www.selmy.cz/monitoring/pobytove-znaky/> (12.5.2015)

**Stopa vydra** - [http://www.ckrumlov.cz/cz1250/aktual/region/t\\_ho0299.htm](http://www.ckrumlov.cz/cz1250/aktual/region/t_ho0299.htm) (12.5.2015)

**Surikata drápy** - <http://cz.mystockphoto.com/photograph/meerkat-paws-and-claws-> photographby-cleaster-cotton-875838 (12.5.2015)

**Šimpanz** - [http://ekolist.cz/cz/zpravodajstvi/zpravy/nekteri-simpanzi-v-zoo-vykazuji-znamky](http://ekolist.cz/cz/zpravodajstvi/zpravy/nekteri-simpanzi-v-zoo-vykazuji-znamky-zhorseneho-dusevniho-zdravi)[zhorseneho-dusevniho-zdravi](http://ekolist.cz/cz/zpravodajstvi/zpravy/nekteri-simpanzi-v-zoo-vykazuji-znamky-zhorseneho-dusevniho-zdravi) (12.5.2015)

**Štír** - <http://teraristika24.webnode.cz/informace-o-chovu-tera-zvirar/stir-heterometrus-petersi-/> (12.5.2015)

**Tlapa otisk**- <http://www.afrikaonline.cz/view.php?cisloclanku=2007070302> (12.5.2015)

**Trávník** - [http://www.ireceptar.cz/zahrada/okrasna-zahrada/zakladni-travni-druhy-a-jejich-smesi](http://www.ireceptar.cz/zahrada/okrasna-zahrada/zakladni-travni-druhy-a-jejich-smesi-recept-na-idealni-travnik/)[recept-na-idealni-travnik/](http://www.ireceptar.cz/zahrada/okrasna-zahrada/zakladni-travni-druhy-a-jejich-smesi-recept-na-idealni-travnik/) (12.5.2015)

**Vejce** - [http://kuchyne.dumazahrada.cz/clanky/vareni-a-stolovani/10-receptu-z-vajec-k-rychle-veceri](http://kuchyne.dumazahrada.cz/clanky/vareni-a-stolovani/10-receptu-z-vajec-k-rychle-veceri-i-jako-pohosteni-22121.aspx)[i-jako-pohosteni-22121.aspx](http://kuchyne.dumazahrada.cz/clanky/vareni-a-stolovani/10-receptu-z-vajec-k-rychle-veceri-i-jako-pohosteni-22121.aspx) (12.5.2015)

**Vlajka pirát** – www. a-toys.cz (12.5.2015)

**Zajíc** -

[http://www.myslivecky.cz/index.php?option=com\\_k2&view=item&id=308:zaj%C3%ADc&Itemid=1](http://www.myslivecky.cz/index.php?option=com_k2&view=item&id=308:zaj%C3%ADc&Itemid=18) [8](http://www.myslivecky.cz/index.php?option=com_k2&view=item&id=308:zaj%C3%ADc&Itemid=18) (12.5.2015)

**Zmrzlina** - <http://obrazky.4ever.sk/jedla-a-napoje/zmrzlina-157781> (12.5.2015)

**Pracovní listy na doma:**

**Logo Zoo Ohrada Hluboká nad Vltavou** – Zoo Ohrada Hluboká nad Vltavou (10.5.2015) **Medojed** - [http://www.svet-modelu.cz/mojo-animal-planet-387181-medojed-mojo-fun-ap-387181-](http://www.svet-modelu.cz/mojo-animal-planet-387181-medojed-mojo-fun-ap-387181-5031923871816/d-77778/)

[5031923871816/d-77778/](http://www.svet-modelu.cz/mojo-animal-planet-387181-medojed-mojo-fun-ap-387181-5031923871816/d-77778/) (13.5.2015)

**Tlapa otisk** - <http://www.afrikaonline.cz/view.php?cisloclanku=2007070302> (11.5.2015)

# **PŘÍLOHA**

Příloha obsahuje veškerý potřebný materiál pro praktické provedení vzdělávacích programů (pracovní listy a metodický nástin vlastní výukové aktivity). Součástí přílohy je i CD ROM, na kterém je nahráno celkem 9 prezentací, vytvořených v programu SMART notebook. Všechny prezentace mají dohromady celkový počet 223 slidů, 45 interaktivních úloh a 70 otázek. Ke každému výukovému programu byly vytvořeny tři prezentace.

První prezentace s obrázky a interaktivními úkoly se zabývá poznatky a informacemi o konkrétním tématu, které je probíráno v daném vzdělávacím programu a slouží jako doprovod lektorova výkladu. Ve zbylých dvou prezentacích, je pro žáky připravena soutěž i s jejím řešením.

Příloha celkem obsahuje 123 stránek a 1 CD ROM.

# **OBSAH PŘÍLOHOVÉ ČÁSTI DIPLOMOVÉ PRÁCE:**

# **Příloha 1 – Když se hladí hadi**

Materiály pro výukový program Když se hladí hadi celkem 20 s. Materiál obsahuje:

- vlastní aktivitu žáků k výukovému programu Když se hladí hadi
- řešení vlastní aktivity žáků k programu Když se hladí hadi
- pracovní list "na doma" pro žáky k výukovému programu Když se hladí hadi

- řešení pracovního listu "na doma" pro žáky k výukovému programu Když se hladí hadi

# **Příloha 2 – Podle nosa poznáš kosa**

Materiály pro výukový program Podle nosa poznáš kosa celkem 16 s. Materiál obsahuje:

- vlastní aktivitu žáků k výukovému programu Podle nosa poznáš kosa
- řešení vlastní aktivity žáků k programu Podle nosa poznáš kosa
- pracovní list "na doma" pro žáky k výukovému programu Podle nosa poznáš kosa
- řešení pracovního listu "na doma" pro žáky k výukovému programu Podle nosa poznáš kosa

# **Příloha 3 - Šelmoviny**

Materiály pro výukový program Šelmoviny celkem 87 s. Materiál obsahuje:

- vlastní aktivitu žáků k výukovému programu Šelmoviny
- řešení vlastní aktivity žáků k programu Šelmoviny
- pracovní list "na doma" pro žáky k výukovému programu Šelmoviny
- řešení pracovního listu "na doma" pro žáky k výukovému programu Šelmoviny